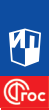

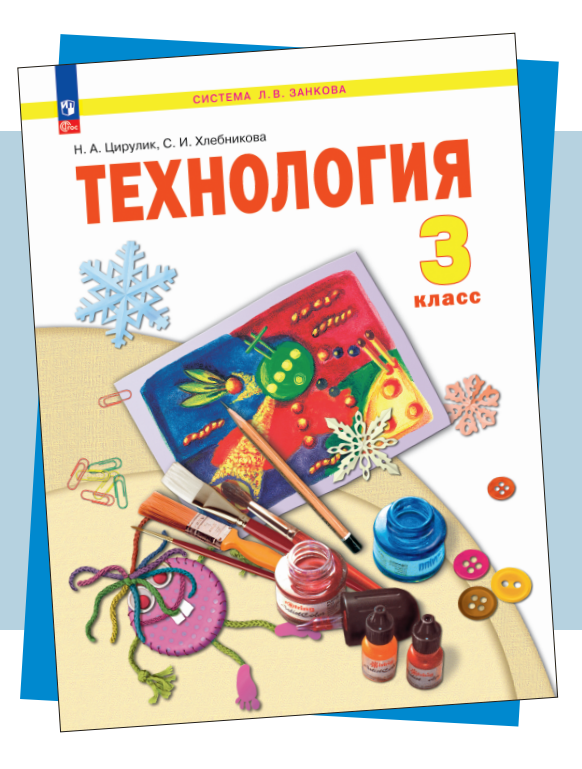

Н.А. Цирулик

# **ТЕХНОЛОГИЯ 3 класс**

### МЕТОДИЧЕСКОЕ ПОСОБИЕ

к учебнику Н.А. Цирулик, С.И. Хлебниковой

**СИСТЕМА Л.В. ЗАНКОВА**

Н. А. Цирулик

## **ТЕХНОЛОГИЯ 3 класс**

#### **МЕТОДИЧЕСКОЕ ПОСОБИЕ**

к учебному пособию Н. А. Цирулик, С. И. Хлебниковой

- *Программа курса*
- *Содержание и методический аппарат учебного пособия*
- **Поурочно-тематическое** *планирование*
- *Комментарий к разделам и темам*
- *Дополнительный материал*

Москва «Просвещение» 2024

#### **Цирулик, Наталия Александровна.**

Ц68 Технология : 3й класс : методическое пособие к учебно му пособию Н. А. Цирулик, С. И. Хлебниковой / Н. А. Ци рулик. – Москва : Просвещение, 2024. – 136 с.

ISBN 978-5-09-119419-7

В методическом пособии рассмотрены приемы и методы орга низации продуктивной преобразующей творческой деятельности учащихся на уроках технологии в 3 классе по учебному пособию «Технология» (авторы Н. А. Цирулик и С. И. Хлебникова), подготов ленному с учетом требований ФГОС 2021 года и рабочей програм мы начального общего образования по предмету «Технология».

В пособии конкретно рассмотрены содержательные линии кур са, их вариативность. Даны фрагменты уроков с комментарием автора учебного пособия. Подробно освещены вопросы исследо вания свойств используемых учащимися материалов, моделирова ния и конструирования из них.

Особое внимание уделено практико-ориентированной направленности учебного материала, использованию метода проектов.

> **УДК 373.3:62+689 ББК 30.6я71**

**ISBN 978-5-09-119419-7** 

- © АО «Издательство «Просвещение», 2024 © Художественное оформление.
	- АО «Издательство «Просвещение», 2024 Все права защищены

Учебное пособие «Технология» для 3 класса входит в за вершенную предметную линию учебно-методического комплекта для начальной школы по курсу «Технология». Он на писан в соответствии с программой Н.А. Цирулик «Техноло гия» (1-4 классы) и отвечает требованиям ФГОС 2021 года. Содержание и методическая система, представленные в программе и пособии, направлены на достижение главной цели оптимального общего развития каждого школьника с учетом его личностных потребностей и индивидуальных возможностей.

Предлагаемая рабочая программа отражает вариант конк ретизации требований Федерального государственного обра зовательного стандарта начального общего образования по предмету «Технология» и обеспечивает обозначенную в нем содержательную составляющую. Как и в предыдущих классах, учебный предмет «Технология» в 3 классе имеет практико-ориентированную направленность. Его содержание не только дает ребенку представление о технологическом процессе как совокупности применяемых при изготовлении какой-либо продукции процессов, правил, навыков, предъявляемых к технической документации требований, но и пока зывает, как использовать эти знания в разных сферах учеб ной и внеучебной деятельности (при поиске информации, освоении новых знаний, выполнении практических зада ний).

Практическая деятельность на уроках технологии являет ся средством общего развития ребенка, становления соци ально значимых личностных качеств, а также формирования системы специальных технологических и универсальных учебных действий.

#### **ПРОГРАММА 3 КЛАССА**

Автор программы Н.А. Цирулик

#### **СОДЕРЖАНИЕ ПРОГРАММЫ**

(34 часа)

#### **1. Технологии, профессии, производства** (8 часов)

Материальные и духовные потребности человека как дви жущие силы прогресса. Традиционные народные промыслы и ремесла своего края, уважительное отношение к ним. Не прерывность процесса деятельностного освоения мира чело веком и создания культуры.

Разнообразие творческой трудовой деятельности в совре менных условиях. Разнообразие предметов рукотворного мира: архитектура, техника, предметы быта и декоративно прикладного искусства. Современные производства и про фессии, связанные с обработкой материалов, аналогичных используемым на уроках технологии.

Общие правила создания предметов рукотворного мира: соответствие формы, размеров, материала и внешнего оформления изделия его назначению. Стилевая гармония в предметном ансамбле; гармония предметной и окружаю щей среды (общее представление).

Информационно-коммуникационные технологии в жизни современного человека. Отбор и анализ информации из учеб ного пособия, других печатных изданий и электронных ис точников информации.

Бережное и внимательное отношение к природе как ис точнику сырьевых ресурсов и идей для технологий будущего.

Мир современной техники. Информационно-коммуникационные технологии в жизни современного человека. Реше ние человеком инженерных задач на основе изучения при родных законов жесткость конструкции (трубчатые соору жения, треугольник как устойчивая геометрическая форма и др.).

Элементарная творческая, исследовательская и проектная деятельность. Коллективные, групповые и индивидуальные проекты в рамках изучаемого материала. Совместная работа в малых группах, осуществление сотрудничества; распреде ление работы, выполнение социальных ролей (руководи тель подчиненный).

Профессии типа «Человек - техника», «Человек - природа», «Человек художественный образ».

#### **2. Технология ручной обработки материалов** (10 часов)

#### **2.1.** Многообразие материалов

Пластилин, бумага обычная цветная, белая плотная, цвет ная с двух сторон, картон, гофрированный картон, ткань, нетканые материалы, нитки (швейные, мулине, ирис), тесь ма, сутаж, природный материал (песок, опилки, яичная скорлупа, ), пуговицы, бусины, бисер.

#### **Свойства материалов**

*Бумага:* вырезание по внутреннему контуру; симметрич ное вырезание из бумаги, сложенной в несколько слоев; объ емное плетение из двух полосок. *Ткань:* выполнение швов; приклеивание на бумагу; склеивание деталей из ткани. *Нитки:* соединение деталей; приклеивание на основу; плете ние на картоне с помощью иголки.

Некоторые (доступные в обработке) виды искусственных и синтетических материалов. Разнообразие технологий и способов обработки материалов в различных видах изде лий; сравнительный анализ технологий при использовании того или иного материала (например, аппликация из бумаги и ткани, коллаж и др.). Выбор материалов по их декоратив нохудожественным и технологическим свойствам, исполь зование соответствующих способов обработки материалов в зависимости от назначения изделия. Подбор материалов для изделий по их декоративно-художественным и конструктивным свойствам. Материалы натуральные, искусствен ные, синтетические.

#### **2.2.** Технологические приемы обработки материалов

Углубление общих представлений о технологическом процессе. Анализ устройства и назначения изделия. Плани рование последовательности практических действий. Под бор материалов и инструментов. Инструменты и приспособ ления (циркуль, угольник, канцелярский нож, шило и др.); называние и выполнение приемов их рационального и безо пасного использования. Экономная разметка: на глаз, с по мощью линейки, угольника, циркуля, выкройки, копирова нием. Выделение деталей: отрыванием, вырезанием. Формо образование: лепкой, пришиванием, складыванием, плетени ем, сгибанием. Обработка с целью получения деталей, сбор ка, отделка изделия; проверка изделия в действии, внесении необходимых дополнений и изменений). Рицовка. Изготов ление объемных изделий из разверток. Преобразование раз верток несложных форм.

Технология обработки бумаги и картона.

Виды картона (гофрированный, толстый, тонкий, цветной и др.). Чтение и построение простого чертежа/эскиза разве ртки изделия. Разметка деталей с опорой на простейший чертеж, эскиз. Решение задач на внесение необходимых до полнений и изменений в схему, чертеж, эскиз. Выполнение измерений, расчетов, несложных построений. Выполнение рицовки на картоне с помощью канцелярского ножа, выпол нение отверстий шилом.

Технология обработки текстильных материалов.

Использование трикотажа и нетканых материалов для из готовления изделий. Использование вариантов строчки ко сого стежка (крестик, стебельчатая и др.) и/или петельной строчки для соединения деталей изделия и отделки. Приши вание пуговиц (с двумя-четырьмя отверстиями). Изготовление швейных изделий из нескольких деталей.

Использование дополнительных материалов. Комбиниро вание разных материалов в одном изделии.

Сборка и соединение деталей: клеем, сшиванием, щеле вым замком, с помощью клапанов, надрезов, переплетением; модульное соединение, с помощью проволоки, пластилина. Отделка вышивкой, бисером, раскрашиванием.

#### **2.3.** Виды художественной техники

#### **Лепка**

Лепка сложной формы разными приемами, в том числе и приемами, используемыми в народных художественных промыслах. Лепка низким и высоким рельефом (барельеф, горельеф).

#### **Аппликация**

Выпуклая контурная аппликация (по линии контура приклеить нитки, шнурки, бумажный шпагат, полоски гоф рированного картона или пришить тесьму, сутаж).

Прорезная аппликация (на одном листе бумаги вырезать контур, на другой приклеить ткань большего размера, чем контур, и первый лист наклеить на второй).

#### **Мозаика**

Мозаика из мелких природных материалов, например песка или опилок.

#### **Коллаж**

Соединение в одной работе разных материалов и пред метов.

#### **Художественное вырезание**

Вырезание узоров, фигур, в том числе и симметричное вырезание, с предварительным нанесением контура. Выреза ние узоров, фигур без предварительного нанесения контура, в том числе и симметричное вырезание. Прорезная апплика ция (на одном листе бумаги вырезать контур, на другой приклеить ткань большего размера, чем контур, и первый лист наклеить на второй).

#### **Художественное складывание**

Оригами из квадрата и прямоугольника. Модульное ори гами. Складывание из любой фигуры с последующим выре занием.

#### **Плетение**

Объемное плетение из бумаги. Плетение на картоне с по мощью иголки и нитки.

#### **Шитье и вышивание**

Знакомство с различным применением швов «строч ка»,«через край», «петельный». Пришивание пуговиц «на ножке» в процессе изготовления изделий.

**2.4.** Приемы безопасной работы с инструментами

Правильная безопасная работа с ножницами, иглой, сте кой, линейкой, циркулем, шилом.

**2.5.** Работа с технической документацией (эскизы, схемы, чертежи, рисунки, развертка)

Линии чертежа (контур, сгиб, размерная, осевая). Чтение и построение простого чертежа развертки изделия. Разметка деталей с опорой на простейший чертеж, эскиз. Выполнение измерений, расчетов, несложных построений. Изготовление объемных изделий из разверток. Преобразование разверток несложных форм. Условные знаки оригами. Чтение услов ных графических изображений. Изготовление изделий по рисунку, простейшему чертежу, эскизу, схеме.

#### **3. Конструирование и моделирование** (12 часов)

Конструкция изделия. Детали, их форма, взаимное распо ложение, виды соединения деталей. Несложные конструк ции изделий по рисунку, простейшему чертежу, эскизу, об разцу. Простейшие задачи конструктивного характера на из менение свойств конструкции. Конструирование и модели рование изделий из различных материалов, в том числе на боров «Конструктор» по заданным условиям (технико-технологическим, функциональным, декоративно-художественным). Способы подвижного и неподвижного соединения де талей набора «Конструктор», их использование в изделиях; жесткость и устойчивость конструкции. Создание простых макетов и моделей архитектурных сооружений, технических устройств, бытовых конструкций. Выполнение заданий на доработку конструкций (отдельных узлов, соединений) с учетом дополнительных условий (требований). Использо вание измерений и построений для решения практических задач. Решение задач на мысленную трансформацию трех мерной конструкции в развертку (и наоборот).

**3.1.** Плоскостное конструирование и моделирование

Мозаика из элементов круга и овала. Игрушки из картона с подвижными деталями. Головоломки из картона и шнура.

**3.2.** Объемное конструирование

и моделирование из бумаги

Объемные изделия из деталей, соединенных с помощью щелевого замка. Объемные изделия с клапанами. Объемные изделия с разными способами соединения. Технические мо дели, изготовленные по чертежу.

#### **3.3.** Конструирование и моделирование из ткани

Плоские игрушки или сувениры из ткани. Детали соеди няются швом. Плоские игрушки из ткани. Детали соединя ются клеем.

#### **4. Информационно-коммуникативные технологии** (4 часа)

Значение компьютера в жизни человека. Понятие инфор мации. Восприятие, кодирование/декодирование разного ро да информации. Возможности компьютера для хранения и передачи информации. Основные устройства компьютера. Включение и выключение компьютера, перевод в режим ожидания. Компьютерные программы: калькулятор, тексто вые редакторы Блокнот, WordPad и графический редактор Paint. Их назначение и возможности.

Операции над файлами и папками: создание, перемеще ние, копирование, удаление. Открывание файлов и запуск программы. Сохранение вводимой информации.

Интернет: понятие, назначение, программы; обозреватели. Компьютер как средство поиска и воспроизведения необхо димой информации, в том числе в сети Интернет.

Правила поведения в компьютерном кабинете. Соблюде ние безопасных и рациональных приемов работы на ком пьютере.

#### **ПЛАНИРУЕМЫЕ РЕЗУЛЬТАТЫ ОСВОЕНИЯ ОБУЧАЮЩИМИСЯ ПРОГРАММЫ К КОНЦУ 3 КЛАССА**

#### **Универсальные учебные действия**

#### **Познавательные УУД:**

 ориентироваться в терминах, используемых в техноло гии, использовать их в ответах на вопросы и высказываниях (в пределах изученного);

 осуществлять анализ предложенных образцов с выделе нием существенных и несущественных признаков;

 выполнять работу в соответствии с инструкцией, уст ной или письменной, а также графически представленной в схеме, таблице;

 определять способы доработки конструкций с учетом предложенных условий;

 классифицировать изделия по самостоятельно предло женному существенному признаку (используемый материал, форма, размер, назначение, способ сборки);

 читать и воспроизводить простой чертеж/эскиз разверт ки изделия;

 восстанавливать нарушенную последовательность вы полнения изделия.

#### **Работа с информацией:**

- анализировать и использовать знаково-символические средства представления информации для создания моделей и макетов изучаемых объектов;

 на основе анализа информации производить выбор наи более эффективных способов работы;

 осуществлять поиск необходимой информации для вы полнения учебных заданий с использованием учебной лите ратуры;

- использовать средства информационно-коммуникационных технологий для решения учебных и практических за дач, в том числе Интернет под руководством учителя.

#### **Коммуникативные УУД:**

 строить монологическое высказывание, владеть диало гической формой коммуникации;

 строить рассуждения в форме связи простых суждений об объекте, его строении, свойствах и способах создания;

 описывать предметы рукотворного мира, оценивать их достоинства;

 формулировать собственное мнение, аргументировать выбор вариантов и способов выполнения задания.

#### **Регулятивные УУД:**

 принимать и сохранять учебную задачу, осуществлять поиск средств для ее решения;

 прогнозировать необходимые действия для получения практического результата, предлагать план действий в соот ветствии с поставленной задачей, действовать по плану;

 выполнять действия контроля и оценки; выявлять ошибки и недочеты по результатам работы, устанавливать их причины и искать способы устранения;

 проявлять волевую саморегуляцию при выполнении за дания.

#### **Совместная деятельность:**

 выбирать себе партнеров по совместной деятельности не только по симпатии, но и по деловым качествам;

 справедливо распределять работу, договариваться, при ходить к общему решению, отвечать за общий результат ра боты;

 выполнять роли лидера, подчиненного, соблюдать рав ноправие и дружелюбие;

 осуществлять взаимопомощь, проявлять ответствен ность при выполнении своей части работы.

#### **Предметные результаты**

#### К концу обучения в третьем классе обучающийся на**учится:**

 понимать смысл понятий «чертеж развертки», «канце лярский нож», «шило», «искусственный материал»;

 выделять и называть характерные особенности изучен ных видов декоративно-прикладного искусства, профессии мастеров прикладного искусства (в рамках изученного);

 узнавать и называть по характерным особенностям об разцов или по описанию изученные и распространенные в крае ремесла;

 называть и описывать свойства наиболее распростра ненных изучаемых искусственных и синтетических материа лов (бумага, металлы, текстиль и др.);

 читать чертеж развертки и выполнять разметку развер ток с помощью чертежных инструментов (линейка, уголь ник, циркуль);

 узнавать и называть линии чертежа (осевая и центро вая);

безопасно пользоваться канцелярским ножом, шилом;

выполнять рицовку;

 выполнять соединение деталей и отделку изделия осво енными ручными строчками;

- решать простейшие задачи технико-технологического характера по изменению вида и способа соединения деталей: на достраивание, придание новых свойств конструкции в со ответствии с новыми требованиями; использовать комбини рованные техники при изготовлении изделий в соответствии с технической или декоративно-художественной задачей;

 понимать технологический и практический смысл раз личных видов соединений в технических объектах, простей шие способы достижения прочности конструкций; использо вать их при решении простейших конструкторских задач;

 конструировать и моделировать изделия из разных ма териалов и наборов «Конструктор» по заданным техничес ким, технологическим и декоративно-художественным условиям;

изменять конструкцию изделия по заданным условиям;

 выбирать способ соединения и соединительный матери ал в зависимости от требований конструкции;

 называть несколько видов информационных технологий и соответствующих способов передачи информации (из ре ального окружения учащихся);

 понимать назначение основных устройств персонально го компьютера для ввода, вывода и обработки информации;

 выполнять основные правила безопасной работы на компьютере;

 использовать возможности компьютера и информаци онно-коммуникационных технологий для поиска необходимой информации при выполнении обучающих, творческих и проектных заданий;

 выполнять проектные задания в соответствии с содер жанием изученного материала на основе полученных знаний и умений.

#### **ПОУРОЧНО-ТЕМАТИЧЕСКОЕ ПЛАНИРОВАНИЕ**

В тематическом планировании указано примерное коли чество часов на каждый раздел. Учитель имеет возможность перераспределять количество часов между разделами и внутри раздела между темами. Важно, чтобы в течение года дети поработали по всем темам.

Предлагаемое поурочнотематическое планирование дает распределение учебных часов по материалу учебного посо бия «Технология», 3 класс, соблюдая его структуру. В пла нировании также учитывается работа с материалом тетради для практических работ «Бумажные вещицы» (*авторы Н.А. Цирулик, С.И. Хлебникова, Г.Э. Цирулик*). Особый ак цент в планировании сделан на получение планируемых предметных результатов и возможные виды деятельности учащихся.

#### **Вариант тематического планирования** (34 часа)

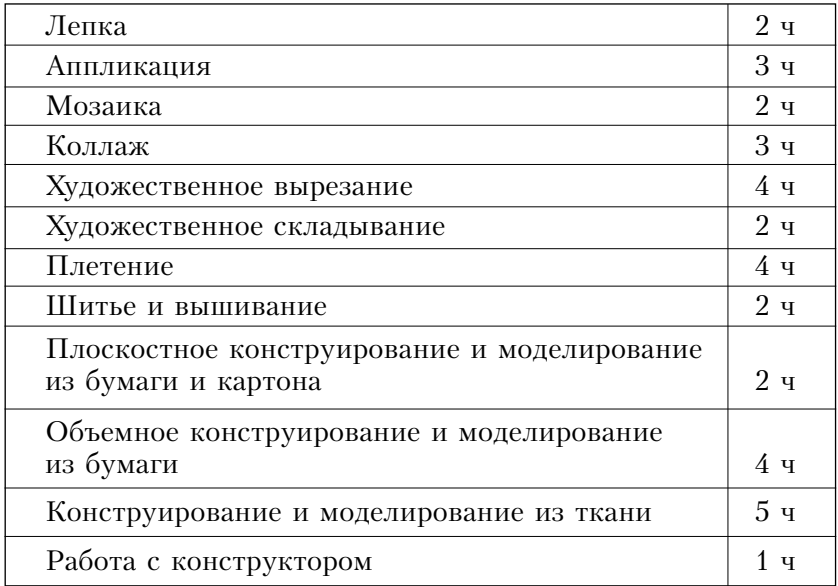

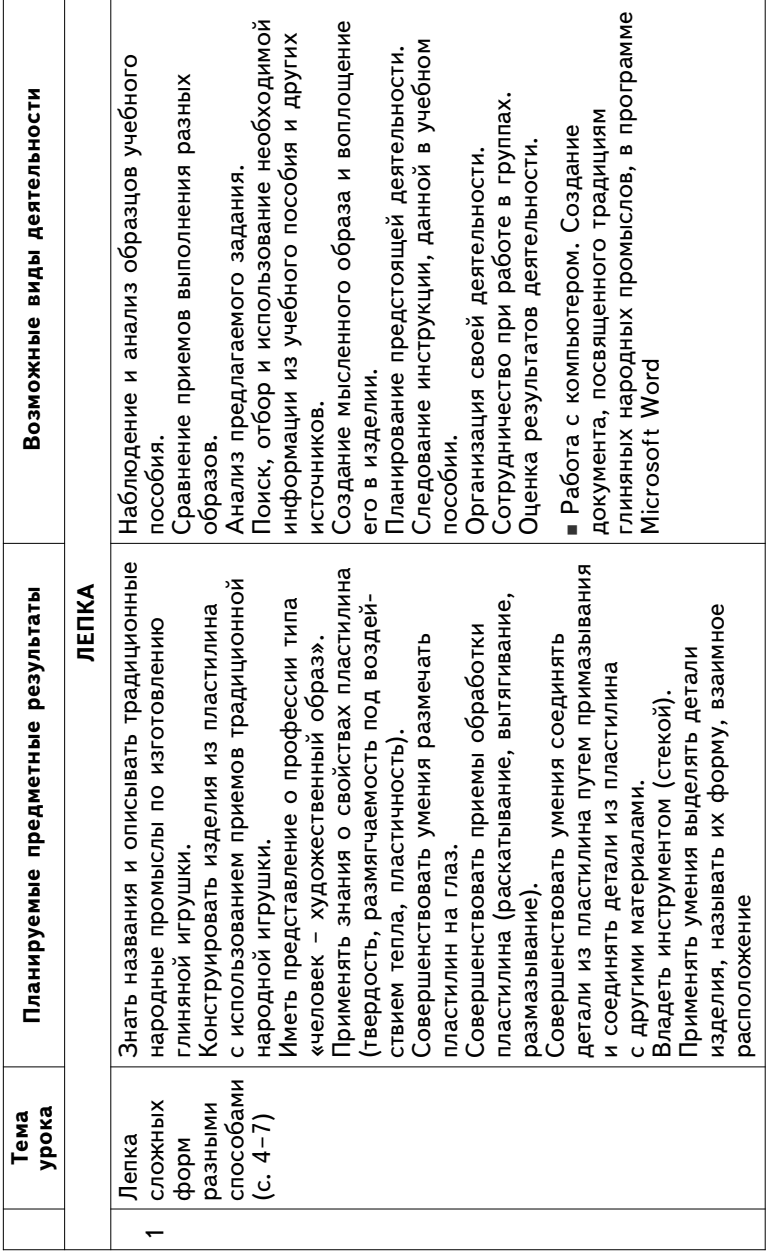

Вариант поурочно-тематического планирования **BARBAGARE USAGARENT PRESECT COMPUTED INTO A LIGENTION** 

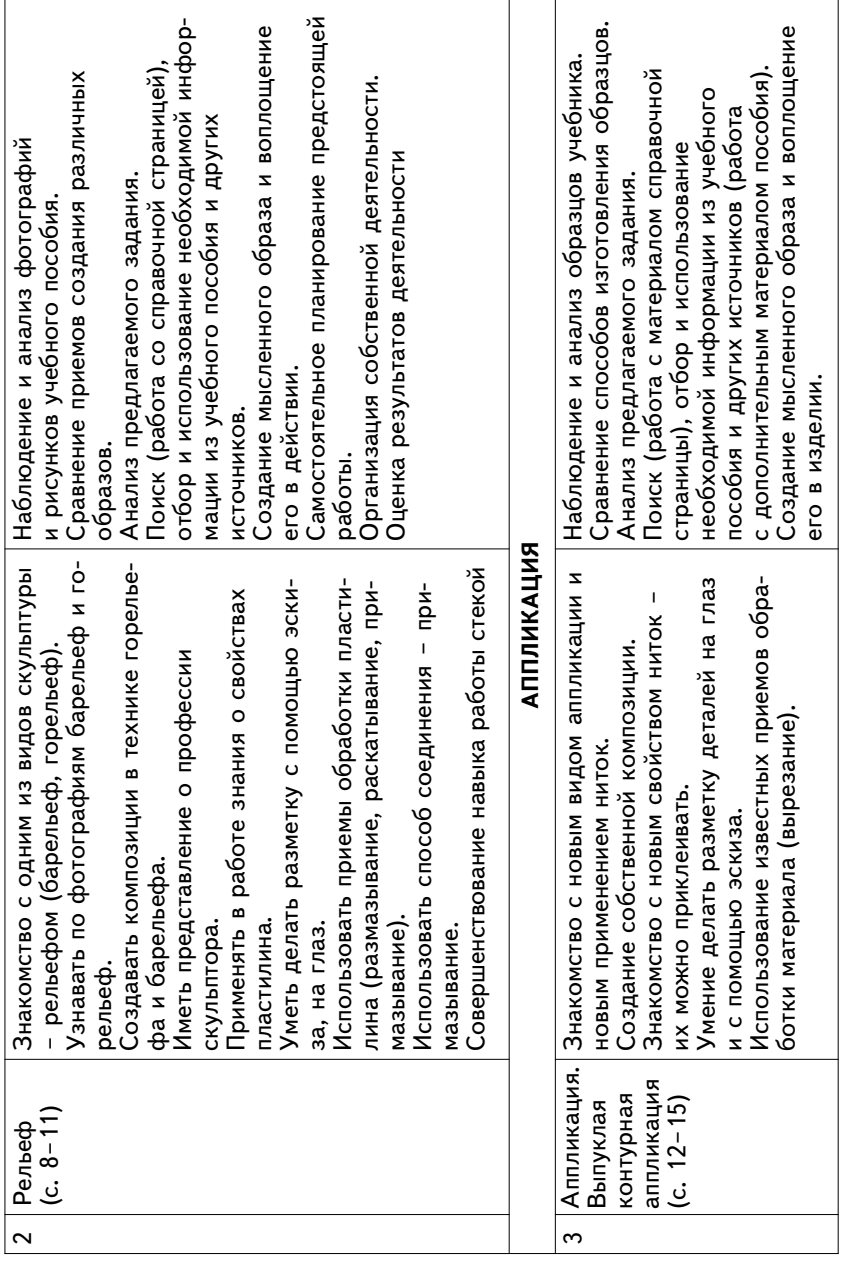

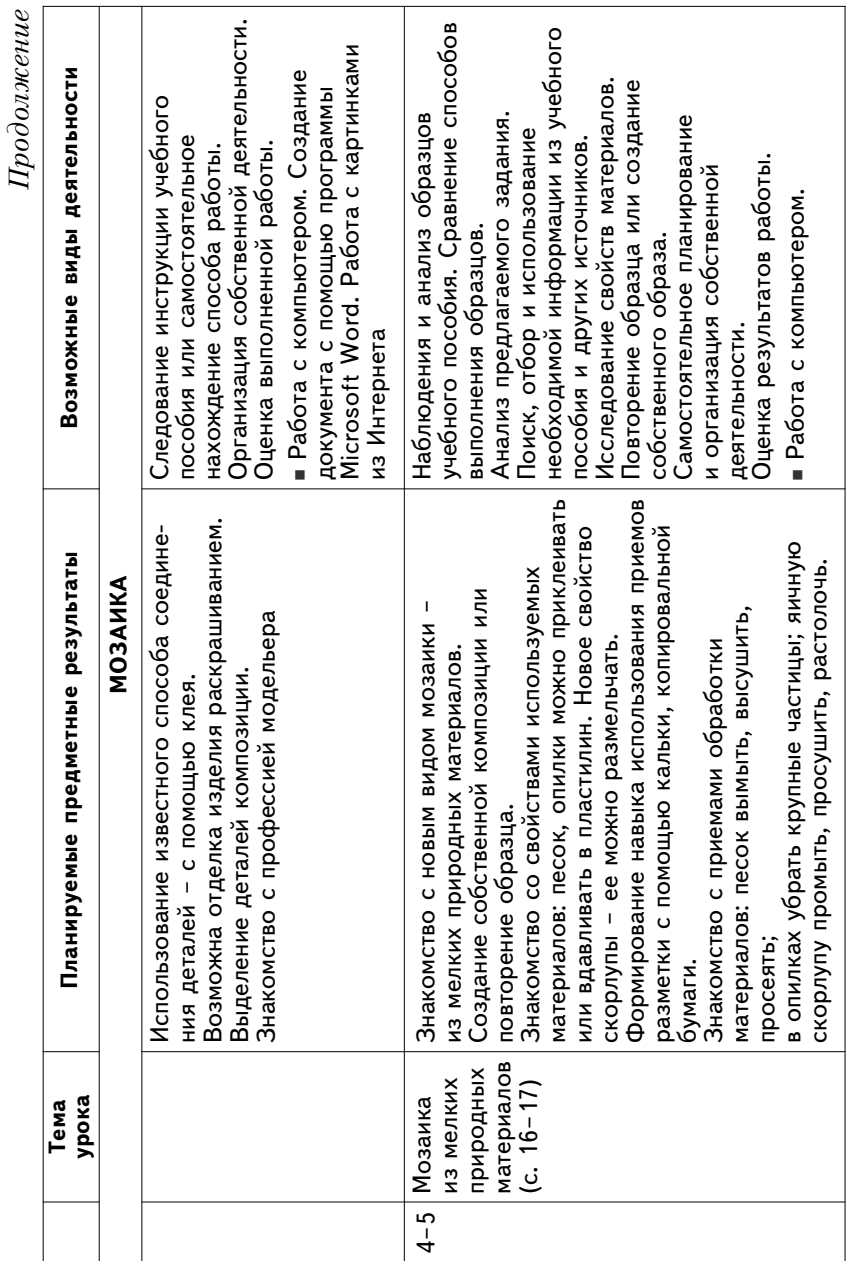

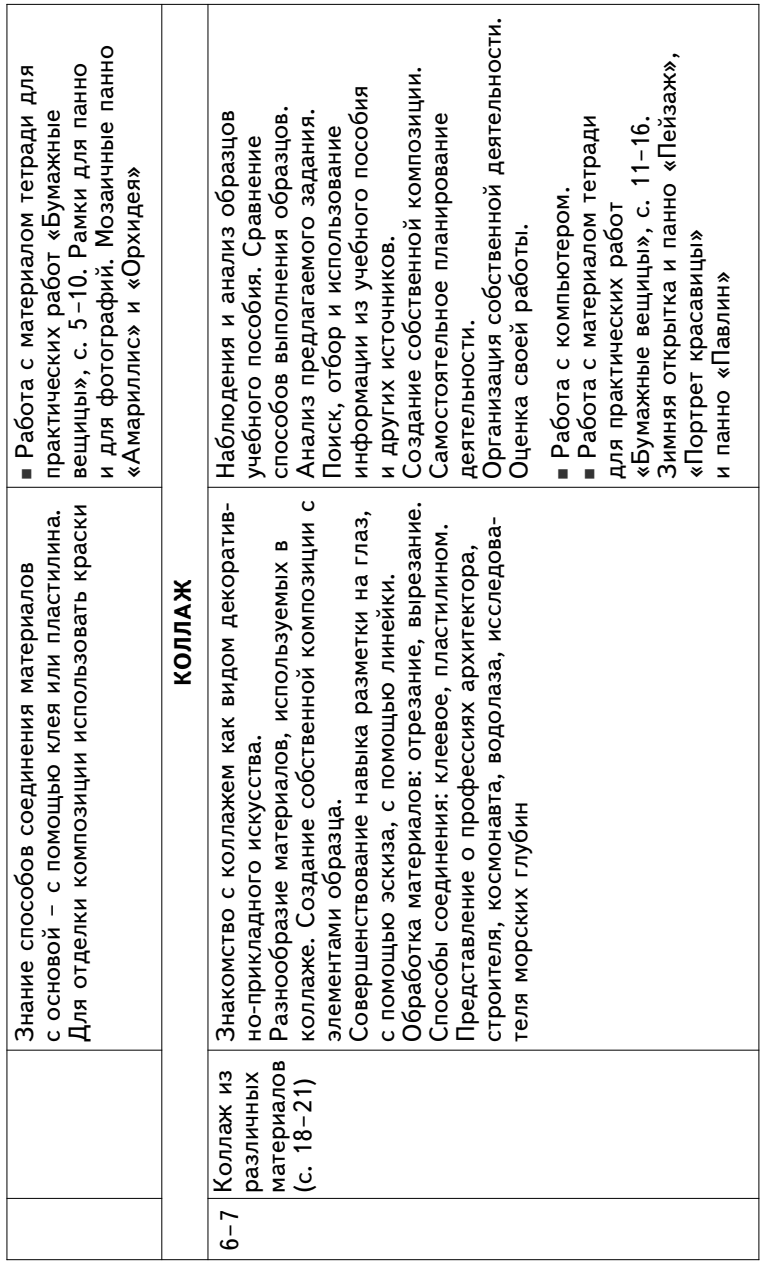

Организация собственной деятельности. Организация собственной деятельности. Поиск, отбор и использование инфор-Поиск, отбор и использование инфор+ Возможные виды деятельности **Возможные виды деятельности** Сравнение способов выполнения Сравнение способов выполнения мации учебного пособия (работа мации учебного пособия (работа Наблюдения и анализ образцов Выполнение работы по образцу. Выполнение работы по образцу. Наблюдения и анализ образцов Анализ предлагаемого задания. Выполнение работы по образцу. Выполнение работы по образцу. Наблюдения и анализ образцов Анализ предлагаемого задания. информации учебного пособия. Оценка полученного результата Наблюдения и анализ образцов Анализ предлагаемого задания. Оценка полученного результата Анализ предлагаемого задания. информации учебного пособия. Тоиск, отбор и использование Поиск, отбор и использование со справочными страницами). со справочными страницами). ⁄ісследовательская работа. Исследовательская работа. Исследовательская работа. Исследовательская работа. Организация собственной Организация собственной Взаимопомощь в работе. Взаимопомощь в работе. Оценка своей работы Оценка своей работы учебного пособия. учебного пособия. учебного пособия. учебного пособия. разных деталей. разных деталей. деятельности. деятельности. **(УДОЖЕСТВЕННОЕ СКЛАДЫВАНИЕ ХУДОЖЕСТВЕННОЕ СКЛАДЫВАНИЕ** Знакомство с новой разновидностью оригами. Применение приема складывания как способа Знакомство с новой разновидностью оригами. Применение приема складывания как способа Применение приема разметки с помощью ли-<br>нейки. Складывание и вырезание как способы обра-Применение приема разметки с помощью ли+ Складывание и вырезание как способы обра+ Выработка навыка модульного соединения. Использование известных условных знаков Знакомство с новым способом соединения Выработка навыка модульного соединения. Оригами из Знакомство с новым способом соединения Использование известных условных знаков Планируемые предметные результаты Использование в работе известных знаков **Планируемые предметные результаты** Использование в работе известных знаков Применение приема разметки с помощью Применение приема разметки с помощью Закрепление умения работать по схеме Применение умения работать по схеме. Закрепление умения работать по схеме Применение умения работать по схеме. Знакомство с новым условным знаком в оригами и овладение им.<br>Знакомство с новым условным знаком оригами «вставить в карман». оригами «вставить в карман». в оригами и овладение им. обработки материала. обработки материала. ботки материала. ботки материала. линейки. оригами. оригами. линейки. оригами оригами Оригами из квадрата и Модульное ем и выре-Модульное Складываем и выре+ квадрата и Складывагольника. (c.  $26-27$ )  $(c. 22 - 25)$ гольника. **урока** оригами **Тема**  оригами прямоупрямоу+ заем  $\infty$  $\sigma$ 

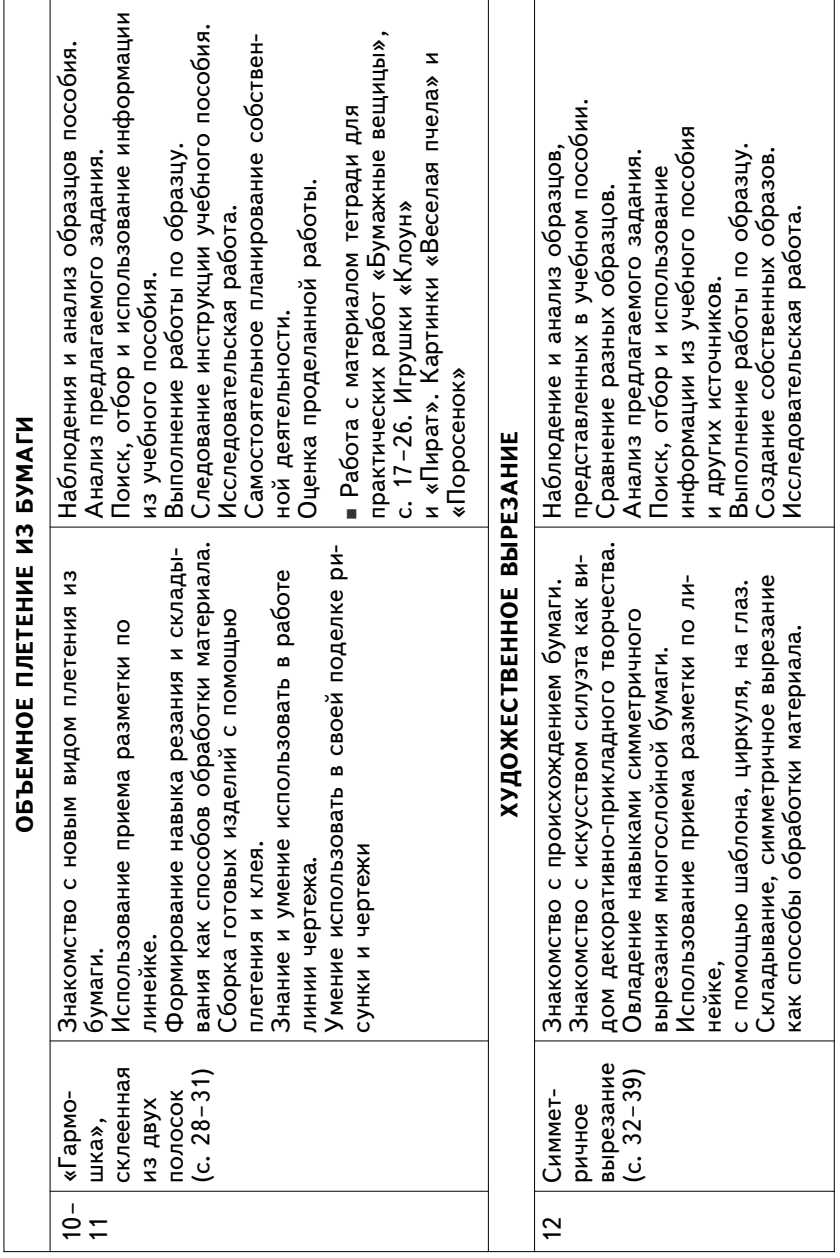

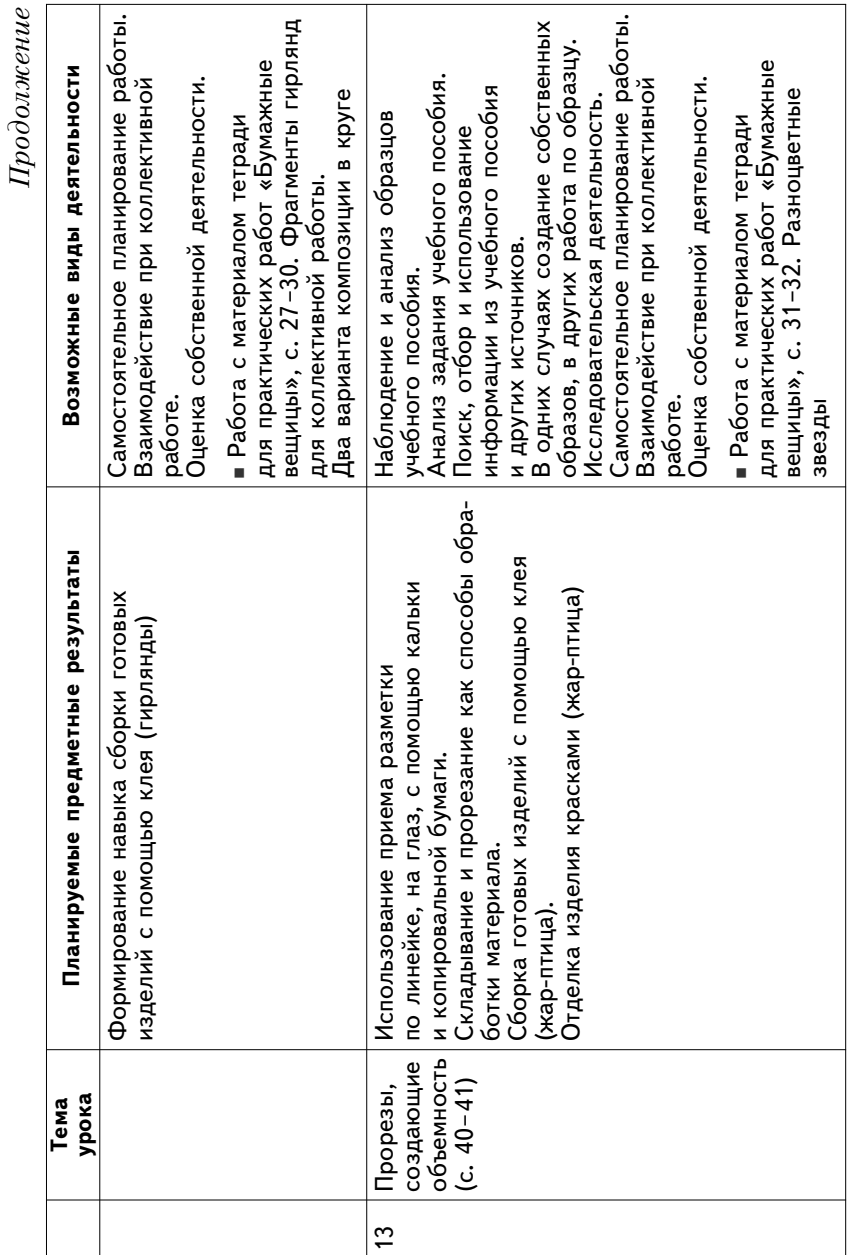

20

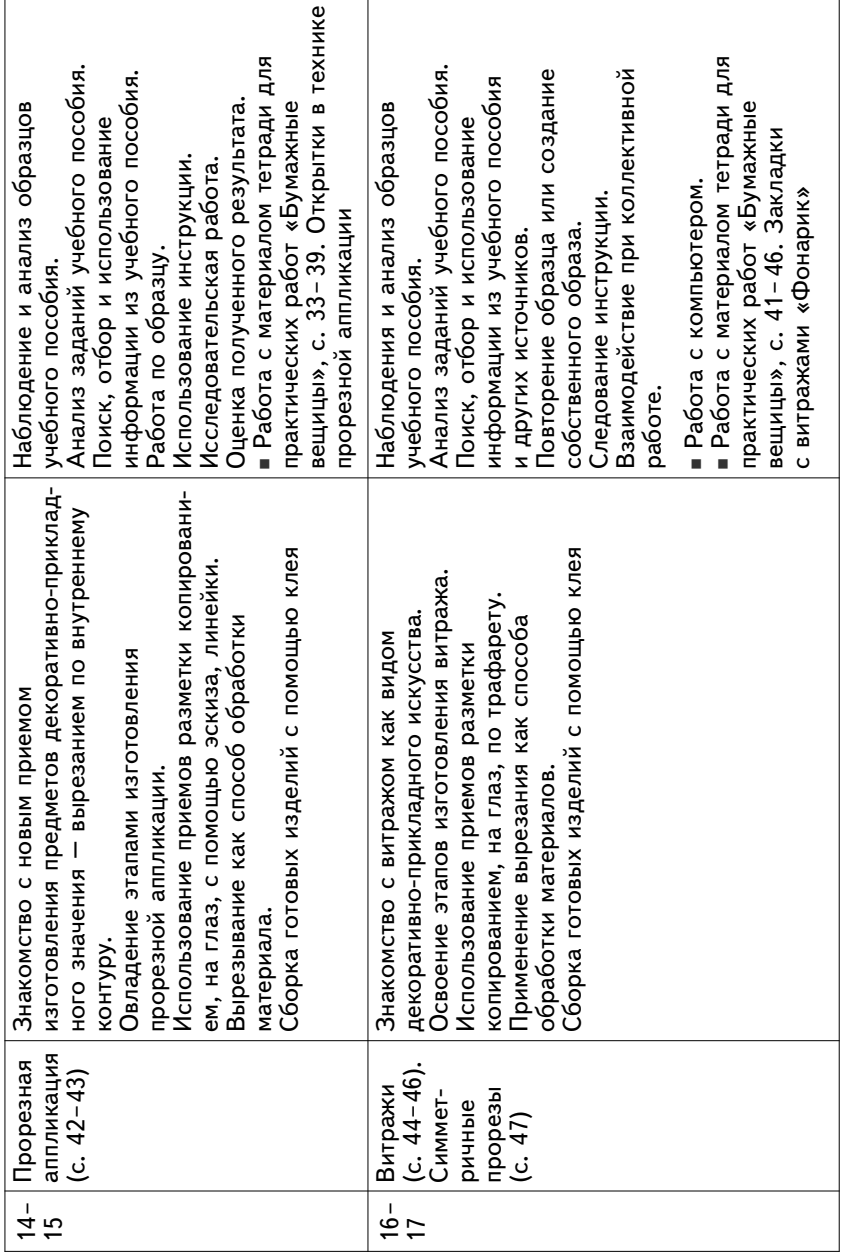

 $\mathcal{I}\hspace{-0.1cm}\textit{I}\hspace{-0.1cm}\textit{po}$  должение *Продолжение*

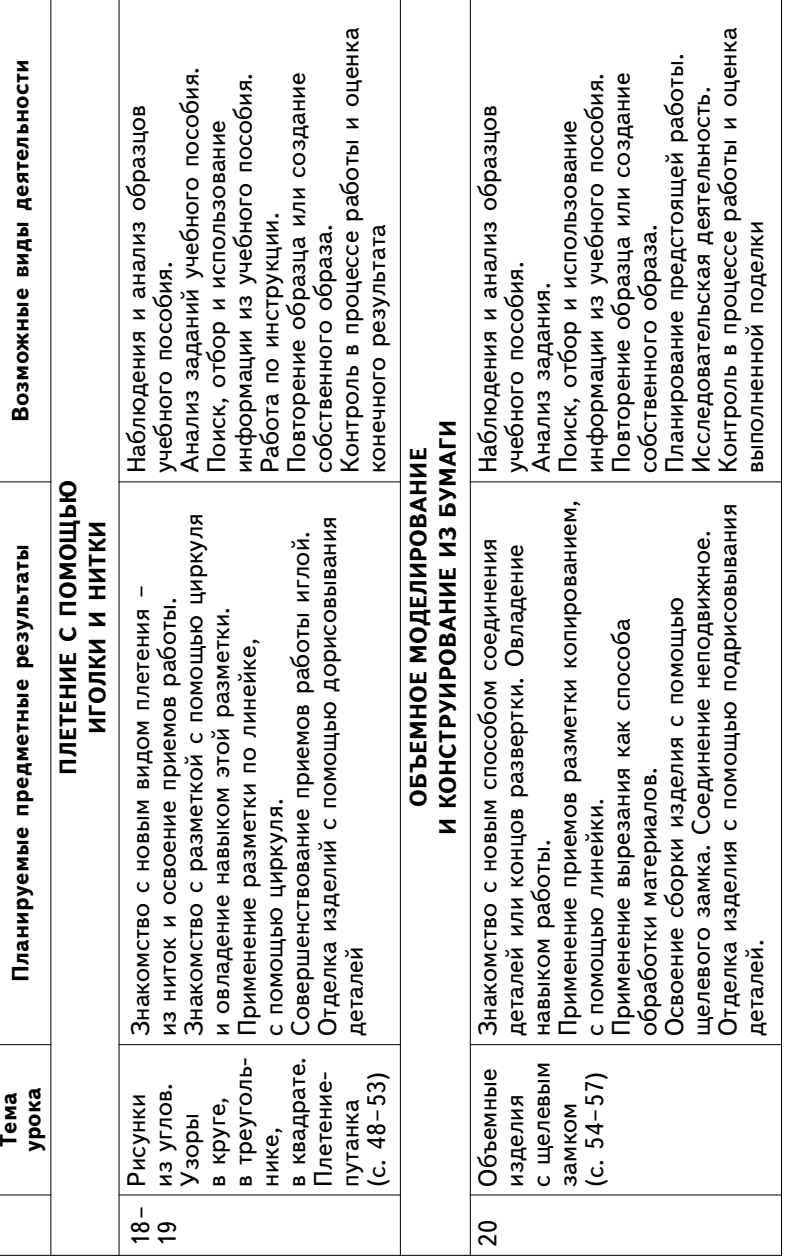

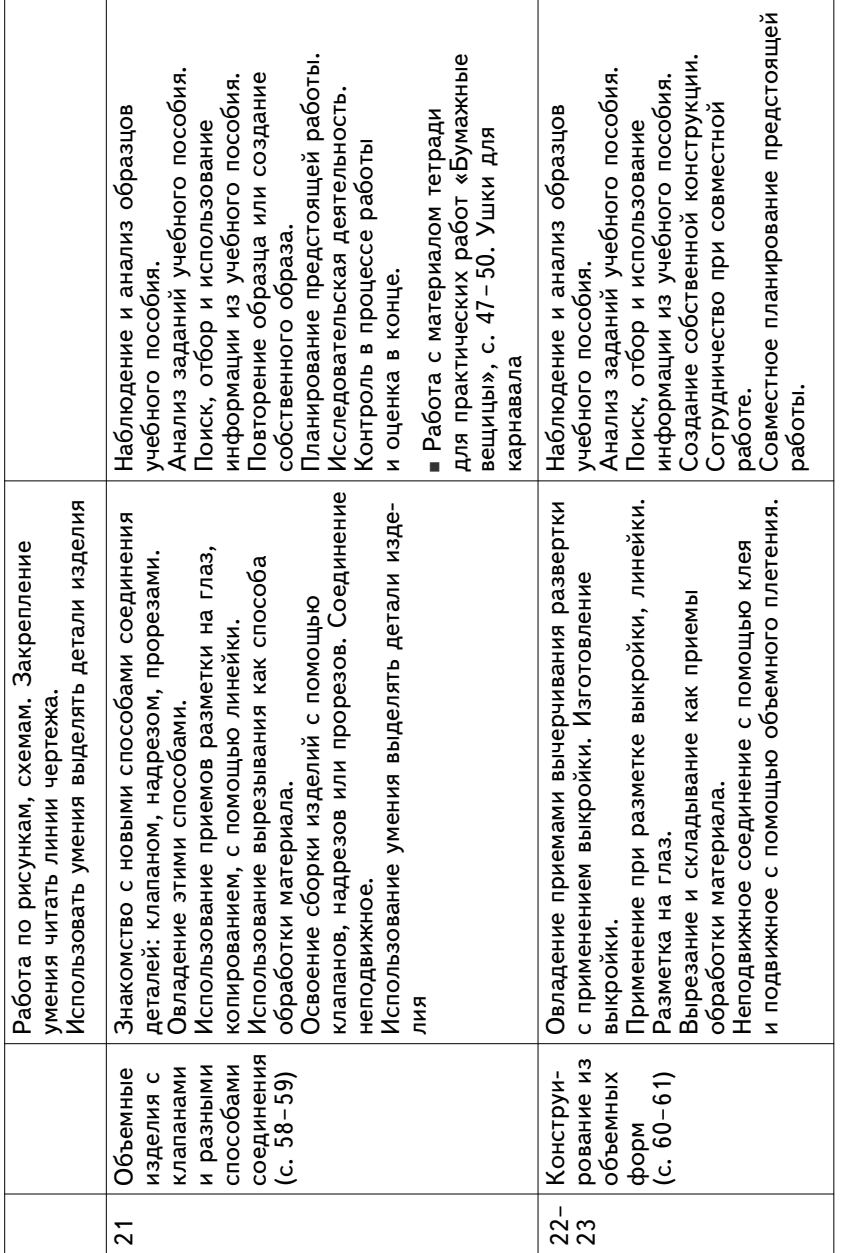

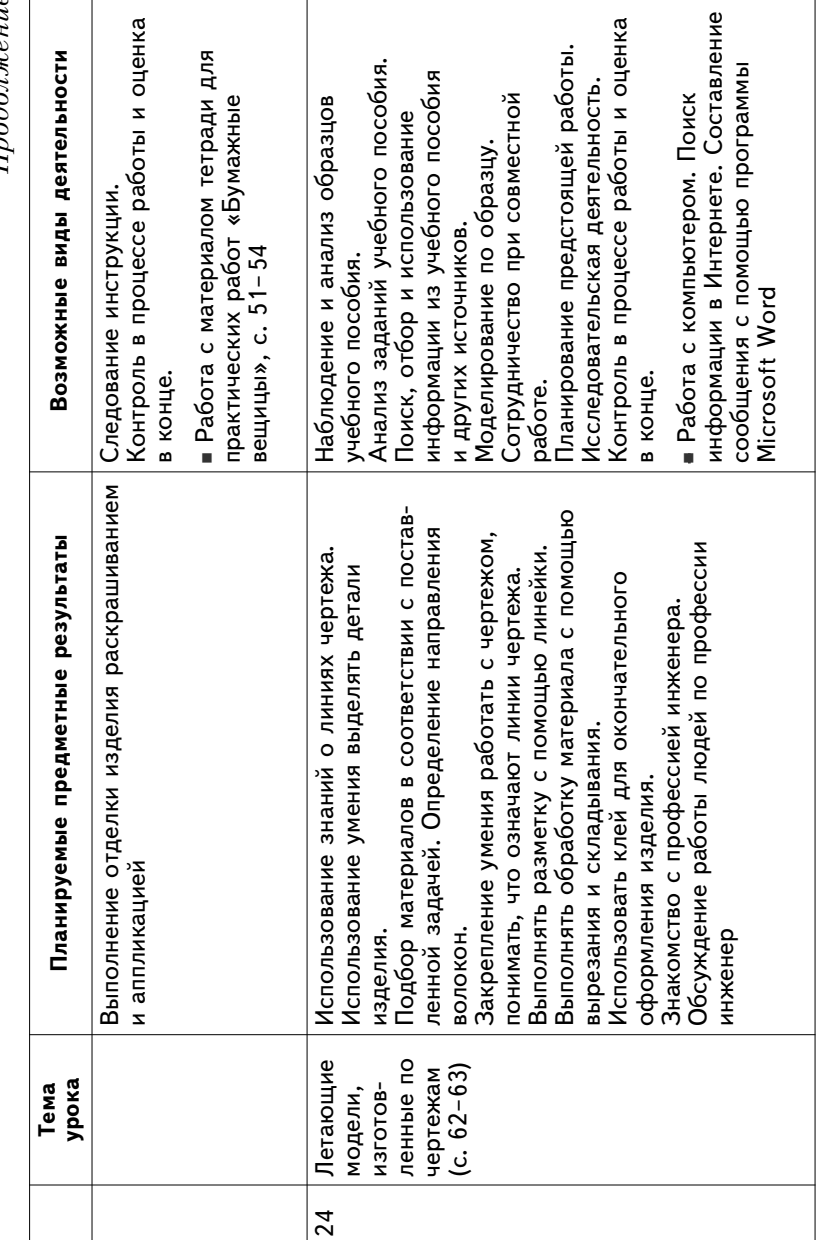

٦

Продолжение *Продолжение* r

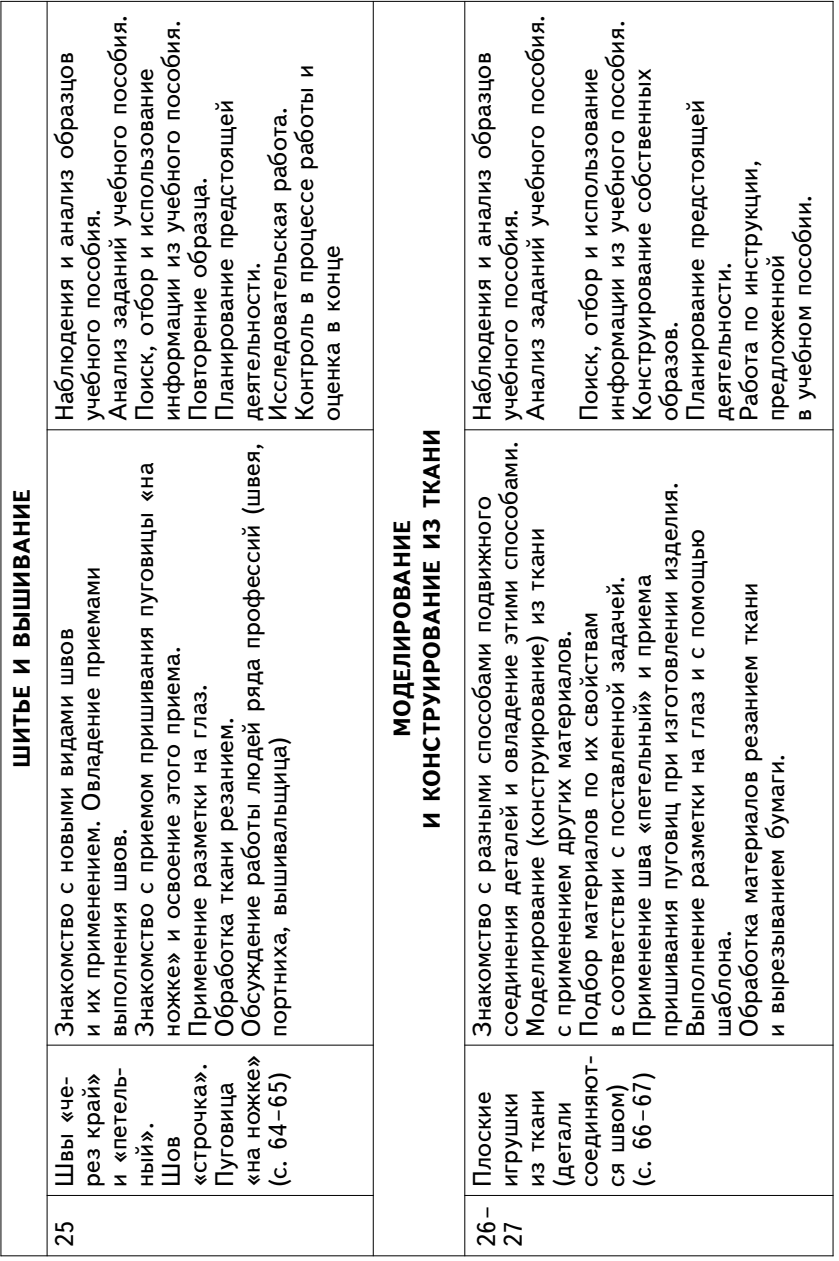

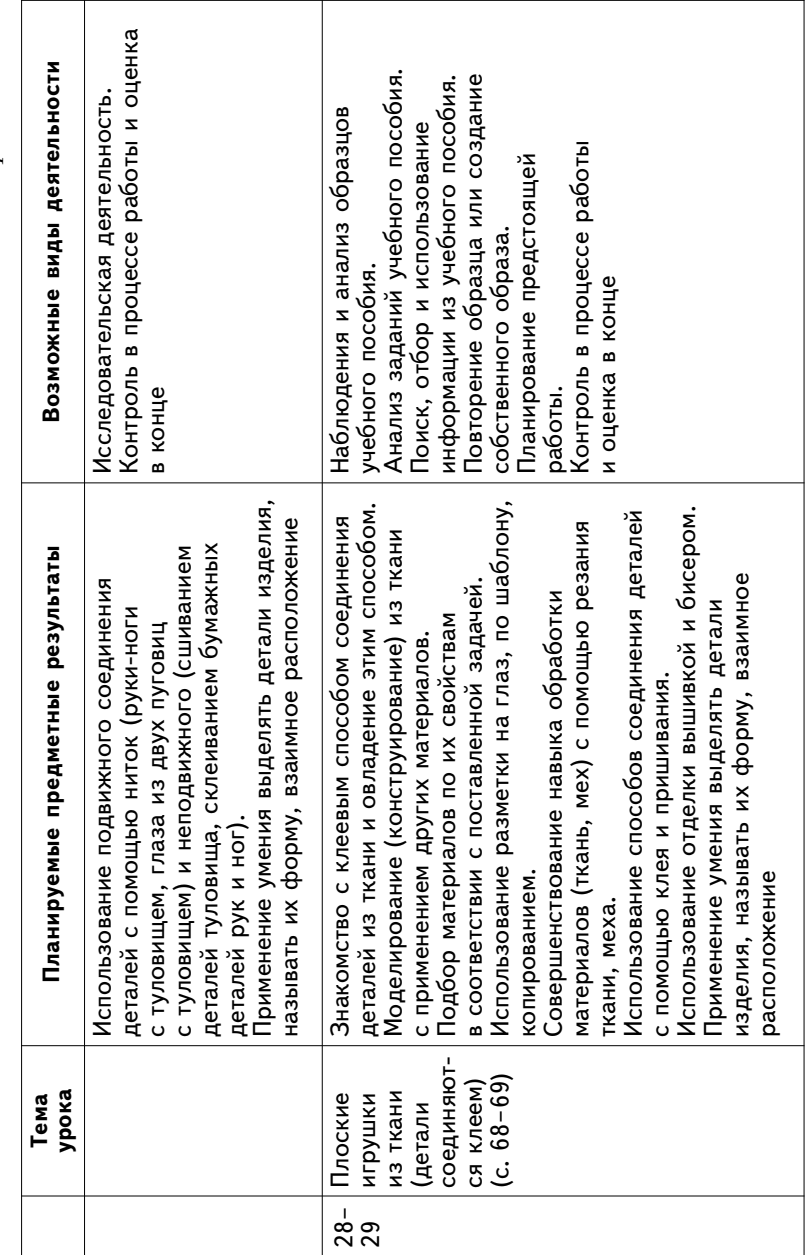

 $\mathcal{I}\hspace{-0.1cm}\mathit{tpo}$ должение *Продолжение*

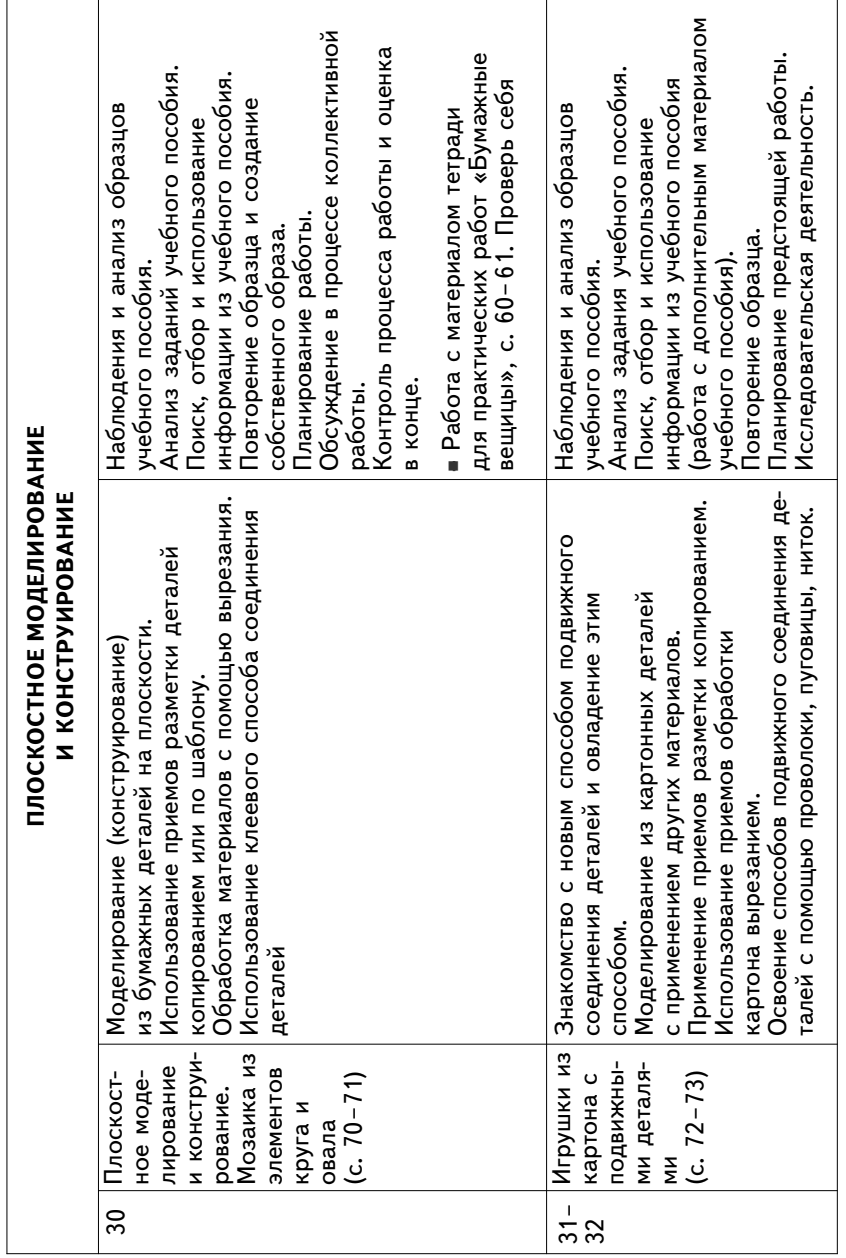

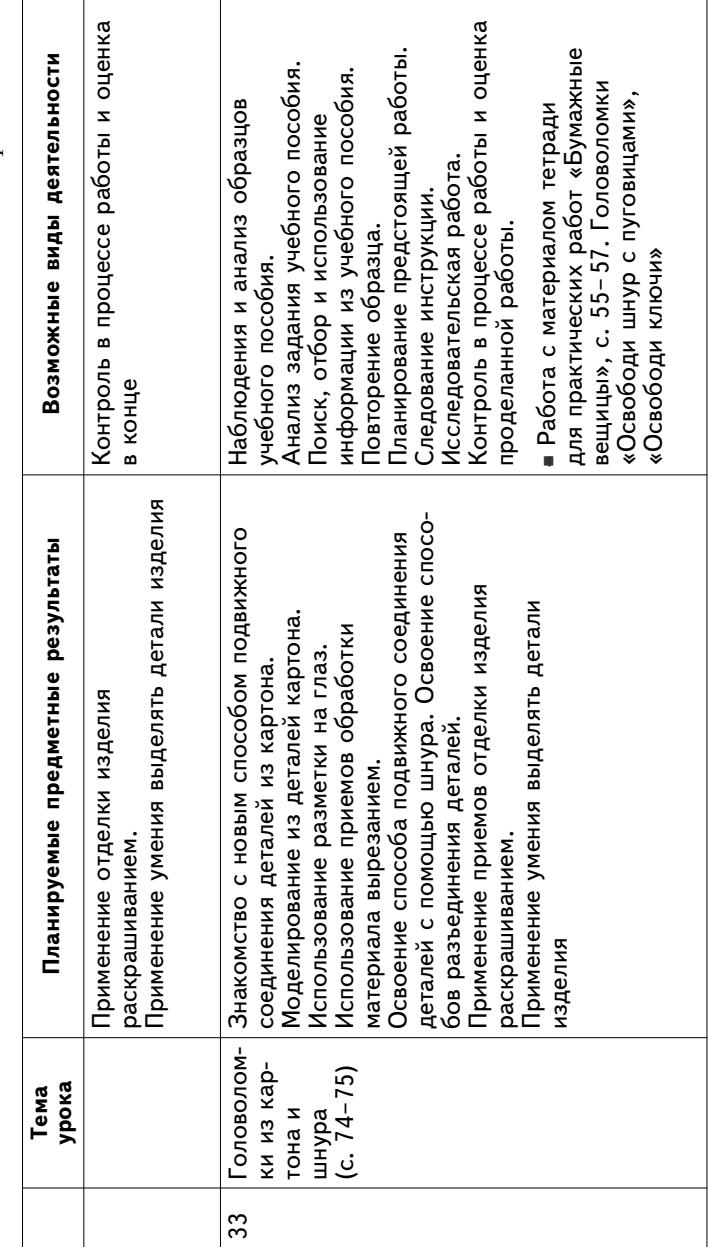

 $\ensuremath{\mathit{I}}\xspace po}$ должение *Продолжение*

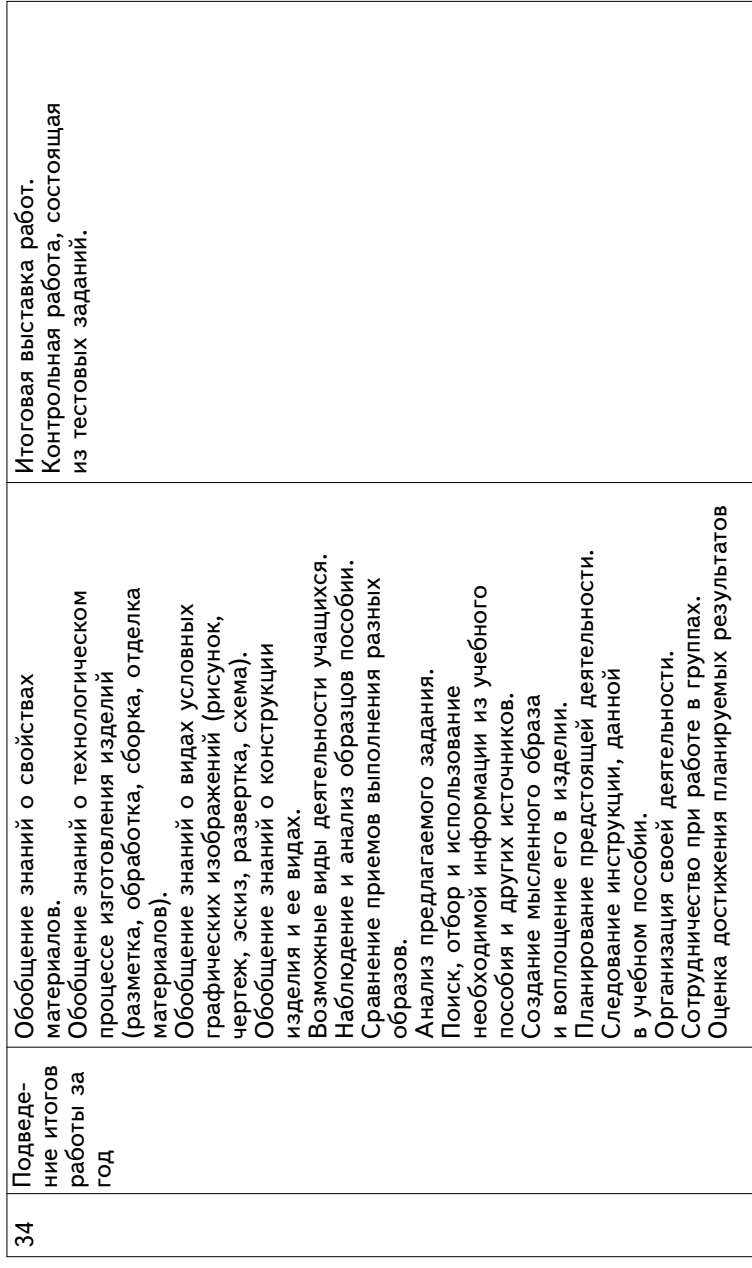

#### **ХАРАКТЕРИСТИКА УМК «ТЕХНОЛОГИЯ. 3 КЛАСС»**

#### **Печатная форма учебного пособия**

#### **Структура учебного пособия**

Она включает несколько разделов, в каждом - одна, две или несколько тем.

Материал расположен таким образом, что представляет один из возможных вариантов планирования. Задания для новогодних праздников сгруппированы и расположены в се редине учебного пособия, что по календарному планирова нию совпадает с новогодними праздниками.

По каждой теме предлагается несколько заданий. В учеб ном пособии эта рубрикация отражена следующим образом: самым крупным шрифтом выделены названия разделов, немного мельче - тем и т.д.

Внутри каждой темы заданий больше, чем требуется по учебному плану. Например, в теме «Выпуклая контурная аппликация» семь работ. Учитель выбирает те, которые счи тает необходимыми в соответствии с уровнем подготовки учащихся. Учитель решает, весь ли класс должен выполнять одно задание или наиболее сильным детям будет предостав лена возможность выбрать другое, но однотипное задание. Например, в теме «Игрушки с подвижными деталями» несколько заданий: «Петух», «Клоун», «Медвежонок». Дети имеют возможность выбора.

Задания, которые не вошли в учебные занятия, дети мо гут выполнять дома. Домашние занятия ручным трудом сле дует всячески поощрять, стимулировать, например, устраи вая выставки поделок в школе.

В учебном пособии есть задания, не входящие в какой либо раздел, «Изображаем стихи» и «Волшебные конту ры». Дети могут их выполнять в любой технике и из любых материалов. Эти задания можно использовать и для изуче ния результативности обучения.

Ряд страниц пособия посвящен темам «Мир конструкто ра» и «Знакомство с бытовой техникой».

В разделе «Проверь себя» помещены вопросы и задания для изучения усвоения материала. Какие-то задания предложите детям в процессе изучения материала, другие - в конце учебного года.

Справочные страницы. На них представлен справочный материал (линии чертежа, условные знаки оригами, деление окружности на части, рамочки для оформления работ, этапы выполнения чертежа, дополнительный пояснительный мате риал к темам «Рельеф» и «Головоломки из картона и шну ра», дополнительный познавательный материал к темам «Выпуклая контурная аппликация» и «Объемные изделия с клапанами»), к которому дети могут и должны обращать ся, выполняя задания.

В конце пособия даны задания для работы на компьюте ре, которые дети выполняют, встретив соответствующий значок. Показано, какие задания можно использовать для выполнения тех или иных проектов, и представлен краткий план работы над проектом.

В начале пособия представлены условные знаки, которые легко запомнить.

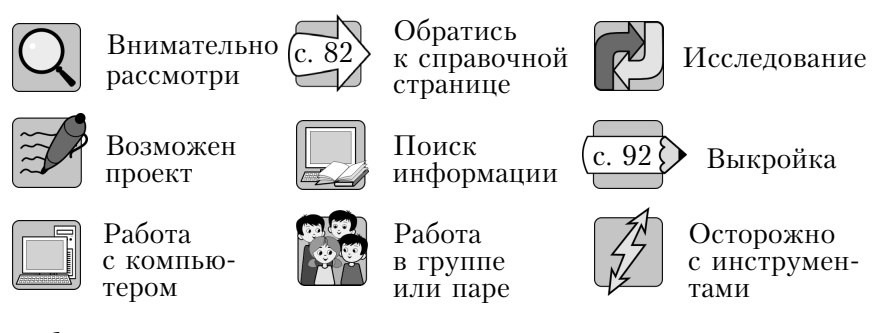

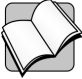

Возможна работа с тетрадью для практических работ «Бумажные вещицы» (авторы Н.А. Цирулик, С.И. Хлебникова, Г.Э. Цирулик)

На странице 3 учебного пособия даны рисунки с изобра жением материалов и инструментов, которые понадобятся в ходе работы, а также рисунок, на котором показано, каким должно быть рабочее место. Учебник, изображенный на ри сунке, открыт на теме «Витражи». На этой же странице об ращаем внимание детей на безопасность при работе с игол кой и ножницами.

В учебном пособии рядом с каждой работой поставлены картинкизначки, на которых изображены материалы и инструменты, необходимые для выполнения той или иной работы. Обратите внимание детей на эти картинки-значки.

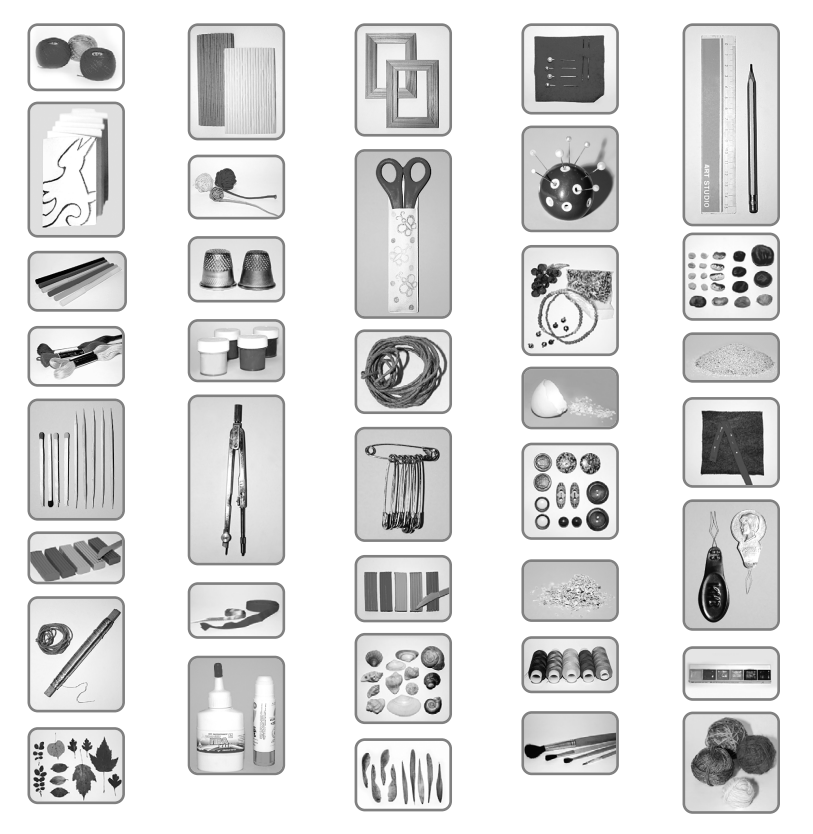

В конце пособия помещены выкройки ряда поделок. Эти же выкройки даны и в тетради для практических работ «Бумажные вещицы», откуда выкройки или детали можно просто вырезать.

#### **Характеристика содержания учебного пособия**

В учебном пособии «Технология», 3 класс, некоторые раз делы имеют те же названия, что и в пособиях 1-2 классов, но они наполнены новым содержанием. Так, при работе с пластилином дети применяют уже известные приемы рабо ты, узнают, как эти приемы используют в народных промыс лах России, знакомятся с новой художественной техникой барельефом и горельефом.

Если раньше вырезание играло вспомогательную роль, то в работах из раздела «Художественное вырезание» качест во приобретает первостепенное значение. Ученики знако мятся с новыми приемами работы с бумагой: вырезание внутреннего контура, симметричные прорезы, внутренние прорезы, художественные вырезы из бумаги, сложенной в несколько слоев. Эти виды работ требуют тщательного ис полнения умения работать ножницами с острыми концами.

Нитки выполняют не только вспомогательную функцию, но и служат материалом для декоративного оформления по верхности: их приклеивают, переплетают на картоне с по мощью иголки.

В предыдущие годы дети выполняли мозаику из бумаги, семян, гальки, а в этом пособии им предлагается делать мо заику из более мелких природных материалов, например, песка, опилок.

Техника коллажа представлена в отдельном разделе. Ре бятам предлагается соединять в одном изделии бумагу, ткань, нитки, природные материалы, пуговицы, бусинки, бисер.

В раздел «Плетение» включены новые виды работы: объ емное плетение из двух полосок бумаги и два способа пле тения узоров иголкой и ниткой в круге, квадрате, треуголь нике.

В теме «Оригами» дети не только складывают фигуры, пользуясь условными знаками, но и объединяют их в модульные оригами. Ученики мастерят из картона иг рушки с подвижными деталями, головоломки. Учебное пособие знакомит и с новыми способами соединения дета лей из бумаги и картона - щелевым замком и клапанами. Щелевой замок представлен во всех возможных проявле ниях: в одних случаях соединяет две симметричные дета ли, в других - несимметричные детали, в третьих - концы развертки.

В каждой теме заданий больше, чем необходимо по плану. Учитель имеет право выбирать задания для всего класса или предоставлять право выбора ученикам в тех случаях, когда это возможно.

#### **Межпредметные связи**

*Математика.* Математическая терминология, работа с геометрическими фигурами, телами, построение геомет рических фигур, развертки, применение знаний о способах изображения объемных тел на плоскости, деление окруж ности на части, чертежные и измерительные инструменты, элементы графической грамоты.

Русский язык. Расширение словаря - называние материалов, инструментов, приспособлений, технологических опера ций, профессий, художественной техники, изделий и т.д.; развитие речи: анализ изделия на этапе ориентировки, об суждение, планирование, оценка готового продукта, подведе ние итогов.

*Окружающий мир.* Изготовление объектов животного и растительного миров, забота о здоровье (безопасные при емы работы инструментами и гигиена труда), происхожде ние материалов, художественной техники, народных про мыслов.

*Изобразительное искусство.* Работа над композицией, цветом, элементами дизайна.

#### **Типы заданий**

Как и в предыдущих учебных пособиях, предлагаем детям разные типы заданий. В одних необходимо точно повторить образец в соответствии с чертежом, схемой, рисунком, по шаблону. Это следующие задания: «Летающие модели, изго товленные по чертежам», «Упаковка для маленького подар ка», «Колыбель для куклы», «Мозаика из элементов круга и овала» (если даем задание точно повторить образец).

В других заданиях учитель лишь показывает принцип работы, и дети выполняют поделку с опорой на наглядный образец.

В данном случае не требуется такая точность, как в пре дыдущих заданиях. Это, например, задания из раздела «Ху дожественное складывание», в темах «Объемное плетение», «Плетение с помощью иголки и нитки».

Следующим типом заданий являются задания-идеи: посмотри, что можно сделать и как сделать; ты можешь повто рить или придумать свой образ. Даже если ребенок будет повторять, точно такой же образ у него не получится. К это му типу заданий можно отнести задания из тем «Выпуклая контурная аппликация», «Прорезная аппликация», «Мозаи ка из мелких природных материалов» (раздел «Коллаж»).

И еще один тип задания: даем один или несколько образ цов, выполненных в одной технике, а ребенку предлагаем создать собственный образ (например, задание «Волшебные контуры»).

По одной и той же теме можно предлагать детям задания разных типов. Например, в теме «Выпуклая контурная ап пликация» задание «Панно» (цветы) можно точно повто рить, выдержав даже размеры деталей, а можно предложить детям придумать свой цветок - это зависит от возможностей детей и их желания.

Разработаны задания для работы в поисковых системах, в сети Интернет, в текстовом редакторе. Работы требуют точных и ловких движений, тщательного исполнения. На пример, если раньше вырезание из бумаги играло вспомога тельную роль, то при художественном вырезании первосте пенное значение приобретает качество работы.

В третьем классе дети встречаются с новыми приемами вырезания вырезанием внутренней части из плоскости (те мы «Прорезная аппликация», «Витражи»). Поскольку в дан ных случаях не надо заботиться о сохранении целостности вырезаемых частей, то острие ножниц можно ввести в сере дину вырезаемых частей и резать к контуру.

Работая над поделками по темам «Симметричные проре зы» и «Прорезы, создающие объемность», острие ножниц приходится водить прямо по линии контура. Эта работа тре бует большой аккуратности и точности. Если дети умеют ра ботать маленькими ножами, то прямые вырезы и прорезы можно выполнить этим инструментом.

На уроке необходимо постоянно напоминать детям о тех нике безопасности при работе режущими инструментами, иглой, булавками.
Наглядно это показано рисунками на страницах учебного пособия.

Начальный этап осмысления задания является решаю щим для создания будущего продукта труда. В пособии ко многим заданиям предлагается система вопросов, направ ленных на планомерное обследование объектов труда. Мы исходим из выводов, полученных в 60е годы Л.В. Занковым и его сотрудниками в процессе исследования «О формах со четания слова учителя и средств наглядности». Если надо провести анализ объекта труда, наиболее эффективной для развития ребенка будет такая методика, при которой учи тель с помощью указаний, вопросов, реплик руководит наб людением детей, а знания об объекте труда дети добывают сами в процессе наблюдений.

Любое задание, выполняемое на основе наглядности, на чинаем с ответа на вопросы:

ЧТО ЭТО? или КТО ЭТО?

Часто ответы на эти вопросы могут быть неоднозначными (например, предлагаем ребенку определить, что изображено на рисунке: космос или подводный мир?).

Следующий вопрос, который задаем ребенку:

ИЗ ЧЕГО ЭТО СДЕЛАНО?

И опять могут быть неоднозначные ответы. Если же дети дают один вариант ответа, предлагаем им подумать или про верить, возможно ли использование других материалов.

И последний вопрос:

КАК ЭТО СДЕЛАНО?

Способ изготовления показываем поэтапно только в том случае, если он не виден отчетливо и является новым для ребенка. В тех случаях, когда представляется новый способ, знания не сообщаем в готовом виде, ученику постоянно при ходится наблюдать, делать выводы, устанавливать законо мерности (например, в темах «Плетение с помощью иголки и нитки», «Объемные изделия с щелевым замком» и т.д.).

Анализ образца и планирование неразрывно связаны друг с другом. У некоторых учеников план деятельности рожда ется сразу при анализе образца, они мысленно воспроизво дят весь ход изготовления объекта. У других детей такое умение еще не сформировалось, поэтому надо отводить вре мя на планирование работы.

Планирование состоит из двух этапов. Сначала идет кол лективное планирование, в котором принимает участие весь класс, и каждый ученик вносит посильный вклад в разработ ку способа действий. Ошибочные предложения после соот ветствующего обсуждения отвергаются. Ученики совместно вырабатывают план работы.

После того, как план составлен и дети приступили к из готовлению поделки, наступает этап «короткого» поопераци онного (пошагового) планирования.

Те дети, которые могут работать самостоятельно, присту пают к работе.

Другие работают под руководством учителя, который направляет деятельность учащихся в нужное русло с по мощью вопросов:

С ЧЕГО НАЧНЕМ?

ЧТО ТЕПЕРЬ НАДО ДЕЛАТЬ?

ЧТО ДЕЛАТЬ ДАЛЬШЕ?

Ученики предварительно называют операцию, а затем ее выполняют. Попутно, по мере необходимости, учитель дает объяснение и показывает приемы работы. Короткое плани рование дает возможность ребенку все время соотносить свою работу с образцом, более ясно выявлять связь между отдельными частями поделки и способом их выполнения.

В процессе анализа образца и планирования действий учитель специальными вопросами акцентирует внимание де тей на возможных ошибочных операциях. Проверяя себя во время выполнения действий, дети овладевают корригирую щей формой самоконтроля.

Независимо от того, какое задание выполняет ребенок, он имеет возможность развивать различные творческие умения: видеть предмет в новой для него роли, разносторонне рас сматривать объект труда, находить новый способ решения в отличие от предложенного, предлагать новые варианты выполнения задания.

Учебное пособие содержит **вопросы и задания, обеспечивающие координацию воспитательных усилий школы и семьи**, включение родителей в учебно-воспитательный пронесс в рамках данного предмета, **актуализация их жизненного и нравственного опыта**. Приведем примеры: «Есть ли

у тебя дома старинные глиняные игрушки? Кому они при надлежат?»; «Если там, где ты живешь, есть крепость, ста ринный кремль, то во время прогулки с родителями зарисуй понравившиеся фрагменты. Дома выполни изображение в технике барельеф»; «А в твоей семье ктото занимается моделированием и пошивом одежды?», «Обсуди с мамой, куда лучше пришить декоративные буквы»; «Песок надо предварительно промыть, просушить, просеять, чтобы уда лить крупные частицы. Посоветуйся со взрослыми, как это лучше сделать»; «Придумай игру с кубиком и предложи сыграть в нее взрослым и друзьям»; «Наложи шаблон и вы режи. Если будет трудно попроси взрослых помочь»; «Попроси маму или бабушку показать тебе несколько нож ниц»; «Попробуй размечать и заполнять эти углы с по мощью линейки и карандаша. При затруднении обратись за помощью к взрослым»; «Перед началом работы подумай, где игрушка может найти применение. Она предназначена для дома, класса или, может быть, для школьного зала? Какие ее размеры нужно выбрать для каждого случая применения?»; «Такие ушки можно смастерить для веселого домашнего праздника»; «Есть ли в твоей семье инженеры?»; «Возмож но, есть и другой способ соединения. Поэкспериментируй. Если чтото не получится, посоветуйся со старшими» и т.п.

Материал учебного пособия окажет учителю помощь в формировании у детей толерантного отношения к миру, к представителям различных религиозных, этнических и культурных групп, в воспитании терпимости к чужой вере, обычаям, образу мысли. Подробно на эту тему мы говорили в методических рекомендациях к учебному пособию 1 клас са. Здесь же остановимся на некоторых темах, которые по лучают развитие в учебном пособии 3 класса.

В пособие включены краткие исторические обзоры при кладного искусства. Один из них посвящен истории глиня ной игрушки. Знакомство детей с особенностями тверской, дымковской, филимоновской, каргопольской глиняных иг рушек наглядно показывает разнообразие традиционных на родных ремесел, формирует ценностное отношение к куль туре народов России, ее истории, традициям, духовным ис токам.

Кроме того, школьники знакомятся с особенностями культуры разных народов мира. Благодаря этому у них фор мируется представление о том, что каждая культура внесла свой вклад в развитие цивилизации и в каждой культуре бы ли и есть достижения, значимые для всего человечества. Например, школьники могут прочитать о японском искус стве оригами, о сюрикенах, об изобретении бумаги в Китае. Творческая атмосфера урока технологии, созидательный настрой в классе позволяет обратить внимание на богатство и разнообразие изучаемых традиций, обычаев народов всего мира и нашей страны.

Основа толерантности человека - внимательное отношение к Другому, его высказываниям, мыслям и чувствам. Умение договариваться и приходить к общему мнению фор мируется в ходе коллективной работы. Например, предла гается задание создать один большой рисунок в технике вырезания. Опыт коллективного взаимодействия на основе уважения и понимания обогащается в процессе выполнения таких заданий, как украшение класса снежинками из бума ги; строительство дома из самодельных кубиков; организа ция конкурса на конструирование фигурок.

Наблюдая за поведением школьников при коллективной работе, педагог сможет скорректировать их взаимодействие, постепенно формируя умение выслушивать и уважать мне ние одноклассников, помогать друг другу, участвовать в диа логе.

# **Общекультурные и общетрудовые компетенции. Основы культуры труда, самообслуживание**

При работе по учебному пособию учитель имеет возмож ность неоднократно затронуть вопрос о значении трудовой деятельности в жизни человека, используя исторический ма териал, представленный в пособии, обсуждая работу людей разных типов профессий:

*«человек техника»* космонавт, водолаз, исследователь подводных глубин; швея, вышивальщица; вертолетчик;

*«человек художественный образ»* мастер глиняной игрушки; скульптор; писатель; художник; витражист.

При выполнении изделий дети учитывают общие правила создания предметов рукотворного мира: «Бумагу возьми прочную. Закладка это надолго»; «Кому ты подаришь отк рытку с черепахой? Может быть, любителю животных?»; «Подбери подходящие по цвету ткани и бумагу. Они долж ны гармонировать, сочетаться друг с другом»; «Как изобра зить парусник таким ярким, праздничным?»; «Подумай, в каких тонах ты видишь свой домик»; «Перед началом ра боты определи, где игрушка найдет применение. Она пред назначена для домашней елки, классной или школьной?».

Дети знают шов «строчка», умеют пришивать пуговицу «на ножке». Эти навыки и умения могут использоваться для самообслуживания.

# **Технология ручной обработки материалов. Элементы графической грамоты**

Ученики овладевают новыми приемами обработки *бумаги* (вырезание по внутреннему контуру, симметричное выреза ние из бумаги, сложенной в несколько слоев, выполнение прорезов, объемное плетение из двух полосок), *ткани* (вы полнение швов: «петельный», «через край», «строчка», при шивание пуговицы «на ножке»; склеивание деталей из тка ни), *пластилина* (выполнение рельефных изображений барельефа и горельефа). Нитки выполняют не только вспо могательную функцию, но и служат материалом для декора тивного оформления поверхности: их приклеивают, перепле тают на картоне с помощью иголки.

На страницах учебного пособия дети встречают изделия из различных материалов: пластилина, бумаги обычной цветной с одной стороны или плотной белой, например, аль бомной, из бумаги цветной с двух сторон, картона, ткани, ниток, тесьмы, сутажа, природного материала песка, опи лок, яичной скорлупы, высушенной кожуры цитрусовых. Разнообразный природный материал дети могут использо вать, выполняя панно «Домик для всякой всячины». Во многих изделиях используются пуговицы, бусинки, бисер.

В каких-то изделиях дети опытным путем выясняют, подходит ли для работы тот или иной материал. Так, в теме «Выпуклая контурная аппликация» предлагается попробо вать приклеивать, кроме ниток, сутаж, бумажный шпагат, уз кие полоски гофрированного картона.

В теме «Объемное плетение» дети выясняют: можно ли заменить бумажные полоски подарочной лентой или широ кой тесьмой. В процессе работы идет обсуждение свойств этих материалов и сравнение их между собой.

Разметка деталей по шаблонам встречается во многих заданиях. Разметку деталей дети выполняют с помощью линейки и карандаша. Циркулем пользуются лишь в двух заданиях.

При изготовлении изделий применяются разные способы соединения деталей. Клеем соединяют с основой нитки, реч ной песок, опилки или мелко истолченную яичную скорлу пу, ткань, пуговицы, бисер, бусинки, природный материал. Клеем также соединяют детали из ткани.

Детали соединяют сшиванием, щелевым замком, с по мощью клапанов, надрезов, переплетением.

С модульным соединением деталей дети знакомятся в те ме «Оригами», в этой же теме встречается подвижное соеди нение деталей с помощью проволоки, возможно соединение деталей в изделиях пластилином.

Встречаются следующие способы декоративного оформ ления и отделки изделий: пришитые на одежду буквы из тесьмы или сутажа, рамочки из картона в коллажных рабо тах, вышивка, отделка бисером.

# **Работа с технической документацией**

Большинство заданий снабжено рисунками. В темах «Оригами», «Мозаика из частей круга и яйца», «Плетение с помощью иголки и нитки» дети пользуются схемами. Ряд заданий выполняется по чертежам.

# **Конструирование и моделирование**

Любое задание ученики начинают с анализа изделия, вы деляют детали, определяют способы соединения.

Встречаются задания на изменение конструкции, прида ние ей новых свойств (как сделать подвижными все части тела животного, как сделать сгибающиеся ручки и ножки).

Помимо изготовления изделий по рисункам, чертежам, эскизам предлагаем изделия из куба с предварительным выполнением развертки.

# Электронная форма учебного пособия

Структура, содержание и художественное оформление печатной и электронной форм пособия полностью соответствуют друг другу. Вместе с тем образовательные возможности печатного учебного пособия расширяются за счет активного использования мультимедийных и интерактивных элементов, количество которых определяется педагогической целесообразностью.

Учебный процесс, основанный на использовании ЭФУ по курсу «Технология» в 3 классе, позволяет:

- повысить интерактивность обучения и тем самым мотивацию учеников, т.к. общение с компьютером для третьеклассников в большинстве случаев привычно;

- повысить мотивацию через демонстрацию мультимедийных элементов, содержащих интересные для детей произведения современных художников, которые работают в техниках, изучаемых в 3 классе, или используют сходные приемы;

- расширить познавательные потребности учеников путем показа связи изучаемых техник с современным искусством:

- обеспечить индивидуализацию обучения, предлагая учащимся при просмотре обучающего видео найти трудные для себя места и т.д. Например, вопросы к галереям детских работ: «Рассмотри фотографии детских работ и ответь, какие трудности при изготовлении витража могут тебе встретиться»; «Представь и нарисуй развертку», «Рассмотри детали конструктора и ответь, как они соединяются между собой и какие поделки можно было бы сделать из них»;

- развить навык адекватной оценки результатов своей деятельности путем анализа поделок, сделанных другими детьми: «Рассмотри детские работы и ответь, какие этапы у ребят получились удачно, а какие не очень», «Рассмотри работы других третьеклассников и ответь, какая работа кажется тебе удачнее и почему». Поделки, представленные в галереях детских работ, не всегда выполнены идеально, что позволяет ученикам с заниженной самооценкой не бояться собственного результата:

- расширить возможности для диалога в учебном процессе, т.к. просмотр мультимедийных элементов всегда предваряется вопросом, например, «Рассмотри фотографии и ответь, почему про художника А. Матисса говорили, что он рисовал ножницами»:

- повысить индивидуализацию контроля результатов обучения.

Учитель же, используя ЭФУ, получает дополнительные возможности организовать коллективную и индивидуальную работу с обучаемыми, сделать уроки более интересными и запоминающимися. Этому служит, например, активное использование интерактивной доски. ЭФУ предоставляет учителю больше возможностей для творчества, оптимизирует процесс подготовки к уроку, расширяет программный материал, позволяя транслировать его в современных электронных форматах. При этом для учащихся создается так называемая интегрированная среда урока, сочетающая интерактивные возможности электронной формы учебного пособия и традиционную работу с полиграфическим учебным пособием и тетрадью.

Отметим, что, конечно, печатные учебные пособия привычны и традиционны. Но использование ЭФУ ничуть не умаляет их достоинств, а при грамотном подходе они гармонично дополняют друг друга. Электронная форма учебного пособия благодаря новым возможностям обогащает деятельность летей.

#### Тетрадь для практических работ «Бумажные вешицы»

Тетрадь для практических работ «Бумажные вещицы» является приложением к учебному пособию «Технология», 3 класс. В ней содержится материал для выполнения заданий в следующих техниках:

«Мозаика из мелких природных материалов».

Коллаж «Поздравительная новогодняя открытка. Пей заж».

Тема «Портрет красавицы. Пейзаж с павлином».

# **Объемное плетение из бумаги**

Тема «Гармошка, сплетенная из двух полосок».

#### **Художественное вырезание**

Тема «Симметричное вырезание. Гирлянда».

Тема «Круговая композиция».

Тема «Прорезы, создающие объемность».

Тема «Прорезная аппликация».

Тема «Витражи».

# **Объемное моделирование и конструирование из бумаги**

Тема «Объемные изделия с клапанами.

Ушки для карнавала».

Тема «Конструирование из объемных форм. Попрыгунчики».

# **Плоское моделирование и конструирование**

Тема «Головоломки из картона и шнура».

Одни страницы тетради предназначены для вырезания деталей, на других даны красочные основы, на которые дети приклеивают свои работы. Ученики имеют возможность вы бора, на какую картинку наклеить свою работу, какого цвета выбрать бумагу. При желании ученики могут использовать и другие картинки.

Общий подход к выполнению заданий следующий: нужно рассмотреть соответствующие страницы учебного пособия, определить, что на них изображено, из чего и как сделана поделка. Сначала надо выполнить задание из пособия а за тем работу, предложенную в тетради.

В конце тетради в разделе «Проверь себя» даны прове рочные задания. Детям предлагается провести самоконтроль и самооценку выполненной работы.

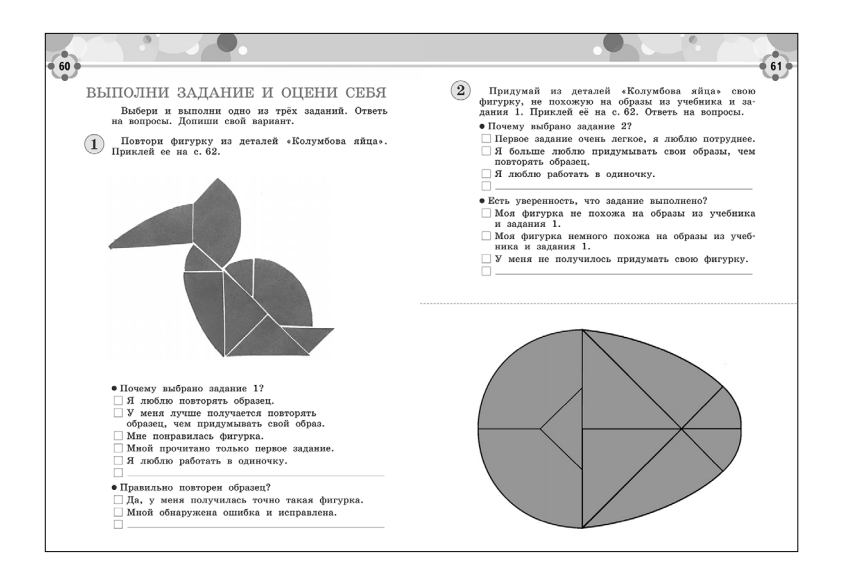

*Подробнее о работе по тетради для практических работ «Бумажные вещицы» рассказано в разделе «Методический комментарий к разделам и темам».*

В учебно-методический комплект входит также методическое пособие для учителя.

# **ФОРМИРОВАНИЕ УНИВЕРСАЛЬНЫХ УЧЕБНЫХ ДЕЙСТВИЙ СРЕДСТВАМИ УЧЕБНОГО ПОСОБИЯ**

В пособии нашли отражение следующие требования Федерального государственного стандарта начального обще го образования по формированию универсальных учебных действий по курсу технологии.

В результате изучения учебного предмета «Технология» в 3 классе у обучающихся будут сформированы: первона чальные представления о созидательном и нравственном значении труда в жизни человека и общества; уважительное отношение к труду и творчеству мастеров; ответственное от ношение к сохранению окружающей среды; понимание куль турно-исторической ценности традиций, отраженных в предметном мире; чувство сопричастности к культуре своего на рода, уважительное отношение к культурным традициям других народов.

У третьеклассников будут развиты: эмоциональное вос приятие и понимание красоты форм и образов природных объектов, образцов мировой и отечественной художествен ной культуры; интерес к различным видам творческой пре образующей деятельности, стремление к творческой саморе ализации; мотивация к творческому труду, работе на резуль тат; способность к различным видам практической преобра зующей деятельности.

*Мотивация.* Благодаря материалу учебного пособия фор мируется положительное отношение к различным видам практической деятельности и к учебному предмету «Техно логия», стремление к созданию социально и личностно зна чимого продукта собственной деятельности, с целью пода рить близким людям, украсить дом и др.

Содержание пособия способствует развитию **мотивации к учению, формированию интереса к углубленному** изуче нию предмета, например, «Придумай свои фигурки»; «Сде лайте в классе выставку»; «А дома можешь изобразить в технике горельефа свой любимый уютный уголок»; «По пробуй «построить» домик, в котором тебе хотелось бы жить»; «Ты же можешь использовать летающую звездочку как игрушку. Проведи эксперимент: как ее лучше запускать, чтобы она летела дальше»: «Какие другие фигурки можно придумать из формы «воздушный змей»? Экспериментируй»: «Попробуйте и вы из похожих элементов создать коллективный «рисунок ножницами»; «Рассмотри на рисунках. как можно использовать эту технику для создания декоративных панно, поздравительных открыток и других поделок» и т.п.

Учашийся получит возможность для формирования:

- интереса к предметному миру, к труду, к освоению новых видов деятельности, новых материалов и видам их обработки:

- к решению практических задач наиболее рациональными способами:

- эстетического чувства и желания создавать красивые изделия:

- личностного отношения к ценностям природного мира, нормам природоохранного, здоровьесберегающего (значок «Будь осторожен при работе с инструментами», рисунок «Твое рабочее место») поведения.

Самореализация. Учебное пособие предоставляет ученикам возможность создавать изделия и декоративные композиции по собственному замыслу. Ребенок постоянно оказывается перед выбором: какие материалы использовать - песок или яичную скорлупу, ткань или бумагу; какой способ работы выбрать - приклеить на картон цветные детали или детали раскрашивать, усложнить задание или нет, какой образец выбрать из предложенных.

В исследовательских заданиях, где пособие предлагает «попробовать», ученик тоже имеет возможность творческого самовыражения. «Какие материалы и какой способ соединения лучше использовать для парусника?». «Можно использовать для этого плетения ленту, которой завязывают букеты?».

Все проекты подразумевают изготовление продукта для «кого-то», поэтому они удовлетворяют потребность ребенка в социально значимой деятельности (открытки маме, работа для украшения класса, подарок детям детского сада). Как уже понятно, это изделия для своей семьи, своего класса, школы, детского сада.

# Регулятивные УУД

Ориентировка в задании. От того, насколько планомерно и полно ребенок поработает на этапе ориентировки, зависит успешность выполнения залания, т.к. именно на этом этапе формируются представления о будущем продукте его труда.

Учебное пособие создает следующие условия для развития ориентировочных умений. В нем имеются задания разного типа. Одни задания на точное повторение образца, представленного в виде рисунка, схемы, чертежа. В других заданиях дети создают свои образы, предварительно освоив способ работы. В третьих заданиях создают собственные образы, способ выполнения которых не надо осваивать, он ясно виден при рассматривании. Другие типы заданий отличаются характером психической деятельности учащегося на этапе ориентировки, что позволяет ребенку развивать творческие умения, преодолевая в данном случае стереотипное мышление. К каждому заданию прилагаются вопросы для анализа. В 3 классе дети уже свободно читают, поэтому вопросов больше, чем в прелылуших классах.

Планирование. В пособии план работы в виде этапов предлагается в том случае, если в результате наблюдений невозможно понять способ выполнения изделия. В данном учебном пособии этапы работы даны полностью в темах «Оригами», «Прорезная аппликация», «Плетение с помошью иголки и нитки».

Если способ выполнения поделки в результате наблюдений и обсуждения понятен детям, учитель организует коллективное планирование работы, в котором участвует весь класс, и кажлый ученик вносит свой посильный вклад в разработку плана.

Антиципация. Вопросы: «Что будешь делать сначала: определишь количество «квартир» или «жильцов»?»; «Какой стороной положишь остов? Черной или белой? Почему?»; «Подумай, на что обратить внимание при выполнении надрезов».

Контроль. «Слели за лвижением нитки с иголкой»: «Следи, чтобы заполнение шло по часовой стрелке».

# Познавательные УУД

Наблюдения, сравнение, анализ. Выполнение каждого задания начинается с наблюдений. Есть специальный значок. Система вопросов направляет внимание ученика на важные лля выполнения задания моменты:

«Какая из нарисованных снежинок похожа на настоящую? Остальные придумали художники. В чем ты видишь их разнообразие?»; «В чем ты видишь различия вырезания салфеток и снежинок?»; «Рассмотри поделки. Что их объединяет?»; «Можно ли способ соединения, использованный в этой игрушке, назвать щелевым замком? Чем он отличается от того, который дан на предыдущей странице?».

В соответствии с требованиями ФГОС НОО метапредметные результаты освоения основной образовательной программы начального общего образования должны отражать использование различных способов поиска (в справочных источниках и открытом учебном информационном пространстве сети Интернет), сбора, обработки, анализа, организации, передачи и интерпретации информации в соответствии с коммуникативными и познавательными задачами и технологиями учебного предмета: в том числе умение вволить текст с помошью клавиатуры, фиксировать (записывать) в цифровой форме измеряемые величины и анализировать изображения, звуки, готовить свое выступление и выступать с аудио-, видео- и графическим сопровождением: соблюдать нормы информационной избирательности. этики и этикета

Исследовательскую работу подразумевает каждый проект - поиск информации в разных источниках. Помимо проектов учебное пособие предлагает исследования, связанные с возможностью использования материалов (мулине, сутаж или бумажный шпагат; можно ли использовать вместо бумажных полосок тесьму; какие нитки взять для плетения; плотную или тонкую бумагу использовать), нахождением способов выполнения изделий (если нет двухцветной бумаги, как можно выполнить работу; какими приемами оформить «шкуру» животного), моделированием (как из полоски бумаги получить другие фигурки).

# **Коммуникативные УУД**

*Коллективные работы* (парами, группами, всем классом). Каждый выполняет свое законченное изделие, и они объеди няются в общую композицию. Взаимопомощь при индиви дуальной работе (парами). Каждый выполняет законченную часть общего изделия (работа группами). Исследовательская работа парами.

*Чтение. Работа с информацией.*

Для того, чтобы правильно и красиво выполнить изделие, учащимся необходимо внимательно прочитать инструкцию, вопросы и задания, это требование учащиеся 3 класса в ос новном усвоили.

*Дети имеют возможность:*

 работать с информацией, представленной в разных фор матах (текст, рисунок, схема, чертеж, эскиз);

 находить информацию, заданную в тексте в явном виде («Стороны угла раздели на одинаковое число равных отрез ков»; «Нанеси рисунок на изнаночную сторону плотной чер ной бумаги или тонкого картона»);

 понимать информацию, представленную в неявном виде («Чем похожи две гирлянды, чем отличаются?»; «В чем ты видишь разнообразие снежинок?»; «Что объединяет поделки на с. ..?»; «В чем отличие этого шва от шва «вперед игол ку»?»);

 сравнивать между собой объекты, выделяя существен ные признаки («Чем отличается способ соединения в этой игрушке от того, что на предыдущей странице?»; «Сравни, что больше: головка маленького ключа или отверстие боль шого»);

 по результатам наблюдений находить способ выполне ния работы («Какую фигурку для шаблона надо взять цели ком, а от какой достаточно половины?»; какой сюжет вы брать космос или морские глубины, какие материалы взять для работы).

# **ОРГАНИЗАЦИЯ** УЧЕБНО-ИССЛЕДОВАТЕЛЬСКОЙ И ПРОЕКТНОЙ ДЕЯТЕЛЬНОСТИ УЧАШИХСЯ

Учебные исследования предназначены для усвоения уже известного обществу опыта, уже решенных проблем. Тем не менее, этот вид работы можно называть исследовательским, поскольку по процессу и видам деятельности он идентичен научным исследованиям, несмотря на ограниченность накопленного учениками опыта, а также относительную несложность решаемых проблем. Сущность исследования поисковая творческая деятельность учеников по решению новых для них задач. Учебное исследование - это поисковая задача, требующая прохождения всех или большинства этапов процесса исследования, тех же самых, какие существуют в научном исследовании. Этими этапами являются:

1. Наблюдение и изучение фактов и явлений.

2. Выяснение непонятного, подлежащего исследованию (постановка проблемы).

3. Выдвижение гипотез.

4. Построение плана исследования.

5. Осуществление плана.

6. Проверка решения.

Необходимо предварительно учить детей выполнять отдельные шаги, отдельные этапы, развивая их исследовательские умения постепенно.

#### Исследовательские умения

1. Умение наблюдать.

Наблюдение - это целенаправленное восприятие. Ребенок подмечает в предмете какие-то особенности потому, что его восприятие носит аналитический характер. Он не просто фиксирует явления внешнего мира, а совершает интеллектуальные действия: анализирует, сравнивает, оценивает, нахолит общее с другими.

2. Умение видеть проблемы.

Проблема - это затруднение, неопределенность. Чтобы устранить проблему, требуются действия, в первую очередь действия, направленные на исследование всего, что связано с данной проблемной ситуацией. Умение видеть проблемы - интегральное свойство, характеризующее мышление человека. Развивается оно в течение длительного времени при самых разных видах деятельности.

#### 3. Умение выдвигать гипотезы.

Гипотеза - это предположение. Умение давать предположения - это важный мыслительный навык. обеспечивающий исследовательский поиск. Любые предположения возникают как возможные варианты решения проблемы и подвергаются проверке в ходе исследования.

4. Умение проводить эксперимент.

Любой эксперимент предполагает проведение каких-либо практических действий с целью проверки всех вариантов предположений.

5. Умение делать выводы и умозаключения.

6. Умения и навыки работы с текстом.

7. Умение доказывать и защищать свои идеи.

Залания в учебном пособиии составлены таким образом. чтобы солействовать развитию исследовательских умений. Вопросы, адресованные ученикам, стимулируют развитие сразу нескольких исследовательских умений. Покажем это на следующих примерах.

Можно ли сказать, что на рисунках изображены современные девочки и мальчики? Объясни почему. (наблюдения и выводы).

Гле барельефы, а гле горельефы? (наблюдения и выводы).

Может быть, ты найдешь еще один способ? (предположения, эксперимент).

Какие другие мелкие природные материалы можно использовать в работе? (предположения и эксперимент).

Какие материалы могут быть использованы и в той, и в другой композиции? Каким способом можно изобразить луч света? Как сделать основу и присоединить к ней различные материалы? (предположения и эксперимент).

Из каких материалов можно плести «гармошку»? Каким свойством должен обладать этот материал? Что будет, если взять для этого плетения ленту, которой завязывают букеты цветов? А если взять широкую тесьму, получится такая же гармошка? (Дети уже сплели «гармошку» из бумажных полос и могут сделать предположение, а дальше им предлагают плетение из ленты для цветов и тесьмы.) Они проверяют экспериментально и делают окончательный вывод, что при плетении должна получаться жесткая складка, следовательно, плести можно из плотной бумаги и ленты для цветов.

Можно ли точно определить длину полосок? Проверь, как зависит длина полосок от их ширины. Чем шире полоска, тем... (предположения и эксперимент).

А вдруг ты захочешь сделать подвижными голову, туловище, передние ноги или даже все части тела? Как этого добиться? (проблема, различные предположения и эксперимент).

А если нанести рисунок с правой стороны и вырезать, получится снежинка? А если рисунок нанести с двух сторон и вырезать, что получится? (эксперимент).

.<br>Догадайся, как разметить такие снежинки и салфетки. (наблюдение, мысленный эксперимент, затем его практическая реализация).

Если у тебя нет двухцветной бумаги, подумай, как выполнить эту работу. (проблема, предположения, эксперимент).

Как ты считаешь, разметка и заполнение прямого и тупого углов чем-то отличаются? (мысленный эксперимент)

.<br>Установи закономерность: как меняется размер серелины узора в зависимости от ллины хорд? (наблюдение, мысленный эксперимент, имозаключение).

Можно ли в такой же последовательности, как круг, заполнить плетением другие геометрические фигуры, например, треугольник, квадрат? Какой треугольник надо для этого взять? (предположения, эксперимент).

Что же такое щелевой замок? (наблюдение, умозаключение, вывод).

Можно ли способ соединения, использованный в этой игрушке, назвать щелевым замком? (наблюдение, сравнение,  $sub$ 60).

Какой **IIIOB** изнаночной стороны? вил имеет  $\mathbf{c}$ (наблюдение, гипотеза).

Что общего ты вилишь в этих швах? А в чем их различие? Можно ли их выполнять в другую сторону? (наблюдение, гипотеза, эксперимент, вывод).

#### **Учебно-исследовательские работы**

Темы учебно-исследовательских работ могут быть фантастическими, теоретическими, творческими.

*Фантастические исследования* направлены на разработ ку несуществующих объектов.

*Теоретические исследования* ориентированы на работу по изучению и обобщению фактов, материалов, содержащихся в разных источниках. Это то, что можно спросить у других людей, что можно увидеть в фильмах, найти в сети Интернет и прочитать в книгах. Ребенок собирает в итоге такого иссле дования большой объем информации. Ее надо не только по нять, но и проанализировать, сопоставить между собой, обоб щить.

#### **Варианты теоретических исследований**

(Эти работы могут выполняться индивидуально, по выбо ру, до начала работы по учебному пособию над соответству ющей темой.)

- *Глиняные игрушки разных народов*
- *Виды скульптуры*
- *История парусников*
- *Из истории коллажа*
- *Творчество Анри Матисса*
- *Какие бывают снежинки*
- *История витража*
- *История вертолета*

# **Примерные этапы учебно-исследовательской работы**

- 1. Выявление проблемы и определение направления будущего исследования.
- 2. Формулировка вопросов, требующих ответа.
- 3. Выработка предположений.
- 4. Выбор методов исследования.
- 5. Определение последовательности проведения исследо вания.
- 6. Практическая часть.
- 7. Отчет по результатам проведенной работы.

Учебно-исследовательская работа может быть коллективной и индивидуальной.

#### **Варианты учебных исследований**

# **Тема «Строим дом»**

Сначала дети знакомятся с материалом учебного пособия, анализируют рисунки и текст. Перед ними формируется проблема: сделать каждому квартиру и объединить в общий дом. Возникают варианты ответа на вопрос: «Строить один большой дом или работать группами»? В ходе обсуждения вопроса необходимо решить, весь класс будет строить один

большой дом или разбиться на малые группы (по 4-5 человек). В зависимости от местности строить высокий дом или несколько маленьких, низких.

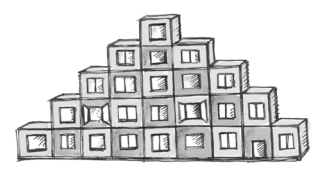

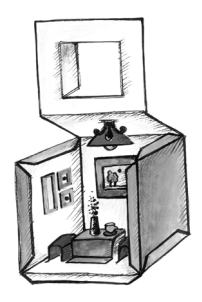

Если ребята решат строить высокий дом, пусть начнут обсуждение. Скорее всего, они не придут к единому мнению. Тогда разделятся на группы. До начала работы провести экс курсию по городу или за городом. Понаблюдать архитектуру домов. Поискать в разных источниках интересные архитек турные решения. Строить один микрорайон в едином стиле или каждая группа свой дом. Если единый стиль, то обсу дить архитектуру, цвет фасада. Договориться о размерах ку биков.

# **Тема «Космос или морские глубины» Индивидуальное фантастическое исследование**

Ребенок должен сначала изучить рисунки и текст. По нять, что надо сделать работу в технике коллажа.

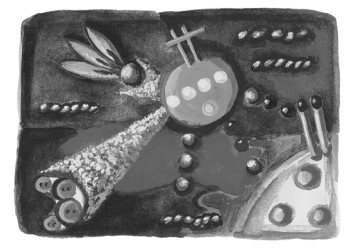

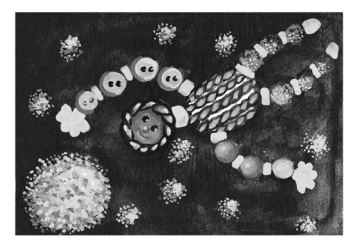

Какую тему выбрать, ребенок решает самостоятельно. Ес ли выбрали сразу, начинают искать материал в разных ис точниках. Некоторые определятся только когда изучат и то и другое. Дети производят сбор информации по фильмам, мультфильмам, книгам, сети интернет. Что можно увидеть в космосе и под водой? Какие цвета там можно встретить? Как выглядят космические и подводные аппараты и скафа ндры? Какая там температура, и какие звуки можно услы шать? Какие материалы ребенок будет использовать при из готовлении коллажа? Изготовление и презентация своей ра боты возможно со звуковым оформлением.

# **Тема «Древнее животное» Коллективное исследование**

Изучение рисунка и текста. Изучение дополнительных источников (энциклопедии, Интернет-ресурсы, фильмы, мультфильмы) о древних животных и растениях. Какие жи вотные и растения населяли Землю в древности? Как они выглядели, какого были размера, цвета? Каков был их образ жизни? Чем питались? Совместное обсуждение и выбор каждым ребенком объекта для изготовления. Выбор техники и совместное обсуждение размеров животных и растений. Создание общей композиции.

# **Тема «Изображаем стихи»**

Анализ художественного текста стихотворения и вопро сов пособия. Перед детьми проблема - изобразить стихотворный текст в предметно-практической деятельности.

#### **Крокодил и петух**

На желтом лугу, Где растет чепуха, Лиловая, Как чернила, Повстречал Крокодил с головой петуха Петуха с головой крокодила. *Генрих Сапгир*

#### Анализ текста:

*Почему луг желтый? Цветут одуванчики? «Растет че= пуха» значит, это растение. Высокое? Низкое? Почему она лиловая? Это цветы? Какие животные повстреча= лись? Как они выглядят? Как изобразить, что они повстречались? Выбор техники. Какие материалы тебе понадобятся?*

Таким же образом анализируем второе стихотворение.

Исследовательская деятельность предоставляет большие возможности для развития творческой личности, позволяет стимулировать познавательную активность, осознанность знаний. Если ученик сумеет справиться с работой над учеб но-исследовательскими задачами, то следующим этапом будет его работа уже над заданиями проектного характера, над **мини-проектами**. Поговорим об этом подробнее.

Проектная деятельность завоевывает все большую попу лярность в работе учителей начальной школы. Это содержа тельный, эффективный, увлекательный способ деятельности, позволяющий сплотить учеников вокруг общего дела. Метод проектов возник в начале XX века и широко применялся в американских, западноевропейских и российских школах. Изза отсутствия четких разработок по его использованию в российских школах он был запрещен в 30х годах, однако продолжал развиваться в системе образования других стран. В конце ХХ века Россия вновь к нему обратилась, рассмат ривая его и как новую педагогическую технологию, и как систему обучения, и как метод познания.

По мнению современных разработчиков метода проектов в технологическом образовании (М.Б. Павлова, Дж. Питт, М.И. Гуревич, И.А. Сасова), он «представляет собой гибкую модель организации образовательно-воспитательного процесса, ориентированного на развитие учащихся и их саморе ализацию в деятельности. Он способствует развитию наблю дательности и стремлению находить объяснения своим наб людениям, приучает задавать вопросы и находить на них от веты, а затем проверять правильность своих ответов, ана лизируя информацию, проводя эксперименты и исследо вания». Такой взгляд авторов вполне созвучен идеям раз вивающего обучения, поэтому он применим и в системе

Л.В. Занкова, тем более что задания в учебных пособиях предполагают и наблюдения, и элементы исследовательской деятельности.

#### **В методе проектов выделяют пять основных этапов.**

1й этап. Определение потребности и краткая форму лировка задачи. На этом этапе определяется практически значимая цель. Она может быть задана извне, например, администрацией школы или детского сада (изготовить игрушки для украшения уличных елок или елок, предна значенных для помещения), может быть выдвинута учителем или самими учениками (смастерить подарки к праздникам своим родным, друзьям, детям в детском саду, украсить класс и т.д.).

Проект может реализовываться индивидуально или кол лективно. Если дети выполняют изделия для себя, родных, друзей, они работают индивидуально. Если цель работы украсить школу, класс, детский сад, каждый выполняет часть общей работы.

Возможны проекты кратковременные, рассчитанные на два урока. Для выполнения других необходимо более длительное время, например, месяц.

2й этап. Набор первоначальных идей и предваритель ное обсуждение путей реализации поставленной цели.

3й этап. Проработка одной или нескольких идей. На этом этапе дети окончательно решают, как будет реали зовываться проект, что конкретно они будут выполнять.

4й этап. Изготовление одного или нескольких изделий.

5й этап. Обсуждение результатов и оценка проделан ной работы.

Все пять этапов обязательны для реализации проекта.

#### **Возможные темы проектов с использованием пособия**

**Панно для украшения своей комнаты или подарка:** Пластилиновый град, панно из ниток, Алые паруса и Корзи ночка, Тряпичный домик, Вид из окна домика, Домик для всякой всячины, Космос или морские глубины, рисунки из углов, узоры в круге, плетение-путанка, Жар-птица, Бегемотик.

**Подарки родным, друзьям:** закладки в технике витража, в технике плетения на картоне, брелоки, подвески, брошки, упаковки для подарка, головоломки.

**Подарки для детского сада:** игрушки с подвижными де талями, ширма для настольного театра в технике витража.

**Поделки для Нового Года. Игрушки для елки:** фонарик, бумажная юла, летающая звездочка, разноцветный кубик, елочная игрушка, человечек, лягушка, елочные игрушки, птица из полосок.

Изделия для украшения помещения (стен, окон, празд**ничного стола):** гирлянда, круговая композиция, снежинки, звездочки, ажурные салфетки.

**Предметы для карнавала:** ушки для праздника.

**Поздравительные открытки:** (к Новому году, 8 Марта и т.д.) можно изготовить, используя способы и приемы, представленные в учебном пособии. Для этого надо приду мать соответствующий рисунок. Это следующие техники: выпуклая контурная аппликация, прорезная аппликация, мозаика из мелких природных материалов, коллаж, симмет ричные прорезы, плетение с помощью иголки и нитки, пле тение-путанка.

# Проект «Готовимся к Новому году»

Покажем, как был осуществлен проект «Готовимся к Но**вому году»** *учителем школы № 6 г. Реутова Галиной Алек= сеевной Джурабаевой и ее учениками=третьеклассниками*.

1й этап. В конце ноября Галина Алексеевна напомнила детям, что приближается новогодний праздник и надо поду мать, как к нему подготовиться. Помимо школьной елки ре бята предложили устроить праздник и в классе: провести КВН, пригласить родителей. Поскольку это праздник весе лый, необходимо подумать и о соответствующем оформлении.

Дети получили задание дома продумать пути решения тех вопросов, которые обсуждались, и в следующий раз внести свои предложения.

2й этап. Через несколько дней дети вернулись к об суждению. Решили организовать три команды, в которые де ти могут объединиться по желанию. Каждая команда выбе рет капитана, название, эмблему и подготовит дома (с по мощью родителей, если это необходимо) детали костюма. Эмблемы и детали выполняют дома при необходимости. Поделки для украшения классной комнаты решили выпол нить на уроках. Дома ребята перелистали страницы пособия и обнаружили много изделий, которые можно смастерить к Новому году. Выбрали те поделки, которые пригодны для оформления класса. Это гирлянды, снежинки.

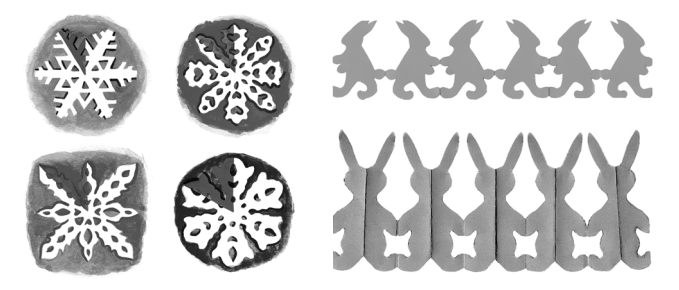

И еще захотели сделать игрушки из сплетенных полосок. На эту работу отвели три сдвоенных занятия. Еще на одном занятии решено было выполнить поздравительные открытки и вручить их на празднике родителям.

На этом закончился второй этап проекта.

3, 4 и 5-й этапы. Решили начать с гирлянды. Что означает это слово? Задание на дом: поискать в словарях. Рассмотрели гирлянды зайчиков.

*Какую бумагу приготовить для работы?* Тема называет ся «Симметричное вырезание». Вспомнили, что симметрич но вырезали в 1 классе. Тогда бумагу складывали пополам. А здесь фигурок много, складывать надо в несколько слоев. Значит, толстую бумагу брать нельзя. Ножницы необходи мы с острыми лезвиями, так как придется вырезать по кри волинейному контуру. Бумагу взять одностороннюю или двухстороннюю? Ребята сказали, что это зависит от того, где будут висеть гирлянды. Одни предлагали повесить ее посреди класса. Но эту идею большинство не одобрили, так как повесить самим не удастся. Решили украсить шкафы и стену над доской, поэтому бумагу можно взять односторон нюю.

Итог обсуждения: найти значение слова «гирлянда», по добрать бумагу ярких цветов и бросовую (для тренировки), приготовить ножницы с острыми лезвиями.

#### **Занятие 1. Гирлянда**

*Учитель:* Сегодня начинаем готовить оформление для класса. Кто нашел значение слова «гирлянда»?

Ребята читают свои записи.

*Учитель:* В переводе с итальянского, это сплетенная из листьев и цветов цепочка. У нас это соединенные между собой фигурки. Сначала разберемся, как же мастерить гир лянду. Читаем текст: «Перед тобой две гирлянды. Чем они похожи, чем различаются?»

*Дети:* Они состоят из зайчиков, они одинаковой высоты. Различаются цветом. Зеленые стоят боком, а синие прямо.

*Учитель:* А еще какие различия?

*Дети:* У синего зайчика две одинаковые половинки. Даже посередине видна линия.

*Учитель:* Если две одинаковые половинки, значит, фи гура…

*Дети:* …Симметричная.

*Учитель:* Читаем текст дальше: «Обрати внимание на места соединения фигур». Как зайчики объединяются в гир лянду?

*Дети:* У зеленых соединяются верхние и нижние лапки и хвостики. У синих - только лапки.

*Учитель:* А теперь давайте разберемся, как же получи лись эти гирлянды.

*Дети:* Я дома делал, у меня не получилось.

*Учитель:* С чего ты начал работу?

*Дети:* Я взял полоску бумаги и сложил «гармошкой».

*Учитель:* А какой высоты надо взять полоску?

*Дети:* Надо измерить высоту фигурки.

*Учитель:* Итак, сначала готовим полоску. Как это сде лать? (Рисует на доске лист бумаги.)

*Дети:* Отметить слева высоту фигурки и справа. Соеди нить их. Отрезать полоску.

*Учитель:* А дальше что делать?

*Дети:* Сложить «гармошкой».

*Учитель:* «Гармошка» может быть разной ширины (пока зывает широкую и узкую «гармошку»). Какой ширины необ ходима «гармошка» для зеленых зайчиков?

*Дети:* Надо измерить ширину зайчика от хвоста до конца длинной лапки. Такая и будет «гармошка».

*Учитель:* А я предлагаю другой вариант. Вырезать шаб лон, приложить к полоске и обвести. Это будет ширина «гар мошки» (показывает на доске). А если делать гирлянду из синих зайчиков, как поступить? Шаблон же симметричный.

*Дети:* Можно взять половинку шаблона.

*Учитель:* Читаем текст дальше: «Если ты хочешь приду мать свою фигурку, последовательность работы может быть другая: сложить «гармошкой» полоску любого размера, а уже на ней рисовать контур фигурки». Рассмотрим ниж ние картинки. Что необычного можно заметить?

*Дети:* У первой фигурки голова и туловище как сердечки. *Учитель:* А еще что вы заметили?

*Дети:* На всех картинках как будто обрезаны руки и лапы. *Учитель:* А почему так сделано?

*Дети:* Они в этих местах соединяются в гирлянду.

*Учитель:* Обратите внимание на этот момент. Что полу чится, если их не срезать?

*Дети:* Получатся отдельные фигурки, а не гирлянда.

*Учитель:* Итак, подведем итог обсуждения. С чего мы должны начать работу?

*Дети:* Выбрать фигурку для гирлянды. Или придумать свою.

*Учитель:* Что делать дальше?

*Дети:* Вырезать фигурку.

*Учитель:* Вырезать прямо из пособия? Не пойдет! Давай те-ка лучше вместе подумаем, как получить шаблон. Перевести через копировальную бумагу? Но, вероятно, это будет неудобно.

*Дети:* Можно положить на страницу прозрачную бумагу и обвести фигурку.

*Учитель:* Пожалуй, это лучший вариант. Итак, получили шаблон. А дальше?

*Дети:* Отмерить полоску высотой с фигурку. Отрезать ее. Приложить шаблон к полоске и отметить ширину «гармош ки». Сложить полоску «гармошкой».

*Учитель:* Сначала попробуйте на бросовой бумаге. Когда получится, повторите на цветной. Подумайте, какого цвета взять бумагу, чтобы гирлянда выделялась на фоне шкафа.

Дети начали работать. Гирлянды получились не только разных цветов, но и состояли из разных фигурок. Ктото придумал свою, некоторые использовали фигурки лягушки и обезьяны, расположенные не вертикально, а горизонталь но. Подчеркнем, что этот вариант на уроке не рассматрива ли, это являлось инициативой самих ребят. После оконча ния работы дети соединяли несколько гирлянд и прикрепля ли их над доской и на шкафах.

В самом конце урока перешли к подготовке следующего занятия по вырезанию снежинок. Прочитали текст, где ска зано, как выглядят настоящие снежинки. Учительница пред ложила дома поискать дополнительный материал о снежин ках, в том числе постараться найти фотографии настоящих снежинок. Обсудили, почему для вырезания необходима тонкая бумага. Поговорили и о цвете бумаги, решили выре зать из белой или светлых тонов.

*Учитель:* Задание на дом: найдите материал о снежинках, узнайте значение слова «ажурный», подберите бумагу или фольгу и соответствующие ножницы. Принесите также бро совую бумагу для тренировки.

#### **Занятие 2. Такие разные снежинки**

В начале занятия выясняли, кто какой материал подобрал о снежинках. Коля нашел в Интернете не только описание процесса их образования, но и фотографии под микроско пом. Ребята могли полюбоваться видом настоящих снежи нок, удостовериться в том, что они имеют разную форму, но обязательно шесть лучей. Убедились, что действительно больше других похожа на настоящую первая снежинка. А чем различаются остальные, придуманные художниками? Рассматривая рисунки, дети обнаруживают разное количест во лучей (шесть или восемь), контуры закругленные, выре зы разные.

*Учитель:* Посмотрите на эту снежинку (показывает сне жинку с небольшим количеством маленьких вырезов). Ка кая вам больше нравится: эта или те, что в пособии?

*Дети:* В пособии интересней, они красивые, имеют много вырезов, и вырезы большие.

*Учитель:* Можно сказать о снежинках из пособия, что они ажурные? Кто нашел значение этого слова?

Дети зачитывают.

*Учитель:* Действительно, можно сказать, что снежинки ажурные. Это слово французское, означает сквозной, кру жевной, сетчатый. Какое значение больше подходит в дан ном случае?

*Дети:* Кружевной в кружеве много отверстий.

*Учитель:* Какие вещицы, предметы можно назвать ажур ными? Где вы их видели?

*Дети:* Я видела паутинку в лесу. А у моей бабушки сал фетки ажурные. А еще бывают кружевные воротнички.

*Учитель:* Молодцы, вы очень наблюдательные. Я просила вас дома подобрать такие ножницы, которыми будет удобно вырезать. Давайте посмотрим, что вы принесли. (Дети рас сматривают и обсуждают.)

Итак, ребята, о чем следует помнить, чтобы вырезать кра сивую ажурную снежинку?

*Дети:* Снежинка может быть с прямыми и круглыми вы резами. Надо делать много вырезов внутри, чтобы получи лась кружевная снежинка.

*Учитель:* С чего начинается изготовление снежинки? *Дети:* Надо сложить бумагу.

*Учитель:* Да, верно. Но как сложить? Посмотрим объяс нения. Вырезать красивую снежинку не так просто, поэтому надо сначала потренироваться на бумаге, которую не жалко испортить. Возьмите такую бумагу и начнем работу.

Что означает в оригами пунктирная линия? В «шаге 1» сложите квадрат по диагонали, а затем полученный тре угольник сложите пополам и разверните. (Дети выполняют.) Далее работаете самостоятельно, заканчивая «шагом 4». После того, как вы отрезали верх, остался сложенный тре угольник. Что делать дальше?

*Дети:* Рисовать узор.

*Учитель:* А как рисовать? С какой стороны рисовать?

Дети высказывают предположения: слева, справа.

*Учитель:* Давайте рассмотрим рисунки учебного пособия. Сначала посмотрим, как нарисован контур. Посередине тре угольника или подругому?

*Дети:* Вдоль сгиба. На рисунке 3 с двух сторон.

*Учитель:* На каком рисунке линия карандаша доходит до нижней вершины?

Ученики отвечают, что нигде не доходит.

*Учитель:* А всетаки, с какой стороны наносить рисунок? Давайте проверим. Есть три варианта. Выбирайте любой, вырезайте, а потом посмотрим, что получилось.

*Дети* (после того, как вырезали): У меня получилась шестиконечная снежинка!

И у меня тоже!

А у меня двенадцать лучей!

*Учитель:* Делаем вывод: разметку можно делать и слева, и справа от сгиба. После вырезания получается шестиконеч ная снежинка. Если нанести контур с двух сторон, то полу чается снежинка с двенадцатью лучами.

А теперь посмотрим, насколько ажурными вышли работы. Вы помните, что мы готовим украшения для класса?

Обнаружилось, что не у всех изделия получились инте ресными. Учительница предложила повторить еще раз на бросовой бумаге. Те, у кого работа получилась, приступи ли к выполнению окончательного варианта.

А желающим предложили самостоятельно разобрать спо соб изготовления снежинки с восемью лучами.

В конце урока обсуждали результаты. Каждый вырезал несколько снежинок. Они были разными и по количеству лучей, и по внешнему контуру, и по внутренним вырезам. Иначе и быть не могло, ведь дети работали не по шаблону. Отметили особенно интересные работы.

В оставшееся время обсуждали, как организовать работу на следующем занятии по изготовлению игрушек с исполь зованием плетеной «гармошки». Рассмотрели игрушки. Об наружили, что во всех игрушках есть «гармошка», но в раз ных поделках она использована поразному. В бегемотике, например, она играет вспомогательную роль, а елочная иг рушка состоит только из одной «гармошки».

Решили, что дома каждый подумает, какую поделку будет мастерить в классе, и подберет соответствующие материалы. Главный вопрос: *Бумагу какого качества взять, тонкую или более плотную? И почему? Какая бумага нужна, что= бы у бегемотика получились подвижные глазки, чтобы че= ловечек плясал, прыгал, а лягушка скакала?*

Это можно проверить. Дети сложили простую «гармош ку» из тонкой и плотной бумаги. Удостоверились, что плот ная бумага лучше пружинит.

Учительница предложила принести на следующее занятие не только бумагу, но и другие материалы, которые могут ее заменить в данной работе, например, ленту для оформления букетов.

# **Занятие 3. Игрушки с «гармошкой» из двух полосок**

*Учитель:* Ребята, сегодня продолжаем мастерить елочные украшения, но уже в другой технике. Как называется раз дел?

*Дети:* Плетение.

*Учитель:* А тема?

*Дети:* Объемное плетение.

*Учитель:* А как называется задание?

*Дети:* Гармошка, сплетенная из двух полосок.

*Учитель:* Давайте вспомним, что мы плели в 1 и 2 классах.

Вместе ребята вспомнили, что в 1 классе они плели за кладку из бумаги и косички из ниток. А во 2 классе - узоры и картинки из бумаги, завязывали узлы.

*Учитель:* А «гармошку» мы делали?

Опять коллективно вспомнили, что в 1 классе «гармош кой» складывали полоску и прямоугольник, а во 2 классе мастерили бабочек из разных геометрических форм.

*Учитель:* А сегодня будем плести «гармошку» из двух по лосок. На прошлом занятии мы рассмотрели игрушки. Каж дый из вас решил, что будет мастерить. Но сначала научим ся плести эту «гармошку». Рассмотрим на картинках, как это делать.

Сколько полосок надо взять? Как их расположить?

*Дети:* Одну зеленую сверху вниз. Другую, красную, слева направо.

*Учитель:* Скажите точнее.

*Дети:* Верхняя, красная полоска немного находит на зе леную. Края полосок совпадают.

*Учитель:* Теперь рассматриваем рисунок 2 и читаем текст дальше: «Перегни нижнюю полоску через верхнюю и при жми». Какую полоску перегибаем?

*Дети:* Зеленую через красную.

*Учитель:* Обратите внимание, что перегибаем всегда ту полоску, которая расположена снизу. Смотрим на рисунок 3. Какую полоску перегибаем и почему?

*Дети:* Красную, она внизу.

*Учитель:* Поупражняйтесь на бумаге, цветной с одной стороны, которую не жалко. Полоски возьмите двух цветов. Ширину полоски возьмите 2-3 см, не более. Полоски отрежьте длинные.

Дети размечают и отрезают две полоски.

*Учитель:* Положите полоски, как на рисунке 1, и склейте. Дети склеивают.

*Учитель:* А теперь переплетайте, как на рисунках 2 и 3. Помните, какую полоску перегибаем и прижимаем. Во вре мя плетения не двигайте работу и не переворачивайте.

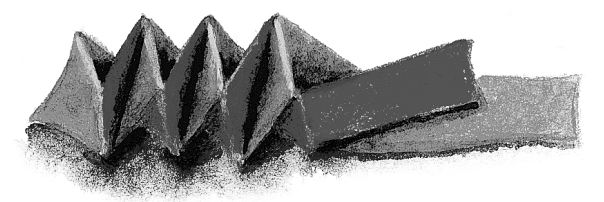

Дети работают. У кого-то не получается. Они расплетают и начинают заново. Учитель напоминает, какую полоску на до перегибать. После того, как дети закончили, учитель пред лагает проверить, хорошо ли пружинит «гармошка» из этой бумаги. «Сожмите гармошку и отпустите. Она распрямляется так же быстро, как пружинка, или нет?» Дети отвечают, что не так быстро. Учитель обращает внимание на этот момент, т.к. иногда важно, чтобы полоска хорошо пружинила.

*Учитель:* Читаем вопросы пособия. «Можно сказать, что «гармошка» сплетена? Почему?»

*Дети:* Полоски переплетаются. Они накладываются одна на другую.

*Учитель:* Читаем дальше. «Из каких материалов ее можно плести? Каким свойством должен обладать этот материал?»

*Дети:* Из бумаги, ее можно складывать.

*Учитель:* Да, из тех материалов, которые складывают и ко торые держат форму. Например, мягкую тесьму можно сло жить? (показывает) Сплести можно, но она не держит фор му, «гармошка» не получится. А вот лента, которой украша ют букеты цветов, жесткая (показывает). Ее можно исполь зовать для плетения.

А теперь поговорим о цвете. Где на страницах пособия «гармошка» одного цвета? Какую бумагу надо взять?

*Дети:* Две полоски одного цвета.

*Учитель:* Что значит одного цвета? Бумага бывает цвет ная с одной стороны и с двух сторон.

*Дети:* Надо взять две полоски одинакового цвета с двух сторон.

*Учитель:* А как получить трехцветную «гармошку»? По смотрите на сложенную вами «гармошку». Сколько цветов вы видите?

Дети отвечают, что три цвета, один из них белый и еще два других.

*Учитель:* Ну вот, мы рассмотрели, как сплести «гармош ку». А теперь расскажите, какую игрушку каждый из вас ре шил мастерить.

Кто-то из детей выбрал елочную игрушку, кто-то бегемотика.

*Учитель:* Для какой игрушки важно, чтобы «гармошка» хорошо пружинила?

Дети обсуждают и приходят к выводу, что это важно для бегемотика, лягушки, человечка.

Далее дети работают самостоятельно, учитель помогает, если возникают затруднения.

Ваня П. смастерил бегемотика, у которого все части тела подвижные. Оля Т. сделала человечка, Данила Г. - загадочного зверя. Большая часть детей выполнили фигурки, а не елочную игрушку.

В конце декабря на празднике родители могли по досто инству оценить работы детей.

Таким образом, в процессе реализации коллективного проекта дети не только сами решали, что они будут делать, но и выясняли, какие материалы, инструменты подойдут для данного вида работы, самостоятельно искали способы выполнения изделий, используя страницы учебного пособия и руководствуясь указаниями учителя.

# Проект «Новогодняя открытка»

Опытом работы по проектной деятельности делится *учи= тель начальных классов гимназии № 24 города Люберцы В.Н. Прохорова*.

На собрании в конце ноября родители решили устроить ребятам новогодний праздник не в школе, а в резиденции Деда Мороза, в усадьбе Кузьминки (г. Москва).

Заказали билеты и прочитали в газете «Аргументы и фак ты», что в резиденции работает «волшебная почта», с по мощью которой можно послать письма Деду Морозу. Кроме того, в усадьбе устроена выставка новогодних открыток, пе реданных в музей москвичкой Софьей Хисиной, собиравшей их на протяжении нескольких десятилетий. В ее коллекции свыше 1500 экземпляров открыток из разных стран мира. Наряду с открытками на выставке представлено еще около 200 экспонатов предметов детского творчества на новогод нюю тематику.

# **Определение потребности и краткая формулировка задачи. Знакомство с технологией**

В это же время на уроках русского языка мы учились пи сать поздравления с Новым годом. Ребята задумались: *Ка= кое письмо написать Деду Морозу и как это письмо офор= мить?* Решили заняться проектом новогодней открытки.

На классном часе я познакомила учащихся с тем, что та кое проект. Если совсем коротко, то суть работы над проек том и этапы этой работы можно свести к «пяти П»:

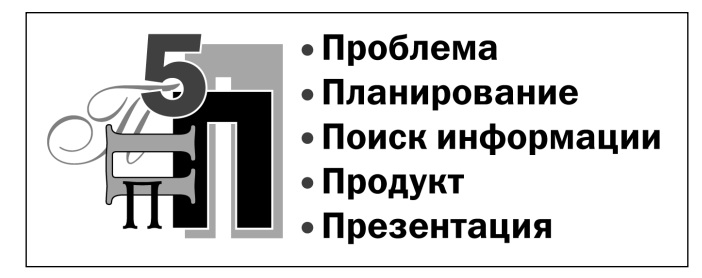

Проблема перед детьми уже была поставлена.

Теперь необходимо было наметить пути ее решения, то есть спланировать работу. Стали думать, как сделать от крытки, и пришли к выводу, что сначала надо выяснить, откула взялся этот обычай - поздравлять с помощью открытки, откуда пришла эта традиция в Россию, как выгляде ли новогодние открытки в прошлом и как выглядят сейчас. Было решено искать дома, у родственников, знакомых, сосе дей открытки разных времен. А в книгах, газетах, энцикло педиях, Интернете найти информацию по истории открыт ки. На эту работу отвели одну неделю.

#### **Поисковый этап**

В течение недели ребята приносили найденный материал. По мере того, как дети приносили материал, они рассказы вали или зачитывали его. Это были журналы, газеты, распе чатки из Интернета, книги (*«Энциклопедия Нового года и Рождества». М.: Олма=пресс, 2007; «Энциклопедия се= мейных торжеств». М.: ЭКСМО, 2006*).

Открытки помещали на специальном стенде. Выяснилось, что существуют разные версии появления новогодней отк рытки. Вот одна из них (*журнал «Обруч», № 1, 1995*).

# *Дополнительный материал*

Самые первые рождественские (новогодние) открыт+ ки появились в Англии и были напечатаны в 1843 году. Произошло это так. Сэр Генри Коул - основатель знаменитого Лондонского музея, в декабре 1843 года сде+ лал неприятное для себя открытие. Он понял, что из-за большой занятости на государственной службе не успе+ вает написать рождественские письма многочисленным родственникам и друзьям. Найти быстрое решение этой проблемы помог ему приятель - художник Джон Коллкот Хорсли, который взял на вооружение преимущества печатного дела. Так появилась на свет первая тыся+ ча открыток+литографий с картинками.

В Россию поначалу открытки привозились из-за границы, в основном из Германии. Но в конце XIX - начале XX века появились и российские открытки. Однако после 1917 года выпуск новогодних поздравительных

открыток был признан буржуазным предрассудком и прекращен. Их выпуск возобновился к новому 1942 году, когда советские войска одержали первые победы над фашистами. Открытки были изданы ограниченным тиражом. Как бы то ни было, но массовый выпуск открыток возобновился только в 50+е годы XX века.

На уроках технологии были рассмотрены новогодние от крытки разных лет, которые ребята нашли к этому времени (от открыток 1922 года до современных). Собранные от крытки отличались и по сюжету, и по размерам. Чтобы сис тематизировать полученный материал, дети решили создать три команды: одна находит информацию о размерах откры ток, другая - о форме и способах их изготовления, третья о содержании поздравления в открытках.

На уроке технологии каждая команда доложила о резуль татах своих исследований.

*Информация, собранная первой командой.*

1. В 1874 году 22 государства мира (в том числе и Рос сия) учредили Всемирный почтовый союз, тогда же был принят и единый международный стандарт величины от крытки 9 х14 см. Его твердо придерживались 22 государ ства, вошедших в союз. Позже, в 1925 году, размер был из менен и стал таким: 10,5 х15 см.

2. В настоящее время открытки выпускаются разных раз меров - от самых маленьких (4x6 см), «визитки», до больших «сумочка», «картина».

3. Мы пришли к выводу, что маленькие открытки удобно дарить одноклассникам, коллегам по работе и т.п. На такой открытке можно написать всего лишь несколько слов: имя адресата и адресанта.

4. Открытку стандартного размера удобно посылать по почте друзьям и родственникам, которые находятся от нас далеко. Открытки небольшого формата актуальны и сегодня. Мы измерили отверстие у ящика для писем на почте. Оно равно 19 см. Поэтому мы выбрали для своей открытки для Деда Мороза размер, близкий к стандарту. Большие объемные открытки принято дарить лично в руки тому, кого хочешь поздравить. При этом поздравлять необ ходимо устно.
*Информация, собранная второй командой.*

1. Самая распространенная форма прямоугольная. Отк рытки могут быть одинарными или складными, разных раз меров, рисунок изображен вертикально или горизонтально.

2. Бывают открытки в форме предметов, например, сне жинок или мешочка с подарками.

3. Есть объемные открытки, например, в виде домика.

4. Края открыток могут быть не ровными, а зубчатыми или фестончатыми.

5. Что касается оформления открыток, то чаще всего встречаются рисованные открытки. В старину в России от крытки были особым видом искусства. Ими украшали ин терьер дома, вставляли в специальные альбомы, наклеивали на шкатулки с украшениями. В России рождественские открытки расписывали знаменитые художники, такие как А. Бенуа, К. Маковский, И. Билибин. В конце XX столетия новогодние открытки оформляли художники всемирно изве стных народных промыслов (палех, холуй). В наше время популярны открытки с изображением животных, под знаком которых пройдет следующий год.

6. Помимо нарисованных, бывают оригинальные открыт ки, например, в виде часов с двигающимися фигурками, складные, в которых спрятаны объемные фигурки, с проре зами в виде окошек и дверей и т.д.

# *Информация, собранная третьей командой.*

До недавнего времени на внешней или внутренней сторо не открытки писали только «С Новым годом!» или «Счаст ливого Нового года!». В наше время поздравление часто звучит так: «С Новым годом и Рождеством!».

В современных новогодних открытках внутри часто поме щают стихотворные новогодние пожелания. Ребята зачитали несколько таких пожеланий.

Когда все команды рассказали о проделанной работе, не обходимо было обсудить, каким требованиям обязательно должна отвечать открытка. Решили, что они будут стандарт ного размера 10,5x15 см, иначе их нельзя будет опустить в ящик для писем.

А вот форму и способ изготовления каждый выбирает сам. Можно воспользоваться приемами работы, которые изучили на уроках технологии по пособию Н.А. Цирулик, С.И. Хлебниковой «Технология. Твори, выдумывай, пробуй!».

Когда начали обсуждать текст поздравлений Деду Морозу, то вначале он свелся к традиционному «заказываю тебе...».

 Как вы думаете, понравится Деду Морозу такое пись мо? спросила я.

Нет! закричали дети.

На уроках русского языка дети познакомились с раз личными видами праздничных поздравлений. Изучили схе му письменного поздравления, которое содержит следующие части: обращение к адресату; поздравление; пожелания; подпись. После обсуждения решили, что каждый выбирает способ поздравления самостоятельно: прозой или стихами будет написано поздравление.

Договорились, что дома каждый продумает способ выпол нения и оформления своей открытки и на следующий урок технологии принесет все необходимые материалы и инстру менты.

# **Изготовление продукта**

*Экспериментальный этап.* 

## *Изготовление макета открытки*

На уроке технологии дети создавали макеты поздрави тельных открыток. Некоторые дети на первом же уроке из готовили свой макет объемной открытки (Вика П., Аня С.), другим требовалась помощь учителя, третьим дома помога ли родители. Каждый делал свою открытку.

Форму ребята выбрали самую разнообразную: от прямо угольной и «снежинок» до «мешочка». Открытки получи лись все разными, не похожими друг на друга. Каждый уче ник выбрал свой новогодний сюжет и свою технику испол нения.

Многие ребята использовали приемы работы из учебного пособия по технологии: коллаж, симметричное вырезывание.

Диана Мазурина сделала аппликацию симпатичной мыш ки с прорезями, создающими объем.

У Ивана Соловьева открытка в форме снежинки с про резями, создающими объем.

Артем Полывяный выполнил свою открытку приемом ап пликации из ватных шариков. С этим способом ребята зна комились на уроках технологии во 2 классе.

Некоторые ребята взяли интересные способы изготовле ния из Интернета.

Многие дети нашли поздравления для Деда Мороза в стихотворной форме на открытках и переделали некото рые из них.

# *Обобщающий этап*

Это анализ результатов исследования, оценка проделан ной работы, сбор папки с материалами. Подготовка к защи те проектов.

Открытки готовы. Теперь тщательно выбираем из огром ного материала самое важное, планируем, что будем говорить на защите проекта, в каком виде представлять его гостям.

# **Презентация**

### *Итоговый этап. Защита проектов*

Защита проектов состоялась в праздничной обстановке. По-новогоднему украсили класс, оформили доску. На столы поставили маленькие елочки. Ребята исполнили «Рождест венскую песню ангелов» из спектакля, который они с учите лем музыки приготовили для воспитанников детсада.

Рождество Христово Ангел прилетел.

Он летел по небу, людям песни пел:

Все люди ликуйте, в сей день торжествуйте

Днесь Христово Рождество!

Пастухи к вертепу первыми пришли,

И Христа-Младенца с Матерью нашли.

Стояли, молились, Христу поклонились.

Днесь Христово Рождество!

Учитель рассказал о праздновании Рождества и Нового года. Затем каждая команда доложила о своем вкладе в об щую работу. Дети представили свои открытки и рассказали, почему они выполнили их именно так. Были зачитаны позд равления Деду Морозу. Все новогодние открытки получи лись разными, непохожими. В конце мероприятия открытки были выставлены на доске. В конце спели английскую на родную новогоднюю песню. На следующий день ребята по ехали в гости к Деду Морозу в его резиденцию усадьбу Кузьминки. Там было очень весело: катание на санях, встре ча с Дедом Морозом, Снегурочкой и другими сказочными персонажами, подарки. Дети обедали в резиденции Деда Мороза, водили хороводы вокруг елочки и пели песни. От крытки отправили по «волшебной почте».

В подарок класс получил раритетное издание альбом почтовых открыток, выпущенных в начале XX века, из кол лекции «Музея истории Москвы».

# Проект «Коллективная работа в стиле «Дымка»

*Опытом делится учитель начальных классов Е.В. Болот= ских из школы № 6 города Реутов.*

Нынешнее время ставит перед нами новые задачи, требую щие поиска совершенно иных решений. Нетрадиционные по замыслу и организации уроки, без строгого, но логично выст роенного режима работы, с яркими, запоминающимися мо ментами, где соседствует привычное и непривычное, позволя ют наиболее полно проявлять себя как учителю, так и уча щимся. Именно поэтому с первого года обучения мы с детьми занялись проектно-исследовательской деятельностью на тему **«Культурное наследие нашего народа»**. В течение 1 и 2 классов мы познакомились с работой мастеров прикладного искусства жостова, гжели, с элементами русского народного костюма, головными уборами народных красавиц и т.п.

В 3 классе мы начали делать проекты.

Наиболее запоминающейся, наглядной, доступной явля ется проектно-исследовательская деятельность детей на уроках технологии. На третьем году обучения нам было предложено участвовать в городском конкурсе «Солнечный город». На нем рассматривались поделки, сделанные рука ми детей. Сначала мы не знали, что конкретно будем масте рить. Хотелось связать поделку с классной темой «Куль**турное наследие нашего народа»**. Обратившись к учеб

ному пособию, мы нашли материал о традиционных глиня ных игрушках. Ребята решили узнать об этом подробней. Класс побывал в музее прикладного искусства в г. Сергиев Посад. Нашему вниманию были представлены филимонов ские, каргопольские, дымковские игрушки.

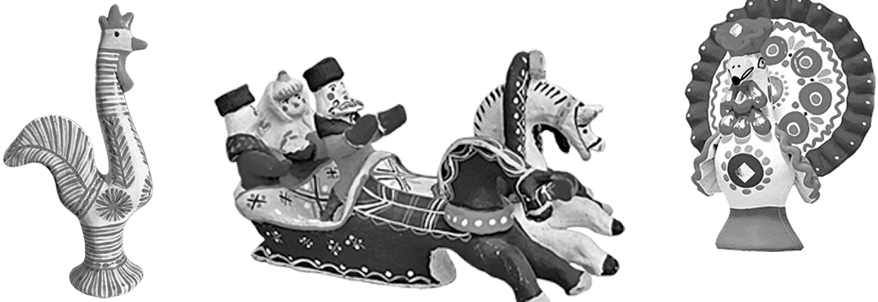

# **Занятие 1**.

Наиболее яркими, симпатичными, веселыми выглядели дымковские игрушки. И ребята решили выполнить конкурсную работу в стиле «дымка». А что для этого необходимо?

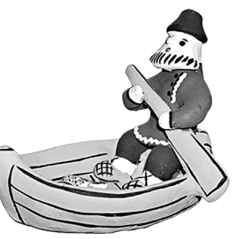

Составили примерный план работы.

1. Освоить технологию изготовления дымковских игру шек из пластилина, используя материалы учебного пособия «Твори, выдумывай, пробуй!».

2. В различных источниках (печатных, электронных) поис кать дополнительный материал, посвященный истории этого промысла, технологии работы с глиной, росписи фигурок.

3. Освоить технологию работы с глиной, в том числе и роспись.

4. Окончательно выбрать сюжет конкурсной работы и вы полнить ее.

5. Защиту провести, представив работу на конкурс.

На следующем уроке ребята рассказывали и показывали найденный материал. С удовольствием вспоминали о посе щении музея, об увиденных работах. Рассматривая куплен ные в музее фигурки, вчитываясь в материал пособия, ребя та рассказывали, как будут лепить барыню, а затем вылепли вали ее из пластилина. Аналогичная работа проводилась по изготовлению кавалера, де тей, животных на выбор.

На дом было предложено продумать эскиз конкурсной работы. Так как найти глину в природных условиях нашей местности не легко, было решено приобрести ее в магазине. На следующее занятие принести глину, сал фетку, баночку для воды.

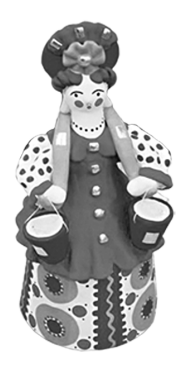

# **Занятие 2**.

На втором занятии дети делились своими замыслами, по казывали сюжеты работ. После обсуждения ребята решили слепить парк отдыха г. Реутова. В парке будут гулять семьи, например, мама, папа и дети. Решили поместить и сказочные семьи, например, трех поросят или козу с семью козлятами.

На этом занятии дети осваивали технологию работы с глиной. Для них это тоже была исследовательская работа.

Т.к. технология работы с глиной имеет свои особенности, учитель обращал внимание на крепление деталей фигур, затирку мест крепления.

Дети лепили дам, кавалеров, животных. Игрушки остави ли для просушки.

Дома детям было предложено найти дополнительный материал по росписи дымковских игрушек, придумать соб ственный узор, выбрать нужную гуашь, кисточку для рас крашивания.

#### **Занятие 3**.

На следующем занятии происходила обработка изделий, прослушивание докладов ребят об особенностях росписи дымковских изделий, нанесение собственных узоров на иг рушки.

В конце урока получилась небольшая выставка работ. Многие игрушки еще не высохли, а уже покрылись трещи нами. На дом было предложено продолжить работу над по делками, найти более эффективный способ затирки трещин.

Для итоговых работ было предложено заранее разделить ся на группы, каждая из которых отвечала бы за изготовле ние определенных фигурок. Именно такая работа позволяет не бояться сделать неверный шаг, создает условия для более широких контактов, положительно сказывается на улучше нии психологического микроклимата.

#### **Занятия 45**.

Непосредственное изготовление конкурсной работы по подгруппам. Класс разделился на группы: одни лепили лю дей, другие животных, третьи решили мастерить карусели, деревья, цветы.

Дети вносили свои предложения по усовершенствованию работ. Кто-то заметил, что, покрывая поделки клеем ПВА, или окуная их в молоко, после просушки он не находил тре щин на поверхности игрушек. При росписи игрушек не надо брать много воды на кисточку, иначе узоры начинают расте каться.

В конце урока, по традиции, мы всем классом обсуждали название нашей работы. Остановили свой выбор на назва нии «Наша дружная семья», так как мы долго готовились к конкурсу нашей большой семьей, классом.

Работа была представлена в городской картинной галерее, получила приз зрительских симпатий. О работе класса роди тели сняли фильм «Дымка», с которым мы успешно высту пали на открытых мероприятиях, на городской конферен ции.

В заключение хотелось бы сказать, что учебно-исследовательская и проектная деятельность позволит школьникам в настоящей взрослой жизни быть более приспособленными: ребята будут иметь навыки планировать собственную дея тельность, ориентироваться в разнообразных жизненных си туациях, совместно работать с различными людьми, т.е. адаптироваться к меняющимся условиям.

# **ОЦЕНКА ДОСТИЖЕНИЯ УЧАЩИМИСЯ ПЛАНИРУЕМЫХ РЕЗУЛЬТАТОВ**

Мы уже достаточно подробно говорили в предыдущих методических рекомендациях о системе оценки достижения учащимися личностных, метапредметных и предметных ре зультатов обучения. Все эти общие положения полностью относятся и к практике деятельности педагога в 3 классе. Со стороны учителя необходим комплексный подход к оцен ке результатов освоения основной программы курса техно логии.

Напомним, что личностные результаты обеспечиваются в ходе реализации всех компонентов образовательного про цесса, включая внеурочную деятельность, и не подлежат итоговой оценке. При оценке метапредметных и предметных результатов деятельность учителя в системе Л.В. Занкова строится на нескольких общепринятых принципах.

1. Оценивание является постоянным процессом. В зави симости от этапа обучения используется диагностическое (стартовое, текущее) и срезовое (тематическое, промежуточ ное, рубежное, итоговое) оценивание.

2. Оценивание может быть только критериальным. Ос новными критериями оценивания выступают планируемые результаты. При этом нормы и критерии оценивания, алго ритм выставления отметки известны заранее и педагогам, и учащимся. Они могут вырабатываться ими совместно.

3. Оцениваться с помощью отметки могут только резуль таты деятельности ученика и процесс их формирования, но не личные качества ребенка.

4. Система оценивания выстраивается таким образом, чтобы учащиеся включались в контрольно-оценочную деятельность, приобретая навыки и привычку к самооценке.

5. В оценочной деятельности реализуется принцип рас пределения ответственности между различными участника ми образовательного процесса.

Оценка результатов предметно-практической деятельности охватывает все разделы программы: «Общекультурные и общетрудовые компетенции. Основы культуры труда. Самообслуживание», «Технология ручной обработки мате риалов. Элементы графической грамоты», «Конструиро вание и моделирование», «Практика работы на компью тере».

Учитель применяет оценивание двух видов: текущее и итоговое.

Текущее оценивание осуществляется в процессе урока и после выполнения детьми работы.

Во время урока учитель наблюдает за детьми для того, чтобы иметь общее представление о самочувствии ребенка на уроке, мере его активности, избирательности интересов. Учитель может увидеть, как проявляется личностное отно шение ребенка к происходящему на уроке, заметить позна вательные, коммуникативные и регулятивные действия.

После выполнения задания учитель не сам оценивает ра боту каждого ученика, а включает учеников в контрольно оценочную деятельность, давая им возможность приобрести навыки и привычку к самооценке и взаимооценке. Оценива ются качественные результаты выполнения задания (точ ность изготовления деталей изделия, аккуратность сборки, общая эстетика работы), внесение творческих элементов, где это возможно, в конструкцию изделия или технологию его изготовления.

Для более глубокого, детального изучения результатив ности могут быть предложены контрольные работы в конце 1 и 2 полугодий.

В соответствии с задачами, обозначенными в программе Н.А. Цирулик по курсу «Технология», необходимо изучить успешность обучения по трем линиям:

1) развитие ручной умелости,

2) развитие умения ориентироваться в задании и контро лировать свою работу,

3) развитие умения планировать.

Предлагаем детям два вида заданий. Первое на точное повторение образца, второе на создание собственного об разца по заданным условиям.

Дети выполняют работы полностью самостоятельно, и это позволяет более точно определить степень результатив ности. Учитель наблюдает за процессом работы, оценивает

уровень развития регулятивных действий. После окончания работы опять самооценка и взаимооценка законченных работ.

### **I полугодие**

**Задание 1**. Склеить мозаику из частей овала.

*Цели задания*

1. Оценить умение планировать работу.

2. Оценить умение повторить образец

и контролировать свою работу.

3. Оценить ручную умелость.

## *Организация работы*

Приготовьте крупный образец из бума ги одного цвета. Каждая деталь должна быть четко видна.

Предложите детям склеить такую же фигуру, как на доске.

У каждого ученика на парте цветная бумажная основа, бумага цветная с двух сторон или чисто белая, копировальная бумага, калька, карандаш, ножницы, клей.

*Оценка умения планировать*

4й уровень ученик разметил детали овала, вырезал все детали, разложил их на основе и только после этого приклеил;

3й уровень ученик разметил все детали, вырезал их и сразу стал наклеивать;

2й уровень ученик разметил овал, вырезал часть деталей, наклеил их, затем стал вырезать другие;

1-й уровень - ученик сделал разметку, вырезал и наклеивал по одной детали.

*Оценка умения повторить образец* 

*(ориентироваться и контролировать свою работу)* Оцениваем уже готовую работу.

4й уровень работа выполнена точно в соответствии с заданными условиями;

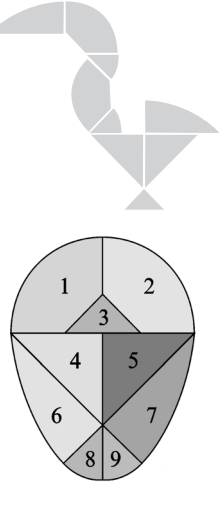

3й уровень одна деталь расположена неверно, ос тальные правильно;

2й уровень дветри детали расположены неверно;

1й уровень то, что наклеено, не соответствует пред ложенному образцу.

Оценка ручной умелости (умения вырезать по кривой линии).

4й уровень все детали вырезаны идеально;

3й уровень детали вырезаны с небольшими пог решностями;

2й уровень качество работы ниже среднего;

1й уровень качественная сторона работы на низком уровне.

#### **Задание 2**.

Придумать свой вариант витража.

*Цели задания*

1. Оценить уровень творческого воображения.

2. Оценить ручную умелость.

*Организация работы*

Данную работу предложите детям после того, как они ос воят технологию. Придумать свой сюжет и выполнить эскиз они могут дома.

В класс приносят черную или другую темную бумагу для «остова», цветную бумагу, ножницы с острыми концами, ка рандаш, клей.

*Оценка творческого воображения*

3й уровень ученик придумал свой рисунок, не по хожий на те, что есть в пособии;

2-й уровень - ученик использовал рисунок пособия, внеся в него изменения;

1й уровень ребенок полностью повторил рисунок пособия.

#### *Оценка ручной умелости*

4й уровень качество работы высокое, работа акку ратная;

3й уровень работа имеет небольшие погрешности;

2й уровень качество работы на низком уровне;

1й уровень качество работы низкое.

# **II полугодие**

**Задание 1**. Склеить мозаику из деталей круга.

### *Цели задания*

- 1. Оценить ручную умелость.
- 2. Оценить умение планировать работу.
- 3. Оценить умение повторить образец
- и контролировать свою работу.

# *Организация работы*

Приготовьте крупный образец из бумаги одного цвета. Каждая деталь должна быть четко видна. Предложите детям склеить та кую же фигуру, как на доске.

У каждого ученика на парте цветная бу мажная основа, бумага цветная с двух сторон или чисто белая, копировальная бумага, калька, карандаш, ножницы, клей.

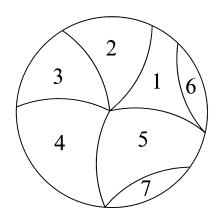

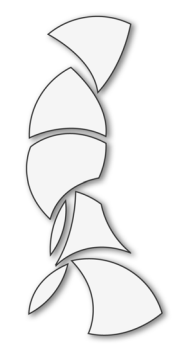

#### *Оценка умения планировать*

4й уровень разметил детали круга, вырезал все де тали, разложил их на основе и только после этого приклеил;

3й уровень разметил все детали, вырезал их и сразу стал наклеивать;

2й уровень круг разметил, вырезал часть деталей, наклеил их, затем стал вырезать другие;

1й уровень сделал разметку, вырезал и наклеивал по одной детали.

### *Оценка умения повторить образец:*

Оцениваем уже готовую работу.

4й уровень работа выполнена точно в соответствии с заданными условиями;

3й уровень одна деталь расположена неверно, ос тальные правильно;

2й уровень дветри детали расположены неверно;

1й уровень то, что наклеено, не соответствует пред ложенному образцу.

Оценка ручной умелости (умения вырезать по кривой ли нии):

4й уровень все детали вырезаны идеально;

3й уровень детали вырезаны с небольшими пог решностями;

2й уровень качество работы ниже среднего;

1й уровень качественная сторона работы на низком уровне.

**Задание 2**. Придумать своего «чудика».

## *Цели задания*

1. Оценить творческое воображение детей.

2. Оценить ручную умелость.

# *Организация работы*

Задание выполняется в процессе работы по данной теме. На предыдущем уроке дети рассматривали предложенные образцы, отвечали на вопросы и выясняли, из каких матери алов и как они выполнены. Учитель предложил подумать дома о назначении этих поделок: «На следующем уроке каждый расскажет, где найдет применение ваш личный «чу дик» и как он будет выглядеть». В зависимости от этого учитель порекомендовал принести необходимые материалы.

*Оценка творческого воображения*

3й уровень ребенок придумал свой образ «чудика»;

2й уровень работа повторяет один из образцов учебного пособия с некоторыми изменениями;

1-й уровень - ученик точно повторил один из образцов пособия.

### *Оценка ручной умелости*

4й уровень качество работы высокое;

3й уровень работа имеет небольшие погрешности;

2й уровень качественная сторона работы на сред нем уровне;

1-й уровень - работа низкого качества.

Итоговая оценка результатов предметно-практической деятельности каждого ученика носит сквозной (накопитель ный) характер и складывается из результатов работы: на уроках, в исследовательской и проектной деятельности, во внеурочной деятельности (работа в кружках, детских творческих центрах), в домашних условиях. Участие учени ков в различных формах культурно-досуговой деятельности семьи, класса, школы является одним из главных показате лей успешности достижения планируемых результатов.

Результаты детской деятельности фиксируются в «Порт феле достижений» в виде изготовленных изделий или их фотографий, отчетов о выполненных исследованиях и про ектах, проверочных заданий, грамот, благодарностей и т.п.

Для итоговой оценки используем задания учебного посо бия из раздела «Проверь себя». Одни задания можно выпол нять в письменной форме, другие рассчитаны на изготовле ние поделок.

Задания и вопросы для итогового контроля по техноло гии учитель может разработать самостоятельно или опира ясь на примеры заданий, предлагаемые образовательным стандартом. Там же есть комментарий, раскрывающий, на какие результаты результаты работает то или иное задание.

В конце тетради для практических работ «Бумажные ве щицы» предлагаем ученику выбрать одно из трех заданий: повторить образец, придумать свой образ из тех же деталей или работая в паре создать композицию из тех же деталей.

При выполнении этой работы ученики не только покажут предметные результаты, но и проявят личностное отношение (надо выбрать задание), познавательные, коммуникативные, регулятивные умения и смогут дать самооценку закончен ной работы.

В конце года можно организовать отчетную выставку ра бот, выполненных в течение года.

# **РЕКОМЕНДАЦИИ ПО МАТЕРИАЛЬНО-ТЕХНИЧЕСКОМУ ОБЕСПЕЧЕНИЮ УЧЕБНОГО ПРЕДМЕТА**

## **Учебно-методический комплект, дополнительная литература**

- Учебное пособие «Технология. 3 класс» (печатная и электронная формы) *авторы Н.А. Цирулик, С.И. Хлебникова*
- Технология. 3 класс : тетрадь для практических работ «Бумажные вещицы», *авторы Н. А. Цирулик, С. И. Хлебникова, Г. Э. Цирулик*
- Технология. 3 класс : методическое пособие для учителя, *автор Н.А. Цирулик*

# **Специфическое сопровождение (оборудование)**

- Экраннозвуковые пособия
- Тематические таблицы
- Интерактивная доска (по возможности)
- Доступ к Интернету, мультимедийным ресурсам, компью терный класс (по возможности)

# **Учебно-практическое оборудование**

- Набор инструментов для работы с разными материалами
- Конструкторы
- Наборы цветной бумаги, картона и т.п.

# **Рекомендуемые электронные ресурсы**

### **Портал культурного наследия России**

34 виртуальных экскурсии по российским музеям

**Русский музей**

**Государственный музей изобразительных искусств им. А.С. Пушкина** 

**Эрмитаж**

**Государственная Третьяковская галерея**

**Дарвиновский музей** 

**Музей филимоновской игрушки** 

**Галерея каргопольской игрушки** 

**Виртуальная галерея каргопольских игрушек** 

# Раздел ЛЕПКА

#### **Тема «Лепка сложных форм разными способами»**

Перед началом работы по теме материал из истории глиняной игрушки.

На страницах пособия показаны глиняные игрушки четы рех промыслов. До чтения текста стоит рассмотреть образцы глиняных игрушек, каждую в отдельности: *Кто изображен? Как одет?* 

Кроме людей, дети должны обратить внимание и на птиц. *Какие игрушки больше понравились? Почему?*

Далее следует вопрос: *Чем похожи и чем различаются эти игрушки?* При объяснении различий дети должны обра тить внимание на форму и роспись. После этого идет чтение текста и более тщательное рассматривание глиняных фигур. Если у учителя есть открытки с изображением изделий этих промыслов, нужно показать их детям, чтобы они по опреде ленным признакам узнавали, к какому промыслу относится та или иная фигурка.

Пособие предлагает детям поисковую работу по этой те ме. Значок отсылает детей на страницу, где дается конкрет ное задание, связанное с работой на компьютере.

По теме **«Лепка сложных форм разными способами»** предлагается задание *«Современные игрушки из пластили= на»*. Если ученики поняли различия стиля разных промыс лов, они могут объяснить, как будут выглядеть современ ные игрушки-куклы, вылепленные в Дымково, Филимоново или Каргополе.

При изготовлении современных игрушек использованы такие приемы: руки калачиком, у Насти - юбка-колокол. Возможно, дети смогут назвать и другие приемы.

Пособие предлагает пошаговое выполнение фигурки. Дети могут следовать ему или лепить фигурку посвоему.

#### **Тема «Рельеф»**

Работа по этой теме начинается с исторического материа ла. Из текста ребята узнают, что такое барельеф и горельеф. Ниже вразбивку даны изображения разных рельефов. Исходя из определения, дети могут сказать, где какой рельеф (высокий или низкий). Пояснения к изобра женным рельефам помещены в конце пособия.

В ходе беседы обратите внимание детей на то, что этот вид искусства возник очень давно. Особенно сделайте ак цент на различиях рельефа и скульптуры (на памятниках И.А. Крылову и тысячелетию России есть и то и другое).

Тема включает два задания: *«Пластилиновый град»* и *«Уютный уголок»*.

Задание *«Пластилиновый град»*. Вопросы направлены на внимательное рассматривание рисунка. Трудности могут возникнуть в связи с тем, что объект в действительности объемный, а изобразить его надо в технике барельефа, т.е. немного выступающим на поверхности. При выполнении эс киза дети воспользуются знаниями о способах изображения объемных тел (из курса математики).

На рисунке толщина стен и объемность башни показаны разными цветами краски. Дети покажут это пластилином разного цвета. Для куполов надо взять оранжевый и желтый пластилин. Необязательно изображать все объекты этого града, можно взять только фрагмент.

Задание *«Уютный уголок»*. После рассматривания рисун ка и ответов на вопросы дети решают, что они будут делать в технике горельефа (точно повторят рисунок или внесут изменения). Можно, например, использовать другое цвето вое решение.

Коллективно обсудите порядок работы:

- сначала эскиз,
- затем пластилиновые обои,
- затем рама окна, подоконник, карниз, шторы, картину и т.д.

Если кто-то захочет слепить в технике горельефа фрагмент своей комнаты, это можно сделать дома.

# *Дополнительный материал*

# **ПАМЯТНИК И.А. КРЫЛОВУ В ЛЕТНЕМ САДУ**

Старинный Летний сад с могучими дубами, посаженными еще при Петре I. Неподалеку от входа в сад с набережной Невы, слева от главной аллеи, среди густой зелени расположена детская площадка, в центре которой возвышается памятник, огражденный металлической решеткой. Краткая надпись на нем гласит: «Крыло+ ву. 1855».

Скульптор П.К. Клодт изобразил Ивана Андреевича Крылова в обычной, будничной одежде, скопировав для большей точности просторный длиннополый сюртук, который баснописец носил в последние годы жизни.

Пьедестал невелик и с четырех сторон сплошь по+ крыт бронзовыми фигурами различных животных героев басен Крылова.

На лицевой стороне пьедестала, справа от надписи и даты, изображены «проказница Мартышка, Осел, Ко+ зел да косолапый Мишка» с музыкальными инструментами, живо и образно воскрешающие в памяти басню Крылова «Квартет». Чуть выше - остромордая лисонька из басни «Лиса и виноград» с жадностью смотрит на упругие кисти винограда.

Фигурки животных помогают вспомнить названия ба+ сен, но они не говорят о том, кто скрыт за их образом.

Эскиз памятника и рисунки рельефов на сюжеты крыловских басен выполнил друг Клодта художник А.А. Агин, один из родоначальников русской иллюстрации, автор известных иллюстраций к произведениям Н.В. Гоголя.

Проект памятника великому русскому баснописцу в рисунке был утвержден советом Академии художеств 26 ноября 1849 года.

Этот памятник последняя крупная работа выдаю+ щегося скульптора. Памятник Крылову был открыт в торжественной обстановке 12 мая 1855 года.

Памятник окружен оградой для предотвращения порчи барельефов. Ограда, выполненная в модном для середины XIX века стиле эклектики, была установлена через 20 лет после открытия памятника.

#### **ЛЕГЕНДЫ И МИФЫ**

Как известно, скульптор Клодт был очень ответ+ ственным человеком. Задавшись идеей украсить памятник Крылову персонажами басен, Клодт внимательно прочел все произведения баснописца и составил список животных, изображения которых обязательно должны присутствовать в скульптурной композиции монумента. Лепить животных Клодт предпочитал с натуры. Гово+ рят, что во время работы над памятником Крылову в доме скульптора разместился целый зверинец: осел, кот, собаки, волк (его передали царские егеря), обезьянка-макака с острова Мадейра, овца с ягнятами, лисица, журавль, лягушка, из Новгородской губернии брат скуль-птора прислал медведя с двумя медвежатами, и многие другие звери и птицы. Скульптор мужественно переносил соседство с животными, некоторые из кото+ рых жили во дворе, а некоторые прямо в мастерской. Лишь к одному животному Клодт испытывал антипатию: ему не хотелось находиться под одной крышей с козлом. Однако, по замыслу скульптора, козел непременно должен был фигурировать в композиции памятника. Клодту удалось договориться, чтобы козлика к нему каждый день водила жившая неподалеку старушка. Главной проблемой было заставить его позировать: жи+ вотное никак не хотело идти в мастерскую, упиралось, чуя присутствие волка и медведя. Но хозяйке так хоте+ лось увидеть своего любимца, увековеченного в бронзе, что она все-таки заставляла козлика идти в мастерскую. Старания скульптора оправдали себя: животные, украшающие пьедестал памятника Крылову, выглядят очень естественно и правдоподобно.

На четыре года обширная мастерская Литейного до+ ма превратилась в настоящий зверинец, где в клетках и на привязи сидели разные звери, а другие, ручные и миролюбивые, свободно разгуливали в помещении и даже нередко заходили в жилые комнаты (квартира Клодта соединялась с мастерской переходом).

Впоследствии сын скульптора М.П. Клодт вспоминал: «Эти животные жили у нас как члены семьи. И чего только не было в обширных мастерских отца! Они наполнялись сплошным ревом, воем, блеянием, писком... Все это разношерстное общество жило бок о бок не только в клетках, многие свободно расхажи+ вали по мастерской и по комнатам, и были дружны между собой, кроме волка, который не мог удержаться, чтобы не охотиться за кошками.

Волк только с виду казался страшным, на деле же был привязан к людям, любил лежать на крыльце, сто+ рожа вход в мастерскую. В сумерки его легко можно было принять за собаку...»

Клодт часто бывал на Мойке у немца Зама, содержа+ щего большой зверинец, там делал этюды льва и дру+ гих хищников. А чтобы понаблюдать за живым слоном, приходилось ездить в Царское Село. Когда все необхо+ димые работы были закончены, Клодт передал своих животных в зверинец Зама.

#### **ИСТОРИЯ ПАМЯТНИКА 10005ЛЕТИЮ РОССИИ**

В 1857 году Комитет министров поставил на обсуж+ дение вопрос о сооружении памятника «первому русскому государю Рюрику». Памятник должен был ознаменовать якобы исполнявшуюся в 1862 году тысячелетнюю дату существования Русского государства. Был объявлен конкурс. Оценку проектов было поручено произвести совету академии художеств, состоявшему из маститых профессоров.

К назначенному условиями конкурса сроку - к 1 ноября 1859 года - в жюри поступили 53 проекта от самых разных лиц. Лучшим был признан проект М.О. Микешина. Ему присудили первую премию - 4000 рублей. Архитекторы И.И. Горностаев и П.Е. Антипов получили второе и третье места и разделили пополам вторую премию.

После рассмотрения в совете академии проект Ми+ кешина был подан для утверждения царю. Когда про+ ект был утвержден Александром II, возник вопрос об исполнителях скульптурных групп и рельефов памятника, так как Микешин не был скульптором и никогда ничего не лепил. Ему предстояло учиться у Шредера основным техническим приемам ваяния. Совет академии считал целесообразным привлечь к сотрудничеству не+ скольких скульпторов, которые должны были выполнить отдельные группы и рельефы пьедестала. Для достижения стилистического и композиционного единства памятника Главное управление путей сообщения зака+ зало Микешину и Шредеру модель в одну пятую часть натуральной величины. Модель была выполнена Шре+ дером. Шредер работал, не зная отдыха, забывая о сне, и выполнил ответственное поручение с честью. Он успел вылепить всю модель в назначенный срок, в течение четырех месяцев, и получил полное одобре+ ние за высокое качество ее исполнения.

В июле 1860 года Главное управление путей сообще+ ния заключило со скульпторами контракты, по которым за лепку каждой фигуры в глине, затем за отливку ее в гипcе в двух экземплярах с последующей доставкой на бронзовую фабрику было назначено вознаграждение в 4000 рублей. Чтобы вести работы по созданию памятника, молодому художнику пришлось срочно зна+ комиться с основами лепки, но, в любом случае, без помощников было не обойтись.

К работе привлекли группу скульпторов. Сам он ри+ совал то, что надлежало вылепить. Работа велась ин+ тенсивно: 128 изваяний были выполнены почти за год. Кроме того, этот огромный монумент, возводившийся под непосредственным руководством автора, требовал значительных чисто технических работ. Может быть, стоит привести некоторые цифры, чтобы представить себе, какую работу должен был проделать совсем юный и неопытный художник.

Для основания памятника необходимо было доста+ вить в Новгород с берегов Ладоги 6 глыб сердобольского гранита весом по 35 тонн каждая. 65 тонн брон+ зы ушло на скульптурную часть памятника, а чтобы 300+тонный монумент был устойчивым, под него был заложен массивный фундамент на глубину 10 метров.

К 1 июля 1862 года все бронзовые группы, рельефы и решетка вокруг памятника были собраны в литейной мастерской, и на их осмотр пригласили царя. Он одобрил готовые части памятника. Вскоре их переправили по Неве и Волхову в Новгород.

В течение 1860 года производилась заготовка необходимых материалов и доставка их в Новгород. Потом началась закладка фундамента памятника. Открытие памятника было назначено на 8 сентября (20 сентября по новому стилю) 1862 года. К нему готовились как к большому торжеству. В город прибыли войска, представители знати и других сословий, а 7 сентября на па+ роходе по Волхову прибыл в Новгород Александр II с семьей и приближенными. Открытие монумента за+ кончилось военным парадом. Вечером в городе проис+ ходили народные гуляния.

Монумент получился внушителен по размерам: высо+ та его 15,7 метра, диаметр гранитного постамента 9 метров, высота скульптурных групп - 3,7 метра, высота фриза на пьедестале - около 1,5 метра, длина его около 27 метров, вес бронзового литья 65,5 тонны. На памятнике размещены 129 фигур.

Молодой автор проявил завидную энергию и незау+ рядные организаторские способности, и в сентябре 1862 г. на Софийской площади Новгорода при большом стечении народа был открыт новый монумент. Он принес автору всероссийскую известность, орден Вла+ димира и пожизненную пенсию. Это свидетельствовало об официальном признании заслуги М.О. Микешина перед Отечеством.

# Раздел АППЛИКАЦИЯ

#### **Тема «Выпуклая контурная аппликация»**

Эта тема включает несколько заданий:

■ два панно из кусочков мягкой пряжи;

■ три открытки (их можно сделать из мулине, сутажа, бу мажного шпагата; за основу взять не бумагу, а ткань);

■ создание контура буквы на одежде пришиванием сутажа или узкой тесьмы.

Таким образом дети видят, что контур можно выложить из разных материалов. Показаны и разные способы соедине ния с основой: с помощью клея и путем пришивания.

Перед началом выполнения задания *«Панно»* дети рас сматривают рисунки и обсуждают, что на них изображено. Далее идет чтение текста о цветах и легенды. Учитель мо жет показать фотографии цветов, рассказать другие легенды о подснежниках. Заранее можно предложить ребятам подго товить сообщения об этих цветах.

Обсудите, из чего можно выполнить эти панно. Дети предлагают свои варианты. Возможно, они обнаружат раз ные способы, тогда не будет необходимости читать текст.

Затем каждый решает, какой цветок он будет делать. Ес ли выбран рисунок из пособия, он копируется с помощью кальки. Эскиз для собственного цветка ученик выполняет самостоятельно. На это отводится первый урок.

Дома дети подбирают необходимую пряжу и на втором уроке приклеивают ее на панно, предварительно продумав последовательность работы. Особо следует обратить внима ние детей на этап работы, который поможет спрятать концы нитей. Работа требует большой аккуратности, т.е. развитой ручной умелости. Обсудите, как нанести клей.

Закончить работу можно рамкой: из цветного или гофри рованного картона, а также из пушистой пряжи.

Учебное пособие предлагает по этой теме работу на компьютере. Обратите внимание детей на значок, отсылаю щий на страницу, где подробно объяснено задание.

Задание *«Открытки»* выполняется так же, как панно. Для выкладывания контура можно использовать не только шерстяные нити, но и мулине. Дети могут проверить это, выполняя задание дома.

Задание *«Пришитые буквы»*. Показан способ соединения контура с основой с помощью шва «вперед иголку». Напом ните детям о технике безопасности при работе с иголкой. Обсудите, можно ли пришить широкую тесьму другим швом, например, швом «через край».

*Дополнительный материал*

## ЛЕГЕНДЫ О ПОДСНЕЖНИКАХ<sup>1</sup>

О подснежниках сложено немало легенд. Одна из них гласит, что когда Бог изгнал Адама и Еву из Рая, на земле была зима и шел снег. Ева замерзла и стала плакать. Она с грустью вспоминала о теплых райских садах. Чтобы утешить ее, Бог превратил несколько сне+ жинок в цветки подснежника. Так что первыми цветами на Земле, возможно, были именно подснежники.

Очень много легенд посвящено подснежнику, кото+ рый в Украине еще называют снегурка, скоророст, мартека, козулька, скоролиска, мартивка, билявка, снижичка, козодрист, кропоцей, ярнык, годзинка, по+ мороззя и просторенка.

■ Богиня Флора раздавала как+то цветам костюмы для карнавала. Подснежнику достался белый. Снег то+ же хотел принять участие в веселье, но у него не было наряда. Маленький неприметный подснежник помог ему, отдав свой костюм. С тех пор они всегда неразлучны снег и «снежный цветок».

■ В другой легенде рассказывается, как падающие с неба снежинки вдруг стали превращаться в цветы. Это был счастливый знак для людей, конец морозам пришла весна.

В Англии подснежники сажали у самых дверей, что+ бы злые духи не могли переступить через порог.

<sup>1</sup> *Золотницкий Н. Ф*. Цветы в легендах и преданиях. М.: Фонд им. Сытина, 2000.

*А. Майков*

#### **ПОДСНЕЖНИК**

Голубенький, чистый Подснежник+цветок! А подле сквозистый, Последний снежок...

*М. Сырова*

#### **ПОДСНЕЖНИК**

На полянке пегой Поднимается цветок. У него из снега Отложной воротничок. Весь как на ладошке, Против ветра налегке, Встал на тонкой ножке С колокольчиком в руке.

*П. Соловьева*

#### **ПОДСНЕЖНИК**

В лесу, где березки столпились гурьбой, Подснежника глянул глазок голубой. Сперва понемножку Зеленую выставил ножку, Потом потянулся из всех своих маленьких сил И тихо спросил: «Я вижу, погода тепла и ясна, Скажите, ведь правда, что это весна?»

# Раздел МОЗАИКА

#### **Тема «Мозаика из мелких природных материалов»**

Эта тема включает два задания: «*Алые паруса*» и «*Корзи= ночка*».

Дети рассматривают первую картинку и делятся впечат лениями. Можно рассказать, что выражение «Алые паруса» появилось благодаря одноименной повести русского писате ля Александра Грина. Обратите внимание детей на алый цвет паруса. Прочитайте отрывок (см. дополнительный ма териал). Попросите детей назвать все оттенки цветов, услы шанные в прочитанном отрывке.

После небольшой беседы по картинке «Алые паруса» сто ит сравнить обе картинки. На какой из них явно виден спо соб выполнения? Композиция *«Корзиночка»* сделана из ку сочков яичной скорлупы. А из каких материалов выполнен парусник, не видно. Какие материалы нужно использовать: песок, опилки или яичную скорлупу? Какого размера ее взять? Пусть ребята опытным путем установят, какие веще ства использовать и как их соединить с основой.

Пособие предлагает два способа. Один из них (с помощью пластилина) известен детям со второго класса. Предложите детям попробовать другой. Для этого нужен промытый реч ной песок (лучше белого цвета), растолченную яичную скор лупу (тоже белую), просеянные опилки. На лист картона тонким ровным слоем нанести клей ПВА, сразу же посыпать песок, опилки или скорлупу тоже тонким слоем, неравномер но заполнив поверхность листа. Дать подсохнуть и закрасить гуашью. Те места, где частички приклеились, будут темнее. Кораблик выполнять на толстом картоне, т.к. тонкий картон при раскрашивании промокает. Ребята сами решают, каким способом будут выполнять ту и другую мозаику.

На этом же уроке они могут перевести выкройку парус ника или сделать эскиз корзиночки и начать выкладывать мозаику.

Цветовое решение работ может быть разным.

Также учебное пособие предлагает дополнительную рабо ту по этой теме. Обратите внимание детей на значок «Рабо та с компьютером». Пояснения по выполнению этой работы учащиеся найдут на страницах в конце пособия.

**Тетрадь для практических работ «Бумажные вещицы»**, являясь приложением к учебному пособию, предлагает вы полнить мозаику с использованием яичной скорлупы. В ка честве основы даны два рисунка - цветок амараллис и цветок орхидея. Обсудите с ребятами вопрос об оттенках этих цветов. Как добиться таких оттенков, с помощью чего их можно получить? Значок «Поиск информации» предполага ет, что по желанию дети подготовят дополнительный мате риал об этих цветах и воспользуются им при выполнении мозаики. Особенно при подборе цвета для окрашивания яичной скорлупы. Как и в предыдущих тетрадях для прак тических работ («Бумажные фантазии» для 1 класса, «Бу мажный калейдоскоп» для 2 класса), картинки-основы предлагаются на выбор.

В технике мозаики с применением песка, яичной скорлу пы, бисера или иных «бросовых» материалов (на выбор ре бенка) тетрадь предлагает выполнить и рамочку для фото графии.

# *Дополнительный материал*

Алый парус это образ светлой, красивой мечты. Можно зачитать отрывок из повести.

«…Хозяин лавки радостно суетился, выкладывая за+ лежавшиеся материи... Грэй терпеливо разбирал свертки, откладывал, сдвигал, развертывал и смотрел на свет такое множество алых полос, что прилавок, зава+ ленный ими, казалось, вспыхнет. На носок сапога Грэя легла пурпурная волна; на его руках и лице блестел розовый отсвет. Роясь в легком сопротивлении шелка, он различал цвета: красный, бледный розовый и розовый темный; густые закипи вишневых, оранжевых и мрачно+ рыжих тонов; …но истинный алый цвет долго не пред+ ставлялся глазам нашего капитана... Наконец один цвет привлек его внимание...

Этот совершенно чистый, как алая утренняя струя... цвет являлся именно тем гордым цветом, какой разыс+ кивал Грэй. В нем не было смешанных оттенков огня, лепестков мака, игры фиолетовых или лиловых намеков; не было также ни синевы, ни тени... Он рдел, как улыбка, прелестью духовного отражения...»

■ В Южной Африке в пустыне Карру, когда в сентяб+ ре наступает весна, безжизненная пустыня за короткое время покрывается цветущим зеленым ковром. Именно там и находится родина настоящего амараллиса - необычайно красивого крупного цветка. Амараллис прак+ тически не имеет запаха. Это особенность всех расте+ ний пустыни Карру. Даже существует такая поговорка: «Это страна без запаха, с реками без воды и немыми птицами». Амараллис это имя прекрасной пастушки, описанной в идиллиях греческого поэта Теокрита две с половиной тысячи лет назад.

# Раздел КОЛЛАЖ

Этот раздел включает четыре задания: *«Тряпичный до= мик», «Пейзаж. Вид из окна домика», «Домик для всякой всячины», «Космос или морские глубины?»*.

Если это первые уроки по теме «Коллаж», то сначала нужно обсудить, что это за техника.

Задание *«Тряпичный домик»*. Необходимы следующие материалы: ткань, цветная бумага, плотная бумага (для от крытки) или картон (для панно), бисер, бусинки. На рисун ке показан один из вариантов. Детям предложено придумать собственный домик. Он может быть одноэтажным, с одним или двумя окнами, дверь может быть не видна, окна другой формы и т.д. Часть деталей из ткани, какието детали можно сделать из бумаги.

Рассмотрим возможные варианты работы.

Первый вариант. Предложите детям дома рассмот реть рисунок, выразить свое отношение, ответить на вопро сы и разработать эскиз своего домика. После этого подоб рать кусочки ткани и бумагу нужных цветов. Учитель зара нее решает с детьми, панно или поздравительную открытку они будут делать.

На уроке обсудите различные варианты, предложенные детьми. Они расскажут о своих архитектурных замыслах и о том, какие материалы будут использованы для различ ных частей дома. Далее коллективное обсуждение плана ра боты. Детали можно начертить на тонкой бумаге, приклеить на ткань с изнаночной стороны, высушить и вырезать. Пос ле этого наклеивать на основу.

Этот прием знаком детям со второго класса. Размеры можно взять точно такие же, как в пособии. Как строить прямоугольник, дети знают из курса математики.

Второй вариант. Дети рассматривают рисунок, от вечают на вопросы, разрабатывают свой эскиз, определяют размеры деталей, вычерчивают детали на бумаге.

Дома они подбирают ткань, цветную бумагу, бисер, бу синки (если это необходимо).

# **Фрагмент урока**

#### **Цели и задачи:**

■ развитие умения ориентироваться в задании, цель кото рого придумать образ;

■ планировать и контролировать свою работу.

*Учитель:* Какая может быть основа в коллаже? Каким способом соединяют в коллаже основу с различными мате риалами? Какие плоские и объемные материалы можно на клеивать, кроме тех, что перечислены в пособии? Чем кол лаж отличается от аппликации?

В ходе беседы по предложенным вопросам детям необхо димо понять два обязательных для выполнения работы ус ловия. Во-первых, это должен быть дом, во-вторых, его надо выполнить в технике коллажа.

### **Организация наблюдений**

В пособии даны вопросы для рассматривания рисунка. При ответе на вопрос: *«Какими словами можно описать* этот домик?» - дети делятся впечатлениями. Кому-то он нравится (объясняют, почему), кому-то нет (тоже объясняют, почему). Уже на этом этапе у них зреет замысел.

*Учитель:* Ребята, расскажите об архитектурных особен ностях дома.

Ребята видят, что он двухэтажный, с треугольной кры шей, на крыше труба; он имеет по одному окну на каждом этаже, у каждого окна ставни (выясните, понимают ли дети значение этого слова). Верхнее окно оригинальной формы, ставни повторяют форму окон. Дом имеет дверь необычной формы. Около двери прикреплен колокольчик. На карнизе нижнего окна - ящик с цветами. Из-за дома выглядывает волшебное дерево с фруктами.

*Учитель:* Рассмотрите, из каких материалов можно вы полнить нарисованный в учебном пособии домик. Действи тельно ли это коллаж?

Дети высказывают свою точку зрения. Материалы одно цветные это или бумага, или ткань.

А материалы с рисунком это ткань. На цветах и фрук тах приклеены мелкие шарики - это бисеринки. Ручка двери бусинка, колокольчик из бумаги, фольги или клеенки, подвешен на нитке. Цветы тоже можно вырезать из клеенки. Ребята делают вывод, что действительно работа выполнена в технике коллажа, так как использованы разные материалы.

*Учитель:* Как выполнены окна и стекла двери?

Дети предлагают разные варианты. Окна - наклеить белую ткань или бумагу, затем на нее синие детали, или рас красить гуашью. На дверь можно наклеить белые треуголь ники из бумаги или ткани.

*Учитель:* Какой прием использовали во 2 классе для по лучения ровного края у ткани?

Ткань наклеивали на бумагу, после высыхания при выре зании деталей край получается ровным.

Если дети нацелены на работу по замыслу, во время об суждения у них постепенно рождается образ своего домика.

## **Планирование работы**

*Учитель:* С чего начнете «строительство»? *Дети:* С эскиза.

Далее учащиеся выполняют предварительный набросок, решают, какие материалы подобрать для выполнения конк ретных деталей.

Затем на картонной основе делают чертеж дома. Обсуж дают, что сначала начертить - дверь, окна или стену.

После того как чертеж готов, нужно приготовить выкрой ки всех деталей, которые будут из ткани, и тех деталей из бумаги, которые имеют сложную конфигурацию.

*Учитель:* Дома подберите ткань, бумагу и другие матери алы в соответствии с замыслом и принесите на следую щий урок. Для работы еще понадобятся клей, карандаш, ножницы.

Дальнейшие действия заключаются в следующем: сначала наклеить выкройки деталей из ткани на ткань. Пока они сохнут, вырезать бумажные детали. Потом соединить все де тали вместе. На последнем этапе наклеить объемные мате риалы (бисер, бусинки), если они предусмотрены замыслом.

Таким образом, работа по выполнению этого задания включает следующие этапы:

анализ предложенного образца;

создание эскиза собственного дома;

- вычерчивание деталей;
- подбор материалов;
- выкраивание деталей из ткани и бумаги;
- выполнение коллажа.

На следующем уроке работу заканчивают.

На уроке, посвященном заданию *«Пейзаж. Вид из окна домика»*, рассматривают картинку, отвечают на вопросы (ель сделана из кусочков пряжи, крона дерева справа - из распущенной пряжи, дорожка - из мешковины, ее края и стволы из бумажного шпагата). Если этих материалов нет, обсудите, чем их можно заменить. Возможны те же варианты работы, что и в предыдущем случае.

Задания *«Домик для всякой всячины»* и *«Космос или морские глубины?»*.

Первое задание можно сделать за один урок, если предварительно в классе или дома дети рассмотрят, какие «жильцы» поселились в доме и какие еще могут поселиться. Этих «жильцов» они принесут в класс и закончат панно.

Второе задание представляет большой простор для фантазии детей. Они разглядывают композиции и высказы вают свою точку зрения по поводу содержания того, что изображено.

Выясняют, какие предметы или вещества использованы (например, как сделан луч света). На рисунках отчетливо видны пуговицы, ниточки, спички, бусинки. Затем идет об суждение, как это все соединено вместе. Далее дети выбира ют для работы любую композицию, внося свои изменения. Или могут придумать свой сюжет. На этом же уроке выпол няются эскизы. Необходимые материалы дети подбирают дома и на следующем уроке заканчивают работу.

**Тетрадь для практических работ «Бумажные вещицы»** предлагает дополнительно несколько поделок, которые мож но выполнить в технике коллажа. Это и поздравительные открытки, и картинки-основы для панно, и портрет красавицы, и изображение павлина с распущенным хвостом.

# **Фрагмент урока**

#### **Цели и задачи:**

■ развитие зрительного восприятия, пространственной ориентировки, творческого воображения;

■ развитие умения комбинировать различные материалы в технике коллажа;

■ развитие тонкой моторики.

# **Для работы на уроке необходимо приготовить:**

нецветной картон (размером не меньше рисунков в учеб ном пособии), белую бумагу для эскиза, пластилин, гуашь.

*Учитель:* Давайте рассмотрим картинки. Как вы думаете, что изображено на верхней картинке?

*Аня:* Я думаю, что это робот.

*Максим:* А я думаю, это инопланетянин.

*Артем:* Нет, это неправильно, у него человеческое лицо. *Сережа:* Это может быть человек в скафандре. Он плава

ет в воде, вокруг него светящиеся морские обитатели.

*Учитель:* А почему ты думаешь, что они светящиеся?

*Сережа:* Они так нарисованы, как будто светятся.

*Артем:* Мне кажется, это существо летит к близкой звез де, а еще есть далекие звезды, они на рисунке меньше.

*Учитель:* Хорошо, ребята, каждый из вас решил, кто здесь изображен. А теперь расскажите, из чего и как сделано это существо. Начнем с головы.

*Никита:* Вокруг головы толстая нитка.

*Саша:* А еще нитки на туловище. Я думаю, это шерстяные нитки, они толстые.

*Учитель:* Из чего сделаны руки, ноги?

*Артем:* На правой руке пуговицы, а на левой шарики, на верное, бусинки. А еще между пуговицами и бусинками ка кие-то детали.

*Учитель:* Из чего их можно сделать?

*Сережа:* Можно из пластилина. И кисти рук тоже. И на ногах тоже кусочки пластилина.

*Учитель:* А как сделать «светящиеся» предметы?

*Аня:* Приклеивать песок, посыпать его редко. Покрасить гуашью желтой и оранжевой.

*Вася:* Можно без песка, просто гуашью.

*Учитель:* А теперь давайте рассмотрим нижний рисунок. Что изображено в центре?

*Саша:* Я думаю, это космический корабль. Окна освеще ны. Наверху две палки с перекладиной - это антенны. «Ноги» корабля из шаров. Луч прожектора из корабля освещает какието предметы из пуговиц. Может быть, это метеорит или отколовшийся кусок планеты.

*Соня:* А я думаю, это не прожектор, а шланг, по нему из корабля чтото опустили. На рисунке это пуговицы.

*Учитель:* Что еще вы видите?

*Толя:* Наверху слева летит комета.

*Учитель:* Почему ты так думаешь?

*Толя:* Она с хвостом. Из корабля направили луч, чтобы изменить направление полета кометы, а то она может столк нуться с кораблем.

*Учитель:* А внизу справа что?

*Аня:* Это планета, круги - кратеры, две спички - антенны. *Учитель:* Какие еще предметы мы не рассмотрели?

*Аня:* Ниточки. В космосе летает много разных предметов. *Учитель:* Ребята, а почему фон разного цвета?

*Максим:* Разное освещение.

*Артем:* Нет, это газы.

*Учитель:* Итак, с космическим сюжетом мы закончили. А кто видит другой сюжет?

*Соня:* Это подводный корабль батискаф. Из иллюмина торов падает свет на морских животных и растения. Внизу справа обломки корабля. Фон разного цвета из-за веществ, которые иные животные выпускают для собственной защиты.

*Учитель:* Итак, ребята, мы увидели, что художник может так нарисовать картинку, что каждый увидит в ней свое со держание.

Вы предлагали делать эти композиции из разных матери алов и предметов. Как называется эта техника?

*Дети:* Это коллаж.

*Учитель:* Взрослые художники при соединении в колла же разных материалов и предметов используют клей. Но поскольку у нас учебные работы, можно использовать плас тилин.

Предлагаю вам подумать, какую из двух предложенных работ вы хотите выполнить в технике коллажа. Картинки точно повторять не надо, придумайте свои, еще интереснее. (Ученики обсуждают между собой свои идеи.)

А теперь подумаем об этапах работы. С чего начнем?

Артем: Надо взять картон какого-то темного цвета, синий или фиолетовый.

*Учитель:* Почему ты так думаешь?

*Артем:* Не надо будет делать цветной фон, он уже есть.

*Катя:* А я хочу покрасить гуашью светлый картон.

*Соня:* А я буду делать фон из пластилина и разные пред меты вдавливать в пластилин.

*Учитель:* Да, это интересные предложения. Советую вам взять картон размером с картинки в пособии или немного больше. Но начать надо с эскиза. Набросайте на белую бу магу эскиз.

Ученики делают наброски на листе белой бумаги.

*Учитель:* Какие материалы надо дома приготовить для работы на следующем уроке?

*Дети*: Гуашь, пластилин, пуговицы, бусинки, нитки.

*Учитель:* Чем можно заменить бусинки?

*Саша:* Можно скатать шарики из пластилина.

*Максим:* Комочки из бумаги приклеить.

*Учитель:* Итак, подведем итоги урока. Вы хорошо пора ботали, интересно придумали. Дома подберите необходимые материалы и на следующем уроке завершите работу.

# Раздел ХУДОЖЕСТВЕННОЕ СКЛАДЫВАНИЕ

#### **Темы: «Оригами из квадрата и прямоугольника. Модульное оригами», «Складываем и вырезаем»**

Тема «Оригами из квадрата и прямоугольника. Модуль**ное оригами»** имеет четыре задания (три из них модульные).

Задание *«Бумажная юла»*. Поделка состоит из двух оди наковых деталей, которые соединяются соответствующим образом. Детям важно увидеть, что второй прямоугольник сложен так же, как и первый.

На этапе 3 углы надо складывать в той же последова тельности, как обозначено (А, Б, В). Чтобы ученики убеди лись в важности этого указания, предложите сложить в лю бой последовательности.

Обратите внимание детей, что на этом этапе надо быть особенно внимательными и аккуратными.

На этапе 4 появляется новый, еще не известный ус ловный знак. Что он означает, можно выяснить, обратившись к справочной странице (условные знаки оригами).

Задание *«Летающая звездочка»*. Перед работой над по делкой расскажите немного детям о летающих звездочках сюрикен (см. дополнительный материал). Лучше делать эту поделку из бумаги тех же цветов, что и в учебном пособии. Она тоже из двух деталей, но сложенных не так, как преды дущая. Детям надо увидеть, что здесь прямоугольники сло жены по-разному.

На этапе 5 важно точно наложить одну деталь на другую и вставить красные углы в зеленые карманы.

На этапе 6 расположить поделку так, как на рисунке. Перевернуть ее, чтобы получилось, как на этапе 7 .

Затем вставить зеленые углы в красные карманы.

После изготовления звездочки можно предложить ребя там провести соревнование чья звездочка улетит дальше. Задание *«Разноцветный кубик»*. Для модульной поделки надо взять квадраты шести разных цветов. В самом начале при рассматривании кубика можно задать вопросы:

*Чем он интересен?* 

*Какую закономерность можно установить?*

Детям надо увидеть, что каждая грань включает треуголь ники трех разных цветов.

На этапе 6 показано, как соединить модули. Таким же образом соединяются остальные. Каждый из углов надо вставить в свой карман.

В результате получается кубик, каждая грань которого состоит из четырех треугольников трех разных цветов: два одинаковых цвета обязательно друг против друга.

Задание *«Закладка для книги»*. Эту закладку можно на деть на угол страницы.

Форма, получающаяся при сложении по указанным лини ям, называется «водяная бомбочка».

На этапе 3 необходимо точно разделить квадрат на четыре равные части, поэтому первоначальный прямоуголь ник должен иметь ширину, кратную четырем.

Тема **«Складываем и вырезаем»** включает две поделки (задание «Кто это?»), которые надо сначала сложить, а за тем сделать вырезы и надрезы, чтобы получились животные. Все это ребята выясняют в ходе наблюдений.

Обе поделки получаются из базовой формы «воздушный змей», уже знакомой детям. Несколько раз встречается знак «вогнуть внутрь», который известен ученикам со второго класса.

# *Дополнительный материал*

Ниндзя и самураи ценили сюрикены за компактность и удобство в применении - они метались легким движением кисти от мешочка на поясе. В Японии сюрикены звездообразной формы носили по 8-10 штук, завернув в хлопчатобумажную ткань и спрятав в специальные карманы.

Прежде всего это было оружие оборонительного, психологического воздействия, отвлекающее неприяте+ ля или запугивающее его - ведь некоторые сюрикены издавали в полете характерный свист. Первоначально сюрикены представляли из себя плоские заточенные шпильки, спрятанные в волосах - оружие на самый крайний случай. Некоторыми «звездочками» можно было отражать солнечный свет, передавая таким обра+ зом сигналы.
Большинство настоящих «звездочек» имело не бо+ лее четырех+пяти острых углов считалось, что более зубчатый профиль затрудняет обращение с ними. Это оружие зарывали в землю, чтобы нанести повреждение тому, кто на него наступит. Края «звездочек» часто покрывались ядами для увеличения поражающей способности.

Слово «сюрикен», составленное из иероглифов «сю», «ри» и «кен», буквально переводится как «лез+ вие, скрытое в руке». Самый ранний японский трактат (около 600 г. н.э.) содержит упоминание о том, как принц Ямато+Такеру бросает цилиндрический овощ в глаз белого оленя, чтобы его убить.

Другой древний трактат описывает метание стрел. Сюрикены не были главной частью арсенала ниндзя: они служили дополнительным оружием, прилагавшимся к мечу катана или копью яри. В основном использова+ лись для того, чтобы дезориентировать врага.

Известно, что ниндзя стремились к полной невидимости в темноте. Поэтому они использовали темные маскировочные костюмы, выкрашивали оружие и ножны в черный цвет.

Точно так же свои сюрикены «невидимки» окраши+ вали в черный цвет, чтобы при метании ночью предательский отсвет лунного света не выдал его врагу. Для этого перед закалкой раскаленный сюрикен с усилием протирали куском шелка. Шелк горел, и его пепел намертво прилипал к поверхности железа, в результате чего сюрикен становился совершенно черным. Такое черное покрытие не только обеспечивало невидимость оружия, но и защищало его от ржавчины.

.<br>Внешний вид этого оружия отражает интерес японцев к мистицизму. Часто на поверхность сюрикена на+ носились различные знаки, так как считалось, что ими можно привлечь на свою сторону могущественные по+ тусторонние силы. Сюрикены можно встретить во мно+ гих старых и современных книгах, фильмах и играх. Ими пользовались герои книг+комиксов: Бэтмен, Элект+ ра, черепашки Ниндзя.

## Раздел ОБЪЕМНОЕ ПЛЕТЕНИЕ ИЗ БУМАГИ

#### **Тема «Гармошка», сплетенная из двух полосок»**

В этом разделе представлены два новых вида плетения: объемное из двух полосок и плоское на картоне с помощью иголки и нитки. В процессе работы предлагаем детям объяс нить, почему эти виды деятельности можно отнести к плете нию. В учебном пособии показаны несколько изделий с при менением «гармошки»: «Елочная игрушка» из одной «гар мошки», «гармошка» с плоской аппликацией «Бегемотик», с объемными формами «Человечек», с плоскими деталя ми - «Лягушка», две склеенные «гармошки», одна из которых сделана из полосок разной ширины в начале и конце «Загадочный зверь».

Осваивая технику *«Гармошки», сплетенной из двух поло= сок*, рассмотрев рисунки и ответив на вопросы, дети само стоятельно разбираются в операции плетения.

Здесь же следует затронуть вопрос о свойствах материа лов. Можно ли использовать для такого плетения ленту, ко торой завязывают цветы, и текстильную тесьму, дети прове ряют сами. В результате выясняется, что лента для плетения годится, т.к. она хорошо складывается и пружинит. А вот из мягкой тесьмы «гармошка» не получится, хотя переплести ее можно.

Как сплести одноцветную «гармошку» и трехцветную, де ти догадаются сами. На рисунках показаны этапы складыва ния из полосок двух цветов (цветные с обеих сторон). «Гар мошка» получается двухцветной.

Чтобы сплетенные полоски не пропали, их можно соеди нить в коллективной работе, например в работе над задани ем «*Cороконожка*».

Задание *«Елочная игрушка»*. Точно определить длину по лосок нельзя. Чем шире полоски, тем они должны быть длиннее. К этому выводу дети придут опытным путем.

Задание *«Бегемотик»*. В этой поделке плоская апплика ция соединена с плетением. На картинке нарисован бегемот, у которого подвижные глазки. Дети рассматривают поделку и объясняют, как она выполнена.

Возможны разные варианты: перевести и вырезать туло вище целиком или детали вырезать по отдельности. В дан ном случае это не имеет значения. Но если делать подвиж ными отдельные части тела бегемотика, то это важно. К это му выводу дети придут сами в результате обсуждения.

Для поделки необходимо взять для плетения плотную бу магу, так как «гармошка» здесь выполняет роль пружинки.

Задание *«Человечек»*. Для поделки используем коробочки разных размеров и формы. Варианты оформления поверх ности возможны разные: закрасить гуашью, смешав краску с клеем ПВА в одинаковых пропорциях, или обтянуть бума гой. Дети предлагают свои варианты. Нитки к рукам и но гам присоединяем скотчем. Если дети решат делать обезья ну, то обсудите, какой формы взять коробочку для тулови ща. *Для конечностей сделать «гармошку» уже, чем у чело=* <sup>6</sup> *вечка, или такую же? Какой длины будут руки и ноги?*

Если мастерить другое животное на четырех конечностях, то мягкая тесьма не годится, так как «гармошка» из нее не будет пружинить. Дети должны сами сделать этот вывод.

Вместо коробочек можно использовать любые пластико вые емкости. Если для плетения используем металлизиро ванную бумагу, то ее присоединяем скотчем.

Для туловища сороконожки используем невысокий конус из плотной бумаги или коробочку небольшой высоты. Рабо та может быть коллективной. Готовую поделку нужно подве сить на нитке. Учебное пособие предлагает начать работу над поделкой «Человечек» с работы на компьютере, где по сле обсуждения надо в текстовом редакторе набрать файл о порядке выполнения поделки.

Задание *«Загадочный зверь»*. Показан еще один вариант использования «гармошки». Полоски для второй «гармош ки» дети размечают по чертежу. Длина их не ограничена.

**Тетрадь для практических работ «Бумажные вещицы»** дает материал для выполнения игрушек, в которых исполь зована «гармошка». Это клоун и пират. Предложены две развертки для каждой игрушки. Обсудите, как закрепить го лову игрушки на основе. Игрушки могут стать подарком друзьям на день рождения. Также «гармошка» используется и в поделках «Поросенок» и «Веселая пчелка».

## Раздел ХУДОЖЕСТВЕННОЕ ВЫРЕЗАНИЕ

#### **Темы: «Симметричное вырезание», «Прорезы, создающие объемность», «Прорезная аппликация», «Витражи», «Симметричные прорезы»**

Поскольку во всех этих темах используется только один материал бумага, предлагаем детям прочитать историчес кий материал о том, как появилась бумага и что предшест вовало ее появлению.

Знакомясь с материалом *«Из истории вырезания»*, дети получают информацию о том, что:

■ вырезание из бумаги может быть искусством;

■ появилось оно давно;

■ этим искусством занимались и занимаются до сих пор и народные мастера, и известные художники, причем многие из них увлеклись этим с детства.

Обратите внимание детей, какая это тонкая, кропотливая работа.

Рассмотрите картину Анри Матисса. Задайте детям во просы:

*Что изображено, как изображены лошади, карета? Как сделана рамка?*

Автор назвал эту работу «Похороны Пьеро». Предложите детям придумать свое название.

При рассматривании нижней картины ребята не обнару жат одинаковых и симметричных деталей.

Композицию можно выполнить индивидуально и коллек тивно. Необходимо договориться о цвете и размерах дета лей, например, от 5 до 10 сантиметров.

### *Дополнительный материал*

Анри Матисс (1869-1954), французский живописец, график, мастер декоративного искусства. В ясных по композиции, чистых по цвету картинах, утверждающих красоту и радость бытия, выразил всю красоту мира. Занимался витражами, гравюрой, литографией.

В процессе создания эскизов Матисс начал исполь+ зовать технику вырезок из цветной бумаги («деку+ паж»), в которой исполнена серия «Джаз» (1944-1947).

В серии вырезок из цветной бумаги на тему «Джаз» Матисс работал так: бумагу окрашивал гуашью разных цветов. Далее художник ножницами вырезал из этих листов различные формы и фигуры и, передвигая их по фону, составлял композиции, а потом приклеивал эти вырезки, называя их «рисунки ножницами».

Тема **«Симметричное вырезание»** включает задания на вырезание из полоски и круга.

В задании *«Гирлянда»* представлены фигурки симметрич ные и асимметричные. В первом случае можно использовать целый шаблон, во втором половину. Ребята придут к этому выводу самостоятельно путем наблюдений.

Фигурки в гирлянде необязательно располагать верти кально, возможен вариант и горизонтального положения (с. 36). В коллективной работе можно соединить гирлянды из разных фигурок, но одной высоты. Желательно, чтобы это предложили сами дети.

Задание *«Круговая композиция»*. Попросите ребят самос тоятельно разобраться в этом задании. Обратите внимание на места соединения фигур на сгибах. Рисунки дети могут придумать сами.

**Тетрадь для практических работ «Бумажные вещицы»** предлагает материал для коллективной работы по выполне нию гирлянды. Дано три варианта гирлянды. Работу можно распределить между малыми группами (по 45 человек). Обратите внимание детей на выбор ножниц.

В тетради даны также и варианты круговой композиции. Напомните детям, что для выполнения выбранной компози ции нужно очень аккуратно и точно сложить по штрихпунк тирным линиям.

Перед выполнением задания *«Такие разные снежинки»* поговорите о том, как выглядят снежинки. Покажите их ри сунки, фотографии. Возможно, дети самостоятельно найдут подходящий материал. Затем ученики сравнивают приду манные художниками сказочные снежинки и обнаруживают, что количество лучей у них 6 или 8; прямые лучи имеет одна снежинка, у остальных они округлые; не у каждой сне жинки все лучи одинаковые. Учебное пособие предлагает найти в Интернете изображения снежинок и рассмотреть их.

Задание *«Разметка шестиконечной снежинки»*. В спосо бе вырезания дети разбираются самостоятельно. С какой стороны заготовки делать разметку и что при этом получает ся, они выясняют опытным путем на газетной или другой бросовой бумаге. Предлагаем детям вырезать ажурные сне жинки. Выясняем, что означает слово «ажурный». Происхо дит это слово от французского слова «ажур», что означает «сквозной», «кружевной», «сетчатый». Как этого добиться? Ученики сами могут найти ответ на этот вопрос (внутри лу чей делать много вырезов, перегородки между вырезами должны быть узкими).

Задание *«Разметка восьмиконечной снежинки»*. Задайте детям вопрос, как делать разметку после того, как сложили квадрат или круг.

Задание *«Ажурные салфетки»*. Сравнив разметку звездо чек и салфеток, дети скажут, что у звезд сначала делают раз метку вдоль лучей, а затем намечают вырезы внутри лучей. У салфетки лучей нет, поэтому вырезы можно делать произ вольно. Чем больше вырезов, тем салфетка ажурнее.

Тема **«Прорезы, создающие объемность»**. Из трех зада ний (первые два *«Звездочки»* и *«Ежик»*) наиболее сложное третье *«Жар=птица»*. При ее рассматривании дети увидят четыре формы прорезов: на шее углом, на хвосте прямо угольные и полуовальные, на туловище другой полуовал. Смастерить эту птицу можно по-разному.

Первый вариант перевести весь контур на белую плотную бумагу. Раскрасить гуашью, фломастерами или ка рандашами.

Второй вариант вырезать из цветной бумаги от дельные детали и последовательно их наклеивать.

Все это дети предлагают сами в ходе обсуждения.

**Тетрадь для практических работ «Бумажные вещицы»** предлагает заготовки для разноцветных звезд. Чтобы полу чить объемность звезды, нужно аккуратно расправить и отогнуть надрезанные части поделки.

Тема **«Прорезная аппликация»** включает три задания: *«Открытка=приглашение»*, *«Открытка=машина»* и поздра вительная открытка *«Валентинка»*. Все эти задания требу ют хороших навыков вырезания.

Предупредите детей, что внешний вид этих работ зависит от качества вырезания. Поэтому следует предварительно потренироваться в вырезании по внутреннему контуру. Ра ботать надо маникюрными ножницами с острыми концами, для закругленных линий использовать ножницы с закруг ленными лезвиями. Обратите внимание на технику безопас ности при работе с острыми и режущими инструментами.

Бумага, в которой делают вырезы, должна быть достаточ но плотная.

Задание *«Открытка=приглашение»*. До чтения текста об судите, как сделана открытка. Поскольку открытка сканиро вана, возможно, дети смогут рассмотреть, как она сделана. Предложите им рассказать, как ее можно выполнить.

На рисунках показаны этапы работы, в которых дети са мостоятельно разбираются.

Следующие два задания выполняются аналогично.

**Тетрадь для практических работ «Бумажные вещицы»** предлагает дополнительный материал для выполнения от крыток в технике прорезной аппликации.

В теме **«Витражи»** одно задание сделать витраж, ис пользуя готовый рисунок или свой эскиз, а два других за дания для коллективной работы, а возможно, и проекта.

Сначала рассмотрите с ребятами фотографию витража «Царь Давид». *Где цветные стекла, где свинцовые полоски?* Можно, например, посчитать, сколько стекол использовано для выполнения головы, какого они цвета, какую форму имеют.

Затем дети разбираются, как самим выполнить витраж. Возможно, они догадаются, что надо приготовить остов (как будто свинцовые полоски соединены между собой), а с об ратной стороны приклеить «стекла».

Если дети умеют работать маленькими ножами, то витра жи с прямыми линиями можно вырезать ножом. Если нет, то обсудите, какими ножницами и каким образом вырезать внутренние плоскости.

Этап изготовления остова представлен на рисунке и опи сан в тексте. Обратите внимание детей на знак, предупреж дающий об осторожной работе с инструментами. Этап раз метки стекол представлен на страницах учебного пособия.

Ребята могут разобраться в технологии работы самостоя тельно при небольшой помощи учителя. Затем они выбира ют понравившийся рисунок витража среди иллюстраций. На предложенных рисунках видно, что остов может быть не только черный, но и любого темного цвета. Если такой бу маги нет, то нужно взять плотную белую и покрасить гу ашью или тушью. Работа рассчитана на два урока: на первом приготовить остов, на втором вырезать и приклеить «стек ла». Витраж *«Колокольчик»* можно сделать и за один урок. Для коллективной работы ученик предлагает выполнить в технике витража фонарик или ширму.

**Тетрадь для практических работ «Бумажные вещицы»** дает детали-заготовки для фонарика и предлагает выполнить закладки (работу в малых группах) в технике витража. Также в тетради даны разноцветные полоски для выполне ния витражных «стекол».

Тема **«Симметричные прорезы»** имеет одно задание. Вы яснить различия слов «вырезы» и «прорезы». Работа требу ет напряженного внимания и проводится под руководством учителя. После того, как ребята поймут технологию работы, они могут выбрать любой рисунок или придумать свой.

## *Дополнительный материал*

Давид - царь Израильского государства конца XI века. Известен как создатель державы. Сделал столицей город Иерусалим. Провел перепись населения. Его образ получил широкое отражение в искусстве. Шартр один из соборов Франции, который украшен витража+ ми XII-XIII веков, занимающими площадь около 2600 кв.м - это самый большой из дошедших до нас ансамблей витражей той эпохи. В соборе насчитывается 146 витражей, на которых, кроме отдельных фигур, изображены 1359 различных сюжетов. Витражи собора отличаются чрезвычайной интенсивностью и чистотой красок и разнообразной тематикой изображений.

# Раздел ПЛЕТЕНИЕ С ПОМОЩЬЮ НИТКИ И ИГОЛКИ

В этом разделе предлагается задание *«Рисунки из углов»*. Все три работы получены путем переплетения нитей в ост рых, прямых и тупых углах. Добейтесь, чтобы дети обнару жили, какие углы использованы в каждой работе. Этапы вы полнения переплетений дети рассматривают под руковод ством учителя. Можно задать классу вопросы:

*На сколько отрезков разделена одна сторона угла? А дру= гая? В какую точку введена иголка с ниткой?*

После того, как дети рассмотрят все четыре этапа, пред ложите им вопрос:

*А если стороны разделить на 7, 8, 9, 10 и больше отрез= ков, заполнение угла будет таким же или другим?*

После заполнения прямого и тупого углов они могут сде лать вывод, что техника переплетения нитей не зависит от величины угла.

Задание *«Узоры в круге»*. Переплетение нитей в круге более сложный процесс. Пусть ребята поупражняются. Для этого разметят на картонной основе круг, как в пособии, и будут протягивать хорды в те же точки.

Далее помещено упражнение, которое дети выполнят са мостоятельно. Возможно, они сразу обнаружат закономер ность: чем короче хорды, тем больше середина узора.

Чтобы разделить окружность на 24 равные части, сначала с помощью циркуля делят ее на 12 равных частей, а затем каждую часть на глаз пополам. Если кто-то захочет смастерить кубик, то на каждой грани узор может быть другим: се рединка больше или меньше, нити натянуты чаще или реже.

Задание *«Узоры в треугольнике и квадрате»*. Ребята зна ют, что стороны угла или окружность мы делим на равное количество одинаковых отрезков или дуг. Поэтому стороны квадрата и равностороннего треугольника должны иметь длину, кратную пяти (если отрезки будут 5 мм).

Рисунки получаются разными в зависимости от того, где будет начальная точка. Прежде чем заполнять узоры нитка ми, предложите детям на бумаге в клетку сделать эскизы ка рандашом.

Задание *«Плетение=путанка»*. Начальный этап работы тот же, что и в предыдущих случаях, а процесс заполнения отличается. Нити можно много раз протягивать в одну и ту же точку. Работа закончена, когда фигура покроется множе ством нитей и будет хорошо видна на фоне основы.

## Раздел ОБЪЕМНОЕ МОДЕЛИРОВАНИЕ И КОНСТРУИРОВАНИЕ ИЗ БУМАГИ

### **Темы: «Объемные изделия с щелевым замком», «Объемные изделия с клапанами», «Объемные изделия с разными способами соединения», «Конструирование из объемных форм», «Летающие модели, изготовленные по чертежам»**

Тема **«Объемные изделия с щелевым замком»** включает несколько заданий с разными видами щелевого замка.

В заданиях *«Объемное сердечко»* и *«Фонарик»* представ лены игрушки, состоящие из двух одинаковых деталей, про рези сделаны по оси симметрии. Важно, чтобы дети увидели одинаковую длину разрезов. Во второй игрушке щелевой за мок несколько отличается от предыдущего. Пусть дети рас скажут, в чем они видят различия.

В заданиях *«Ангел»* и *«Птицы из полосок»* щелевой за мок соединяет не две детали, а концы развертки. Во втором задании детям надо увидеть, из какой развертки получается каждая поделка. Длину и ширину полоски, места сгибов и прорезей определяют на глаз.

В задании *«Мастерим «кошек»* щелевой замок использо ван для соединения в одном изделии нескольких несиммет ричных деталей. Разрезы для соединения щелевым замком необходимо делать одинаковой длины. Обратите на это вни мание детей.

Тема **«Объемные изделия с клапанами».** Предваритель но дети обсуждают, что такое клапан. Для этого обращаются к справочному материалу. Попросите детей принести из до ма маленькие коробочки с клапанами. Это могут быть ко робки от зубной пасты, лекарств и т.д. Предложите вспом нить, где используются большие коробки с клапанами. В учебном пособии показаны различные виды клапанов. Дети рассматривают их, выясняют, что их объединяет, чем они различаются, какой клапан самый надежный и почему.

Задание *«Ушки для праздника»*. Дети рассматривают ри сунки и определяют, кому могут принадлежать эти «ушки». Обсуждают следующие вопросы:

*Как можно использовать предложенные поделки? Почему у ободка дана ширина, а длина не указана? Как соединить концы ободка? Как «ушки» присоединить к ободку? Почему на ободке не указаны места прорезей? Почему возможно менять «ушки»?* 

На все эти вопросы дети ищут ответы самостоятельно. Далее идет коллективное планирование, в ходе которого следует выяснить:

*Какую бумагу надо взять для ободка и «ушек»?*

*Как сделать их цветными, какие инструменты исполь= зовать для выполнения прорезей?* 

Обратите внимание детей на то, что в учебном пособии есть выкройка нижних «ушек» вместе с клапаном. Размер этого клапана можно использовать и в других «ушках».

**Тетрадь для практических работ «Бумажные вещицы»** предлагает два варианта ушек для карнавала. Одни ушки не обозначены, для какого героя, дети могут предложить лю бые свои варианты. Вторые ушки - ушки мышки Мини из мультфильма про Микки-Мауса. Обсудите с ребятами, как нужно расположить «ушки» на ободке, чтобы получился бантик. Тетрадь предлагает соединить детали бантика скот чем. Спросите ребят, что еще можно использовать для сое динения деталей.

В теме **«Объемные изделия с разными способами сое5 динения»** представлены поделки, в которых детали соедине ны с помощью надрезов, прорезей, клапанов. С помощью надрезов соединены детали в поделках *«Олень»*, *«Древнее животное»*. Для их изготовления надо взять плотную бума гу. В поделке *«Ласточка»* с помощью прорезей крылья со единены с телом.

В теме **«Конструирование из объемных форм»** два за дания. Задание *«Строим дом»* для коллективной работы, за дание *«Попрыгунчики»* для индивидуальной. В первой ра боте дети обсуждают и договариваются кто что будет де лать, обсуждают архитектуру дома, размер «квартир», цвет. Убранство «квартир» будет индивидуальным. Какието предметы можно нарисовать, другие смастерить из разных материалов. Обратите внимание детей, на какой грани нужно прорезать окно.

Второе задание выполняется тоже из кубиков с помощью развертки. Они соединены «гармошкой», сплетенной из двух широких полос. Чтобы головки игрушек хорошо пру жинили, полоски надо взять почти такой ширины, как сто роны кубиков. Это хорошо видно на фотографиях. Детали (рукилапки, ушки, глазки, хвост) вырезаны из газет или журналов.

Рассматривая материал на страницах пособия, ребята са ми должны сказать, что бумагу для моделей надо взять оди наковую, так как сравниваются летательные характеристики конструкции, а не материал. При рассматривании чертежей дети определяют, какой из них соответствует вертушке 1, а какой вертушке 2.

Обсудите, насколько точными должны быть чертежи. В случае затруднения при выполнении чертежей представ лены этапы работы.

**Тетрадь для практических работ «Бумажные вещицы»** предлагает дополнительный материал для выполнения игру шек попрыгунчиков. К предложенным в тетради деталям да на развертка одного куба. Для другого куба развертку ребя та должны начертить самостоятельно. В тетради даны до полнительные детали для попрыгунчиков.

## Раздел ШИТЬЕ И ВЫШИВАНИЕ

### **Темы: «Швы «через край» и «петельный», «Шов «строчка», «Пуговица «на ножке»**

С помощью материалаиз учебного пособия расскажите детям о том, какие бывают швы. Если они выполняются на швейной машинке, их называют машинными. Если человек работает иглой с ниткой, то это ручные швы. Во время бесе ды несколько моментов можно посвятить сквозной теме «Знакомство с бытовой техникой. Швейные машины».

В зависимости от назначения швы делятся на соедини тельные (для соединения деталей ткани), закрепляющие (ими обметывают края ткани) и украшающие (вышивка). Все три вида швов бывают и ручными, и машинными. Руч ная вышивка во все времена ценилась очень высоко. Пока жите детям образцы машинных швов всех трех видов.

До применения швов в поделках необходимо поупраж няться в их выполнении. Это можно сделать на кусочке плотной ткани (например, сукно, костюмная). Обсудите, в какой функции представлены швы на рис. 1 и 2, чем они похожи и чем различаются, можно ли их выполнять в дру гую сторону (справа налево). Внизу на рис. 3, 4, 5 «петель ный» шов представлен во всех трех функциях: как закрепля ющий (3), как украшающий (4), как соединяющий (5). Дети должны прийти к этому выводу самостоятельно.

Задание *«Шов «строчка»*. Покажите ученикам образец машинного шва, соединяющего детали, и ручного шва «строчка». Сравнивая, они убедятся в их схожести.

*А может ли этот шов использоваться как закрепляю= щий и украшающий?* 

Поставьте этот вопрос перед детьми и попросите объяс нить свою точку зрения. Начните практические упражнения с повторения шва «вперед иголку». После рассмотрите с детьми левый рисунок. Чем похожи эти швы, а чем они различаются? Далее дети продолжат практические упражне ния, уже выполняя шов «строчка».

Задание *«Пуговица «на ножке»*. Предупредите детей, что для удобства работы лучше взять пуговицу плоскую или немного вогнутую, но не выпуклую. Иначе спичка будет сос кальзывать. Обсудите, как выбрать иголку, от чего это зави сит. Во всех работах раздела напоминайте детям о технике безопасности: иголка должна находиться в игольнице или в ткани, ножницы в чехле.

## *Дополнительный материал*

## **ИСТОРИЯ ШВЕЙНОЙ МАШИНЫ**

К швейной машинке все давно уже привыкли. Но за+ воевывала она свое «место под солнцем» довольно долго. Швейная машина появилась на свет значительно позже механизированных прядильных и ткацких станков, хотя попытки механизировать труд портных пред+ принимались с середины XIV века.

Шить вручную довольно утомительно. Чтобы ниточ+ ный шов получился и ровным и прочным, приходится скреплять ткань мелкими и выверенными стежками, непрерывно орудуя иголкой. Чем сложнее одежда, тем больше усилий требуется приложить швее. В Средние века, когда костюмы знати стали непомерно роскошны+ ми, над каждым из них трудилось с десяток швей. Бедные женщины не покладая рук работали днем и ночью, чтобы закончить платье в срок. Но как бы самоотверженно не трудились они, быстро сшить кос+ тюм вручную не получалось. На его изготовление уходили месяцы.

Но шить приходилось не только одежду. В Средние века флотилии торговых и военных кораблей ходили под парусами, которые также требовалось шить.

Долгое время парусина сшивалась вручную. Но когда кораблестроение стало массовым, задумались о специальном устройстве, которое бы позволило шить паруса быстрее. И оно было создано в стране, славя+ щейся мореплаванием, Голландии. Легенда гласит, что где+то в XIV веке в Голландии появился огромный колесный агрегат, который рабочие использовали в па+ русных мастерских для стачивания длинных кусков материи. Однако широкого распространения машина

не получила. Любая техническая разработка в те годы была строжайшим секретом. Особенно тщательно ох+ ранялся секрет машины, ускоряющей процесс шитья. Голландцы очень боялись, что кто+то украдет их тайну. Степень секретности была столь высока, что до наших дней не дошло не только чертежей этого устройства, но даже имени ее изобретателя.

Но слухи о таинственной машине по Европе все равно распространились. Некоторые даже пытались придумать агрегат, подобный голландскому. Доподлин+ но известно, что в XV веке Леонардо да Винчи работал над созданием швейной машины и даже оставил потомкам ее эскизы. Тем не менее, саму швейную машину великий художник так и не смог воплотить в жизнь.

Первый аппарат, снабженный иголкой с двумя острыми концами и отверстием для нитки посередине, по+ явился в 1755 году. Его автор англичанин Чарльз Вей+ зенталь. Иголка прокалывала материю туда и обратно, сама не переворачиваясь.

В 1790 году англичанин Томас Саинт разработал чертежи машины для шитья сапог. Это устройство было больше похоже на механическое шило. Оно должно было делать отверстия в коже, в которые требовалось вручную продеть нитку.

В 1873 году агрегат собрали. Но проверить его в деле не удалось: устройство оказалось неработоспо+ собным. Видимо, в чертежи изобретателя закралась ошибка, которая свела «на нет» все его труды…

То, что не удалось австрийцам, удалось французам. Изобретатель Бартоломи Тимонье не только создал первую в мире работающую швейную машину, но даже открыл в 1831 году швейную фабрику под Пари+ жем. 80 установленных на ней машинок Тимонье стали шить форму для французских солдат. Предприятие оказалось успешным. Рабочие, шившие на машинке, справлялись с заказами в разы быстрее, чем рабочие с соседних фабрик, по старинке шьющие иглой.

## **ВЕЛИКИЙ ЗИНГЕР**

Родился Исаак Меррит Зингер 27 октября 1811 го+ да. В 12 лет он устроился помощником механика, а потом, быстро освоив азы профессии, ушел с работы и стал... бродячим актером. До 39 лет путешествовал с труппой, после чего решил стать механиком. Он придумал деревообрабатывающий станок, но он не пользовался спросом. Исааку пришлось искать новое применение своим талантам - и он его нашел. Это были швейные машины. Зингер немного доработал машинку Элиаса Хоу и выпустил ее усовершенствован+ ный вариант под своим именем. Он добавил к машинке Хоу столик+доску для ткани, «лапку», прижимавшую материал к поверхности, и ножной привод, позволивший освободить швее обе руки. Теперь швы можно бы+ ло делать непрерывными и не только прямыми. Также изобретатель использовал иглу с ушком у острия.

## Раздел МОДЕЛИРОВАНИЕ И КОНСТРУИРОВАНИЕ ИЗ ТКАНИ

#### **Темы: «Плоские игрушки из ткани (детали соединяются швом)», «Плоские игрушки из ткани (детали соединяются клеем)»**

Приступая к выполнению задания *«Чудики»*, ребята сна чала рассматривают готовые игрушки и отвечают на вопро сы. Возможны разные точки зрения и споры. Желательно, чтобы дети сами разобрались в способах выполнения и в по следовательности работы.

На рисунках видно, что глаза состоят из двух деталей. Отчетливо видно, что верхняя деталь пришита. Детали глаза могут быть двумя пуговицами или двумя кусочками плот ной ткани. Ботинки, ручки, ножки могут быть из ткани, бу маги или картона.

Задание *«Броши»*. Все детали брошек отчетливо видны. Дети рассматривают и обсуждают, из чего и как могут быть сделаны брошки. Большая часть деталей соединяется клеем.

## **Фрагмент урока**

#### **Объявление темы урока**

*Учитель:* Сегодня мы поработаем дизайнерами. Что такое дизайн? И чем занимаются люди этой профессии?

*Саша:* Дизайн это особый способ украшать мир.

*Учитель:* Верно, этот способ основан на принципах соче тания удобства, экономичности и красоты. В узком смысле понимания дизайн художественное конструирование.

*Учитель:* Какую задачу ставит дизайнер?

*Света:* Украсить нашу жизнь, сделать ее солнечной и яр кой, создать себе хорошее настроение можно и изготовлени ем элементов одежды.

*Учитель:* Как можно украсить свой внешний вид, придать ему индивидуальность?

*Дети:* Можно украсить одежду аппликацией, вышивкой.

Можно соорудить интересную прическу.

Можно надеть или взять аксессуары веселого характера.

*Учитель:* Давайте попробуем ощутить себя волшебника ми, создающими хорошее настроение своими руками. Пред ложите способ создать хорошее настроение.

*Дети:* Я могу и маме и сестре придумать деталь одежды, радующую их.

 Я придумаю аксессуар, глядя на который, люди начнут улыбаться.

### **Работа по учебному пособию**

*Учитель:* Прочитайте тему урока. Почему предложенное изделие названо «чудики»?

Катя: От слова «чудеса» - фантастическое.

*Саша:* А я думаю, от слова «чудное» необычное, то, чего не бывает на самом деле.

*Учитель:* Чем интересна эта работа?

*Дети:* Она создает настроение.

Здесь можно фантазировать.

- Можно найти изделиям разное применение.

 Можно менять настроение чудиков в зависимости от своего настроения.

#### **Анализ работы**

*Учитель:* Чем похожи все 3 чудика?

*Дети:* У всех чудиков голова и туловище сделаны как од но целое.

*Ира:* Ручки и ножки - веревочки.

*Аня:* А я заметила, что у второго чудика ладошки и ступ ни одинаковой формы.

 С ними можно не только играть, но и украсить свою одежду.

*Учитель:* Из какого материала они сделаны? Как они сде ланы? Сколько основных деталей у каждого изделия?

Дети: Голова-туловище есть у всех. Сделаны чудики из ткани. Лучше брать ткань, которая не сыпется, т.к. шить мы будем по лицевой. У головы две детали, которые нужно сшить.

*Учитель:* Какой шов будем использовать?

*Дети:* Шов должен быть декоративным. Это может быть шов «петельный» или «через край».

*Учитель:* Можно ли использовать только одну деталь го ловы?

*Дети:* Нужно взять две детали. К передней части мы пришьем глазки, рот, то есть оформим рожицу, а задняя часть будет служить заглушкой. Поэтому переднюю и зад нюю части изделия и нужно сшить.

*Учитель:* Из чего и как сделаны глаза, рот, брови чуди ков?

*Ира:* Глаза можно сделать из тонкого картона двух цве тов. Белый - для белков глаз, цветной - для радужки, а зрачок можно нарисовать.

*Саша:* А еще можно сделать глаза из пуговиц.

*Оля:* Нос пришитая пуговица.

*Катя:* Рот и брови сделаем стежками. Выражение бровей и рта можно менять. Тогда чудик будет с разным настрое нием.

*Учитель:* А из каких материалов сделаны ручки и ножки? *Дети:* Ручки и ножки сделаны из пряжи или прочных ниток - ириса. Ступни и ладошки бумажные.

*Учитель:* Сколько деталей нужно для головы, ладошек и ступней?

*Дети:* Для головы две детали, для ладошек и ступней по четыре.

*Учитель:* Почему четыре ладошки?

*Дети:* Две ладошки нужно склеить вместе, вклеив между ними ниточку ручки, так же сделаем ножки со ступнями.

*Учитель:* Как соединить ручки с туловищем?

*Дети:* Я думаю, что ручки и ножки надо вклеить между передней и задней частями туловища, а потом туловище сшить.

*Учитель:* Посмотрим в пособии, где могут поселиться чу дики. А может, вы придумаете им свое применение?

Дети читают текст о самых необычных применениях этой поделки.

*Учитель:* Как ты думаешь, от чего будет зависеть размер твоего изделия?

*Дети:* Размер поделки будет зависеть от того, где изделие будет применяться. Если это сумочка, то чудик будет круп нее, если чудик - украшение для волос, то размер изделия будет меньше.

Дети читают план работы.

1. Как сделать рожицу.

2. Как сделать ручки и ножки.

*Учитель:* Если у тебя чудик-инопланетянин, то как будешь делать рожки-антенны?

*Дети:* Можно вырезать рожки из бумаги или цветного картона и вклеить их между деталями головы.

*Учитель:* Прочитайте о материалах и инструментах, кото рые вам понадобятся.

После анализа и работы с учебным пособием дети выпол няют работу, предварительно повторив правило работы иг лой и ножницами.

## Раздел ПЛОСКОСТНОЕ МОДЕЛИРОВАНИЕ И КОНСТРУИРОВАНИЕ

#### **Темы: «Мозаика из элементов круга и овала», «Игрушки из картона с подвижными деталями», «Головоломки из картона и шнура»**

В теме **«Мозаика из элементов круга и овала»** дано два задания.

Задание *«Фигуры из частей «яйца»*. «Яйцо» и фигурки дети рассматривают и отвечают на вопросы учебного посо бия. Затем делают анализ одной фигурки, т.е. рассказывают, в какой последовательности соединены детали «яйца». На пример, у верхней птицы детали расположены таким обра зом: борода № 5, клюв № 3, голова № 8, 9, шея № 7, грудка № 2, спинка № 1, хвост № 6, лапы № 4.

Задания разные: повторить образ, внести изменения в конструкцию, определить место деталей в сплошной фи гурке, придумать новые. Надо постараться придумать как можно больше птиц.

Перед началом работы дети спланируют действия и отве тят на вопрос, почему надо взять бумагу одного цвета с обе их сторон.

**Тетрадь для практических работ «Бумажные вещицы»** в разделе «Проверь себя» предлагает повторить фигурку из деталей «Колумбова яйца». Там же дается задание для вы полнения в паре придумать композицию из двух наборов «Колумбова яйца». После выполнения работы дети должны ответить на вопросы, направленные на самоконтроль и само оценку.

Задание *«Фигуры из частей круга»*. Тот же ход работы, что и в предыдущем случае.

Тема **«Игрушки из картона с подвижными деталями»** включает три задания: *«Петух»*, *«Клоун»*, *«Медвежонок»*.

Задание *«Петух»*. Красочного петуха можно сделать из белого картона и раскрасить фломастерами или использо вать цветной картон. Ученики должны увидеть детали и по нять, как они двигаются. Способы соединения деталей пока заны на рисунках. Дети могут опытным путем выяснить, ка кой из них лучше. В учебном пособии показаны разные спо собы привязывания нитки. Как добиться, чтобы голова и хвост двигались отдельно, ребята определяют сами.

Задания *«Клоун»*, *«Медвежонок»*. Рассмотреть, как сдела ны фигурки, какие детали могут быть подвижными, как можно сделать волосы у клоуна.

Тема **«Головоломки из картона и шнура»** включает че тыре задания: *«Освободи шнур с пуговицами»*, *«Сними коль= цо»*, *«Освободи ключи»*, *«Разъедини арбуз и шнур»*. Во всех головоломках порядок работы один и тот же: сначала выяс нить, из каких деталей состоит головоломка, приготовить все детали, соединить их, как на рисунке, после этого ре шать головоломку. Порядок действий при соединении дета лей и разъединении будет различным.

Задание *«Освободи шнур с пуговицами»*. При рассмотре нии головоломки дети увидят, что она состоит из широкой полоски, шнура, двух пуговиц. Пуговицы можно заменить картонными кругами. Полоска бумажная. Внизу полоски вырезан круг. Диаметр круга больше ширины прорезанной полоски, но меньше диаметра пуговиц. Поэтому они в круг лое отверстие не пройдут.

Порядок сборки головоломки:

- 1) к одной пуговице привязать шнур;
- 2) другой конец шнура соединить с полоской так, как показано на рисунке;
- 3) конец шнура привязать к другой пуговице. Дети са ми рассказывают о порядке соединения.

Порядок освобождения шнура с пуговицами:

- 1) прорезанную полоску вытянуть вперед и просунуть в круглое отверстие;
- 2) в получившуюся петлю свободно проходит пуговица.

Задание *«Сними кольцо»*. Сначала надо собрать все дета ли. Дети сами определяют порядок сборки. Он не един ственный. Если ученики точно выдержат все размеры, то решение головоломки очень простое; любая «гусеница» про лезет в кольцо.

Задание *«Освободи ключи»*. Работа начинается, как и в предыдущем случае, с выяснения, из каких деталей состо ит поделка.

Можно задать детям вопрос: *«Какие условия надо выпол= нить обязательно?»,* обратить внимание, что соединять дета ли нужно с завязывания узла на замке.

Освободить ключи можно в такой последовательности:

- 1) вытянуть петлю;
- 2) просунуть ее в отверстие большого ключа;
- 3) продеть в петлю маленький ключ.

Задание *«Разъедини арбуз и шнур»*. Решение головоломки следующее: петлю вытянуть, просунуть в нижнее отверстие, а затем пропустить через нее пуговицу.

**Тетрадь для практических работ «Бумажные вещицы»** дает дополнительный материал для изготовления головоло мок *«Освободи шнур с пуговицами» и «Освободи ключи».*

## **Урок по теме «Фигуры из частей яйца»**

*учитель Г.А. Джурабаева, г. Реутов, школа № 6*

## **Цели и задачи урока:**

■ развитие пространственных представлений;

- развитие воображения;
- обучение криволинейному вырезанию.

#### ХОД УРОКА

## **1. Объявление темы урока.**

*Учитель:* Кто был в зоопарке? Какие животные есть в зоопарке? Каких животных вы запомнили? Сегодня мы создадим необычный зоопарк - его жители только птицы. Из каких материалов и в какой технике можно мастерить фигурки птиц?

*Дети:* Из бумаги в технике оригами.

- Слепить из пластилина.
- Сделать из коробочки, обклеить бумагой.
- Из соломы.
- Можно сделать аппликацию из вырезанных деталей.
- Можно сшить из ткани.

*Учитель:* А наши птицы будут сделаны из элементов овала.

## **2. Работа по учебному пособию.**

Дети читают тему урока, первые две строчки пособия.

*Учитель:* Докажите, что это птицы, а не другие живот ные.

*Дети:* У них длинная шея и маленькая голова.

*Учитель:* Каких птиц вы узнаете?

*Дети:* Утку, гуся. У некоторых шея длинная, они похожи на цаплю или журавля, но короткие ноги. А красная похожа на индюка. (Можно показать фотографии птиц с хохолком на голове.)

*Учитель:* Давайте рассмотрим яйцо, из деталей которого получились эти фигурки. Сколько разных деталей вы види те в этом яйце? Какие детали повторяются? Какие нет? Давайте посмотрим, как расположены эти детали в какой нибудь птице (рассматриваем синюю птицу). Посчитайте, сколько деталей в каждой птице. (Дети обнаруживают, что в зеленых птицах есть лишняя деталь.)

*Учитель:* Когда начнете работать, уберите эту лишнюю деталь и склейте без нее. Фигурки можно целиком повер нуть в другую сторону, а можно только головку. Когда скле ите, вырежьте ее и приклейте на большой лист. У нас полу чится «Птичий зоопарк».

Авторы учебного пособия предлагают выполнять фигурки из бумаги одинакового цвета с двух сторон. Почему, узнаете, прочитав третий абзац текста.

#### **3. План работы.**

*Учитель:* С чего начать работу?

*Дети:* Перевести «яйцо» через копировальную бумагу.

*Учитель:* Прямо из пособия?

*Дети:* Сначала перевести на кальку, а потом через копи ровальную бумагу на цветную.

*Учитель:* Переводите аккуратно, острым карандашом.

Что делаем дальше?

*Дети:* Нужно разрезать на детали.

*Учитель:* Как будем собирать изделия?

*Дети:* Приклеивать каждую деталь.

*Учитель:* Сразу приклеивать? А если вы возьмете не ту деталь?

*Дети:* Надо сначала сложить все детали без клея, а потом уже приклеить.

*Учитель:* Давайте уточним: сложить без клея, сверить с образцом и приклеить. Обратите внимание на точность складывания фигурки. Прежде чем положить деталь на ос нову, поворачивайте ее и придайте то положение, какое она занимает в образце. Если вам легко точно повторить фигур ку, склейте ее, повернув в другую сторону, или измените по ложение какой-то детали. Если и это легко, придумайте свою птицу. И последнее.

Если бы вы выполняли работу индивидуально, какого цвета основу выбрали?

*Дети:* Такую, на которой хорошо видна фигурка.

*Учитель:* Да, контрастную. Но у нас работа коллектив ная, склеив фигурки, вы их вырежите, поэтому основу мож но взять любого цвета.

Итак, повторим план работы.

1. Перевести «яйцо» на кальку, а с кальки через копиро вальную бумагу на цветную.

2. Вырезать детали.

3. Сложить фигурку птицы без клея и сверить с образ цом.

4. Приклеить детали на основу.

По мере выполнения работы каждым учеником готовые фигурки «сажали» на лист ватмана, где предварительно рас положили деревья, кустарники и другие объекты природы.

В конце урока подводятся итоги работы.

# ОТДЕЛЬНЫЕ ТЕМЫ И ЗАДАНИЯ

## **«Изображаем стихи»**

Работа по этой теме может быть как индивидуальной, так и групповой. Ребята могут дома продумать композицию и принести в класс необходимые материалы.

## **«Волшебные контуры»**

Детские работы, показанные в пособии, сделаны в техни ке аппликации из бумаги. Ребята могут использовать и дру гие материалы.

Последние темы учебного пособия посвящены работе с конструктором и знакомству с бытовой техникой.

#### **«Мир конструктора»**

Учебное пособие знакомит детей с такими видами кон структора как деревянный, пластмассовый и металлический. В зависимости от того, какой конструктор есть у учеников, учитель планирует работу на уроке. Возможен творческий подход к этой теме например, организовать выставку моде лей из деталей различных конструкторов, провести конкурс на лучшую игру с моделями из конструктора.

По теме **«Знакомство с бытовой техникой»** предлагает ся подробное знакомство с устройством холодильника.

## *Дополнительный материал*

### **ИСТОРИЯ ХОЛОДИЛЬНИКА**

Как же наши предки боролись за сохранность про+ дуктов? Долгое время люди собирали в морозную погоду лед с рек и озер и затаривали им погреба и ямы+ ледники, а летом там сохраняли продукты. Этим нехитрым приемом мудрые китайцы пользовались еще за ты+ сячу лет до нашей эры. Так же поступали греки и рим+ ляне. Египтяне, в силу жаркого климата лишенные возможности запасать лед, использовали специальные со+ суды с водой, охлаждавшиеся по ночам. Воздух в пус+ тыне остывает быстро, и его температура ночью может падать почти до 0°С.

В конце XIX века в США развился бизнес поставки льда с севера в тропические регионы. В 1890 г. экспорт льда из США составил 25 млн. т. Во времена «ледяных королей» в Америке не было практически ни одного водоема, с которого зимой не снимали бы «урожай» льда.

Само название «холодильник» (англ. «refrigerator») было впервые предложено в 1800 г. инженером Тома+ сом Муром. Корпус его «холодильника» был из кедра, внутри находился контейнер из металлических листов, изолированных от корпуса кроличьим мехом. В XIX в. такие устройства, благодаря развитию «ледяной» инду+ стрии, чаще называли ледяными ящиками. А служащих, занимавшихся доставкой льда, называли ледяными людьми.

В начале XX века, а точнее в 1910 году, в США был изобретен первый домашний холодильник, имевший машинное охлаждение. Эта холодильная машина полу+ чила имя ее создателя, французского физика Марселя Одифрена. Машина впервые работала на автоматике!

# **СОДЕРЖАНИЕ**

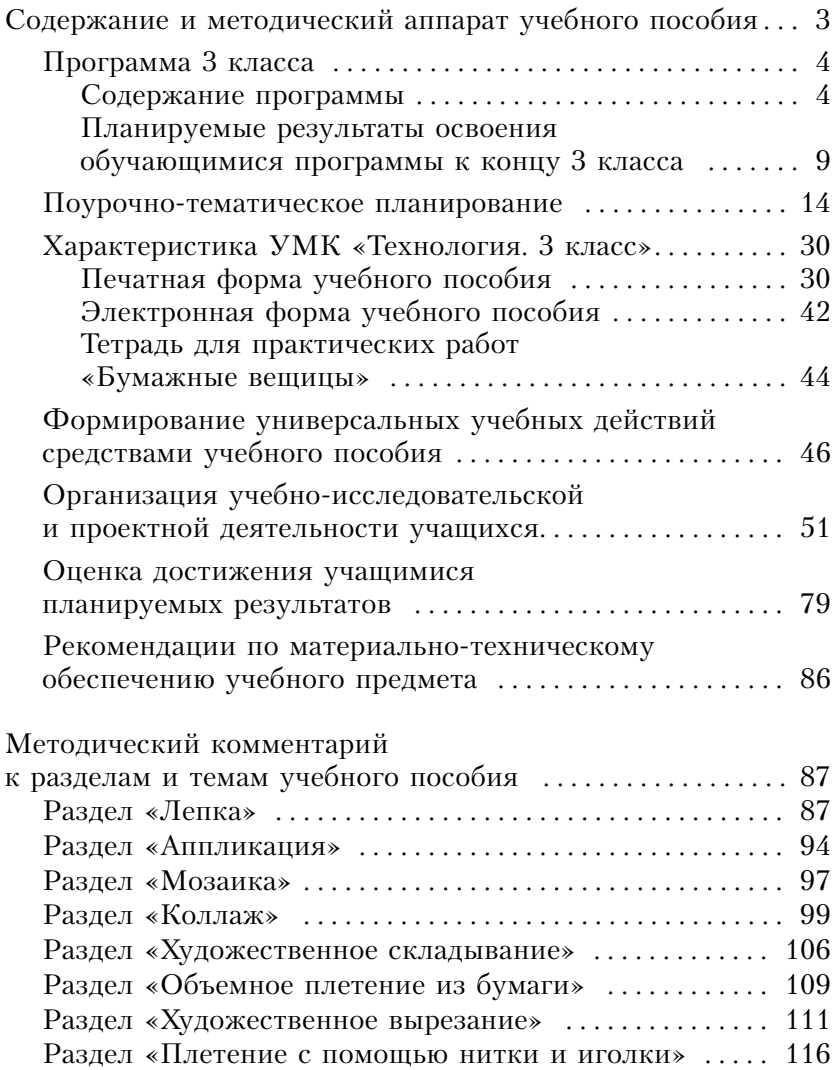

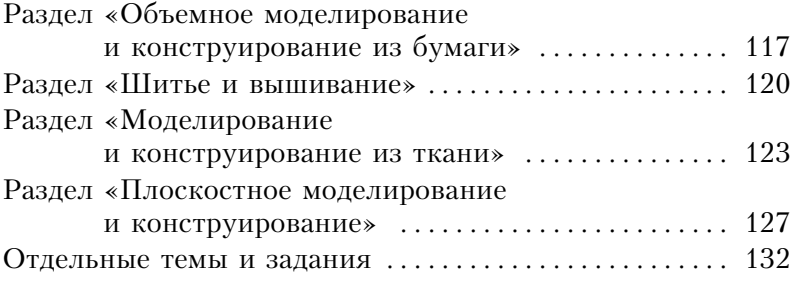

Учебно+методическое пособие

Серия «Система Л. В. Занкова»

**Цирулик** Наталия Александровна

## **ТЕХНОЛОГИЯ 3 класс**

МЕТОДИЧЕСКОЕ ПОСОБИЕ к учебному пособию Н. А. Цирулик, С.И. Хлебниковой

Редакция «Система Л.В. Занкова» Ответственный за выпуск *С. В. Золотарёв* Редактор *Н. Г. Калинина* Художественный редактор *А. С. Мисюк* Компьютерная вёрстка *С. Ю. Смолевой* Технический редактор *Т. В. Казымова* Корректор *О. С. Письменюк*

Подписано в печать 01.07.2024. Формат 60х84/16. Усл. печ. л. Тираж экз. Заказ Акционерное общество «Издательство «Просвещение». Российская Федерация, 127473, г. Москва, ул. Краснопролетарская, д. 16, стр. 3, помещение 1Н. Адрес электронной почты «Горячей линии» – **vopros@prosv.ru.**